# **NASA Contractor Report** <sup>178210</sup>

USER GUIDE FOR THE DIGITAL CONTROL SYSTEM OF THE NASA/LANGLEY RESEARCH CENTER'S 13-INCH MAGNETIC SUSPENSION AND BALANCE SYSTEM

(NASA-CR-1782.10) USER GUIDE FOR THE DIGITAL<br>CONTROL SYSTEM OF THE NASA/LANGLEY BESEARCH N87-18574 CENTEE'S 13-INCE MAGNETIC SUSFENSION AND EALANCE SYSTEM Final Report, 23 Cct. 1985 -Unclas 30 Sep. 1986 (Old Dominion Uriv.) 81 p  $G3/09$ 43613

 $\mathbf{r}$ 

Colin P. Britcher

OLD DOMINION UNIVERSITY RESEARCH FOUNDATION Norfolk, Virginia

Contract NASl- 17993 Task Authorization No. 24 March 1987

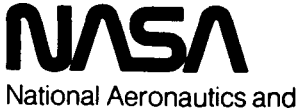

?

ŧ

.

Space Administration

**Langley Research Center**  Hampton, Virginia 23665

## **TABLE OF CONTENTS**

.

 $\sim$ 

 $\sim$   $\sim$ 

— — —<del>———</del> — — — —

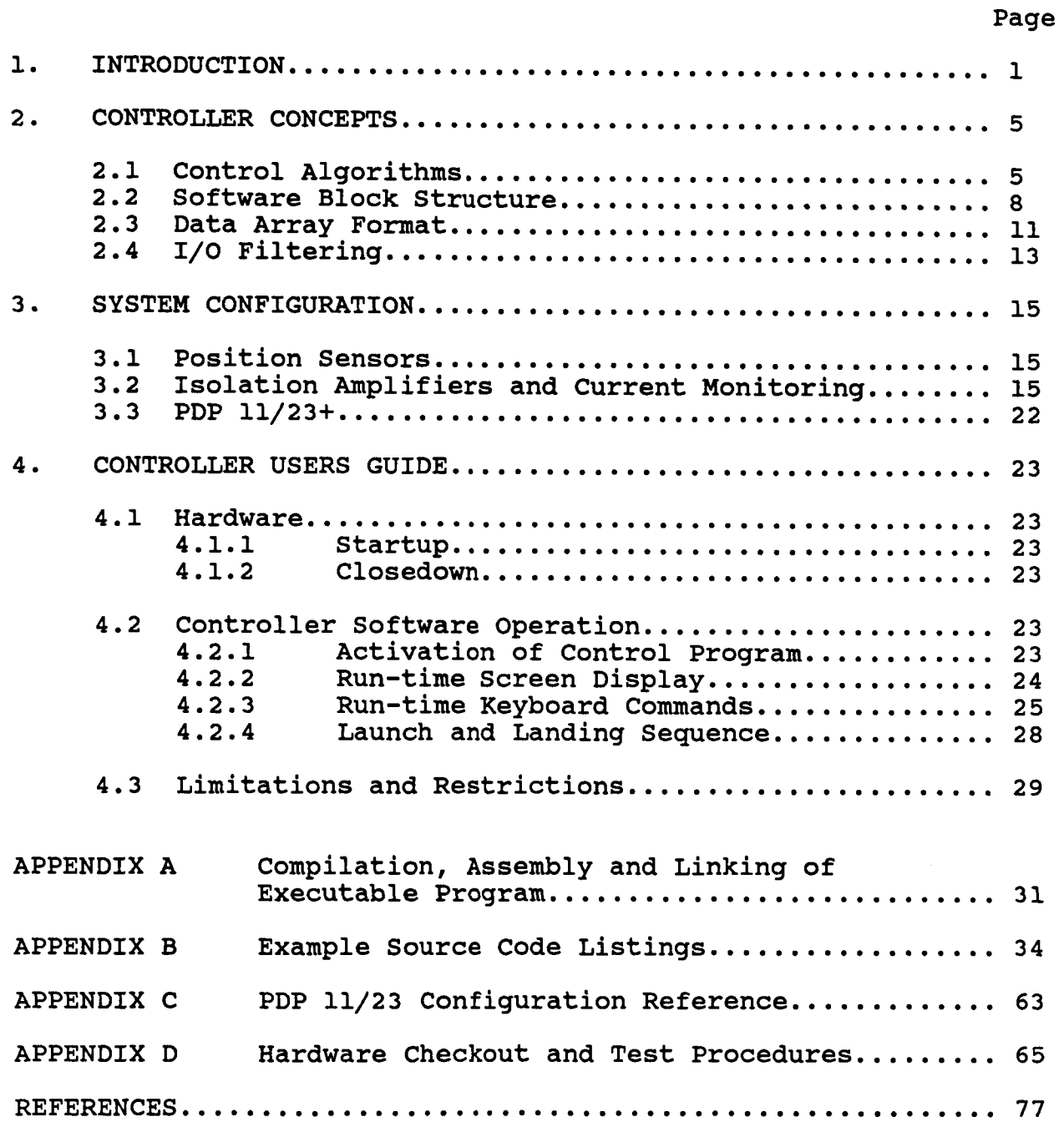

#### 1. INTRODUCTION

\*

Until relatively recently, all wind tunnel Magnetic Suspension and Balance Systems (MSBS) relied exclusively on analogue controllers, of rather standardized form, to stabilize and control the position and attitude of the suspended model (reference 1). In the mid **19701s,** MIT began an investigation of the feasibility of converting the control system of their 6 inch MSBS to digital operation, though experimental work progressed only as far as a 1 degree of freedom benchtop demonstration (reference 2). Later, the University of Southampton MSBS controller was progressively digitized and can now only be operated in that form, with no provision for analogue reversion (references **3,4).** Around **1980,** the AEDC **13** inch MSBS was relocated to NASA Langley Research Center (LaRC) and was subsequently turned over to NASA ownership. Commencing in **1984,**  this system, hereafter referred to as the NASA LaRC 13 inch MSBS, has been digitized, following fairly closely the methods explored at Southampton.

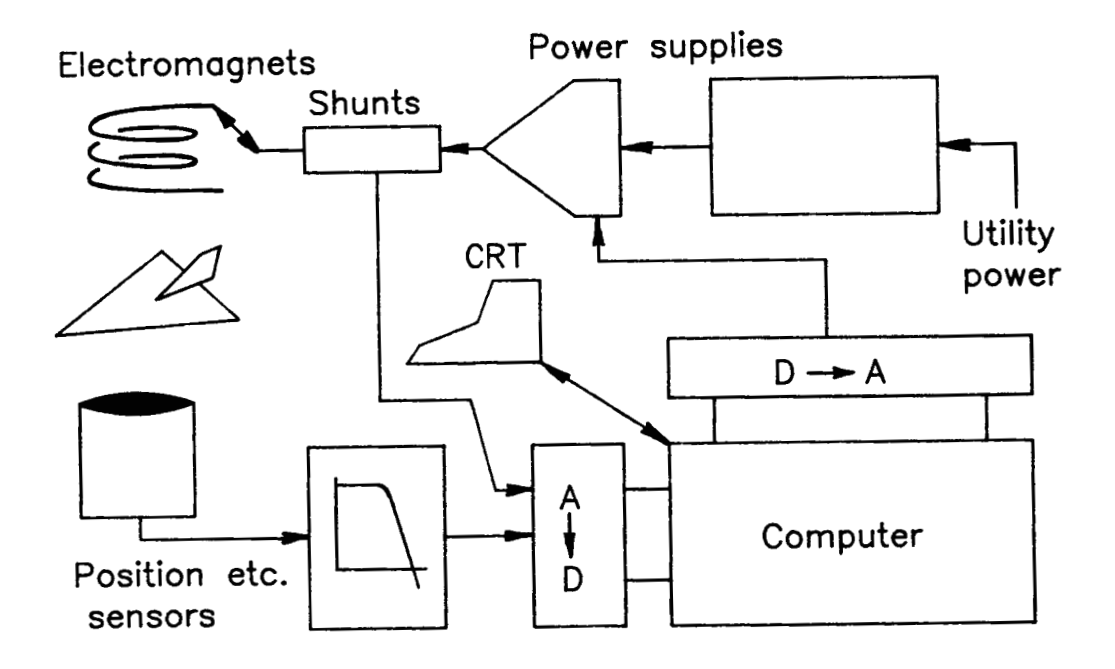

## Fig.l.1 Typical block diagram of digitally controlled MSBS

The original motives for investigation of digital MSBS controllers included :

1) Incorporation of more advanced control algorithms. All MSBSs, including those operated with digital controllers, have

utilized broadly similar control strategies. There is no reason to believe that these strategies represent the best performance that can be achieved and it is strongly felt that design, implementation, testing and evaluation of new algorithms will be far easier within a digitized controller than otherwise. Advanced control strategies are likely to include some self-adaptive features.

2) Model changes. Controller coefficients (loop gains etc.) generally need to be reset or readjusted for each substantially different test model. This function is most easily implemented  $via$  accessing different software modules, rather than by mechanical or electrical adjustments.

**3)** Performance repeatability. Digitized controller sections do not suffer from drift, electrical interference etc., and retain accurate calibrations over unlimited time periods.

**4)** Versatility of model position and attitude selection. Automatic, pre-programmed or operator driven real-time control of model position, attitude and motion has already been achieved with an ease which analogue systems could never approach.

5) Data acquisition. Certain system data (model position, attitude and motion) is inherently available within the controller. Particularly when dynamic testing or rapid sequencing of model position or attitude is envisaged, the high level of synchronization required between the data acquisition and control functions recommends the complete integration of those functions. Further, it is anticipated that advanced algorithms would demand a tightly coupled flow of information between the controller and data processing functions (reference 5).

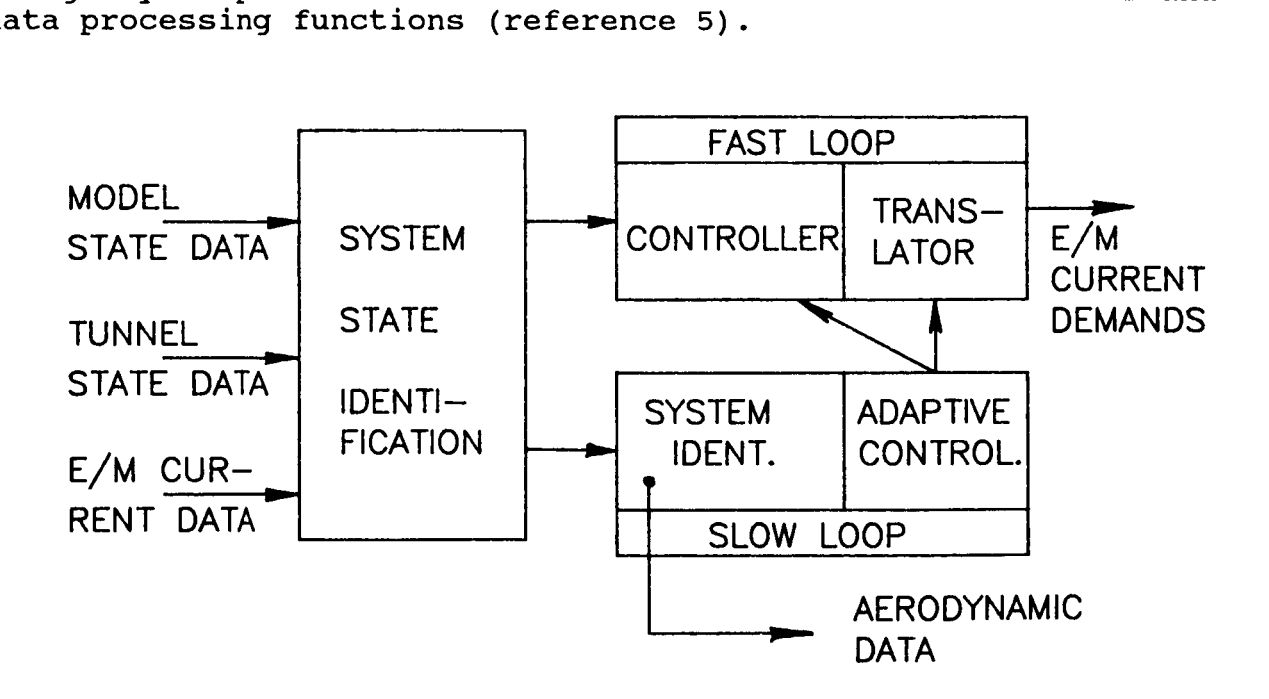

Fig.1.2 Conceptual block diagram of advanced controller

 $\overline{2}$ 

Development of a comprehensive suite of control software was initially undertaken by Bouchalis and Fortescue (reference 3), who achieved full 6 component control of winged models. Their software was later entirely re-written in a more modular form by this author. The software detailed in this report is essentially a second re-write, being modified to eliminate certain shortcomings of previous versions and to incorporate some more sophisticated features. A general comparison of the three suites is given in the following Table:

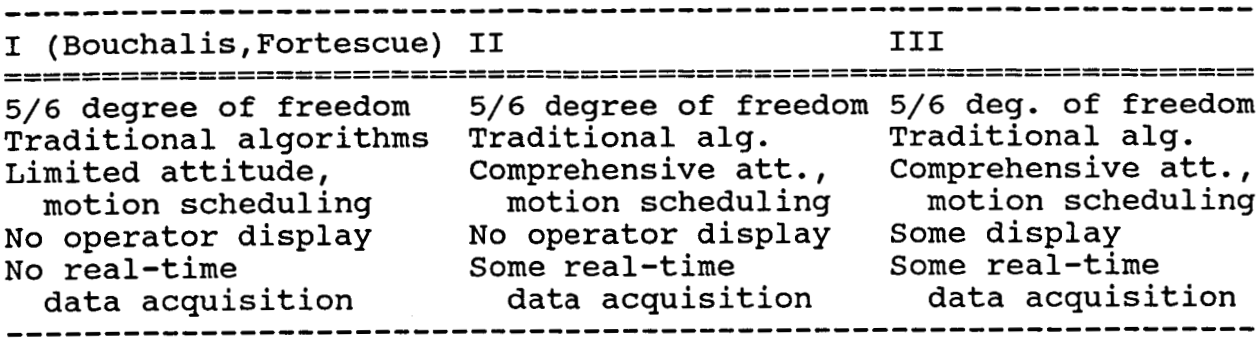

All software so far written has been implemented using dedicated minicomputers, though on two slightly different configurations of same :

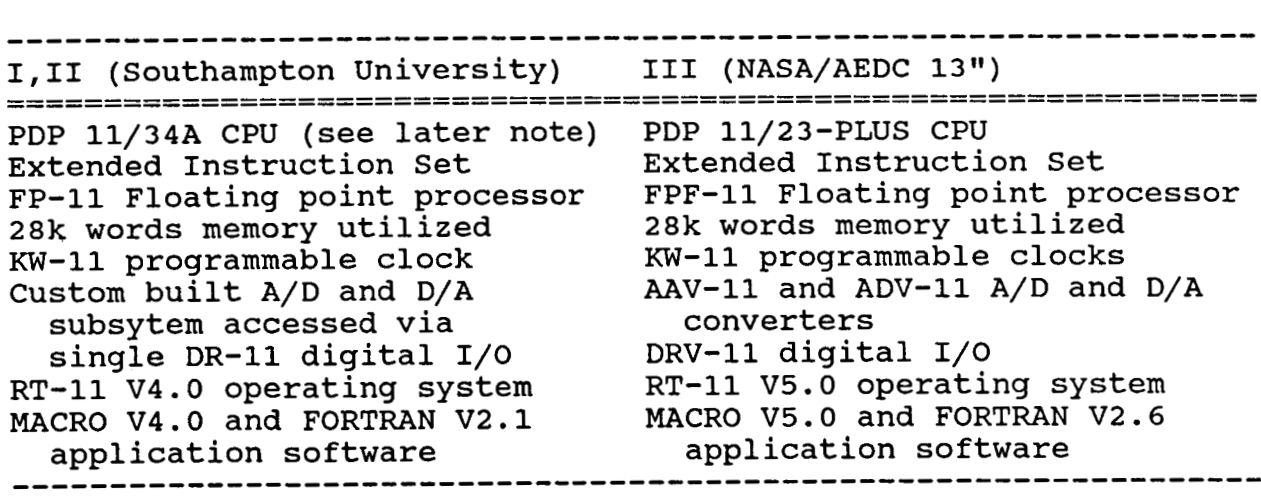

Due to the extensive commonality of the PDP-11 family, both in hardware and software, conversion of software from one configuration to another is relatively straightforward.

.

The current software is structured in a highly modular form in order to simplify the task of incorporating any amendments necessary to accommodate different test models, experimental setups or run-time features. Wherever possible, repetitious or common coding is accessed via simple calls to Subroutines or MACRO library modules.

execution since CPU speed is the major limiting factor with presently available computer hardware. At the loop repetition Considerable efforts have been made to streamline program **rates chosen at Southampton (typically 400 cycles per second), the hardware had been pressed close to its limit. Occasionally, with special features such as high angle-of-attack operation, computations extended beyond the available 1/400 secs, forcing reductions in loop rate. The NASA LaRC 13" MSBS can operate at lower loop repetition rates (typically 256 cycles per second) due to its larger size, hence lower system natural frequencies, but still has little spare CPU capacity since the PDP 11/23 is marginally slower than the 11/34. Certain desirable real-time features, particularly trapping of out-of-range or operator error conditions, are therefore not presently practical.** 

**Note: Southampton University's PDP 11/34A CPU has now been upgraded to a PDP 11/84, other hardware remaining essentially unchanged. This represents a substantial increase in execution speed.** 

#### 2. CONTROLLER CONCEPTS

Discussion in the remainder of this report will concentrate specifically on the controller hardware and software for the NASA LaRC **13"** MSBS, though many details are common to the Southampton University system.

#### 2.1 CONTROL ALGORITHMS

The block diagram of the controller, illustrated in Fig.2.l., corresponds to normal MSBS practice although various alternative orderings of the blocks are possible. The ordering shown is presently found to be the most convenient for digital operation.

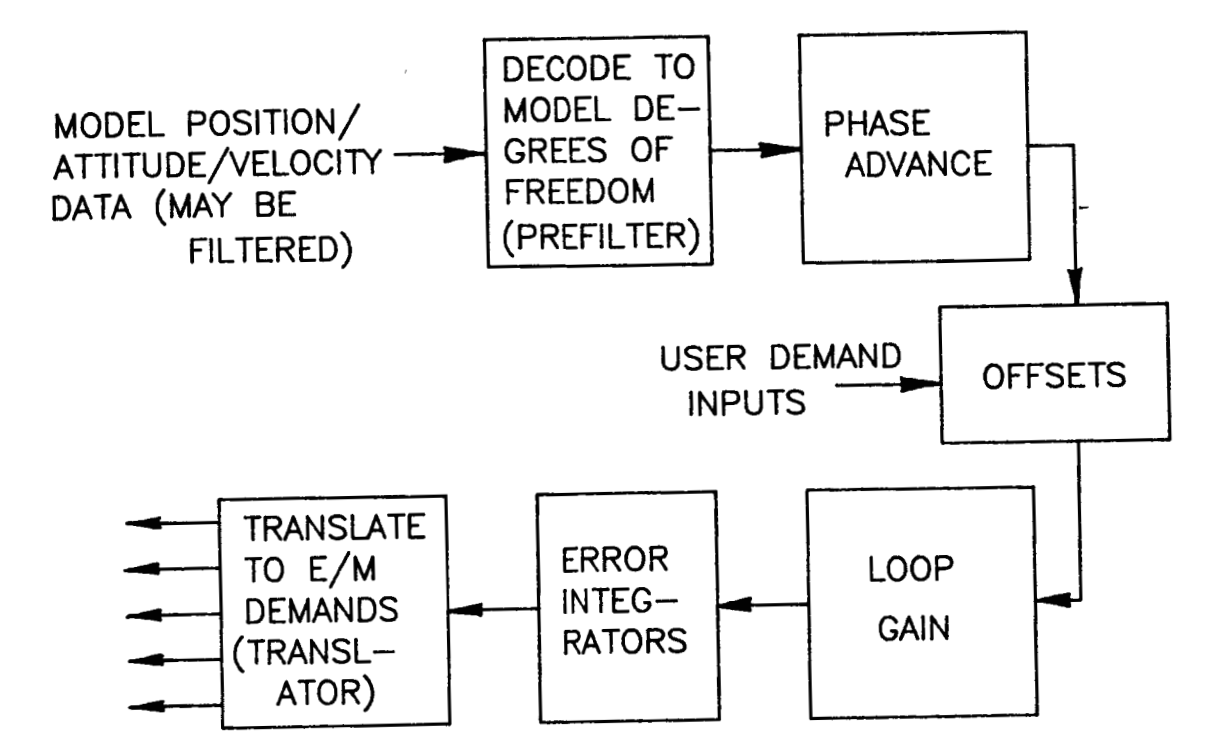

## Fig.2.l Functional block diagram of controller

The pre-filter and translator serve mainly to permit the control algorithms to operate in model degrees of freedom, this being thought to be the best approach. The levels of model suspension stiffness and stability that can be achieved are principally affected by the parameters and performance of the phase advance block. Dual series phase advance (lead-lag) stages have been widely used in this application (see reference 1) and are retained in the digital controller pending provision of any superior alternatives. The digital implementation of these stages is detailed in the following Section, although, due to the high stage gain at high frequencies, these algorithms are viewed as being rather unsuited to digital implementation. Nevertheless,

the qualitative performance, with regard to suspension stiffness and stability, of the two digitized controllers operated to date is virtually indistinguishable from the best that their analogue counterparts could achieve.

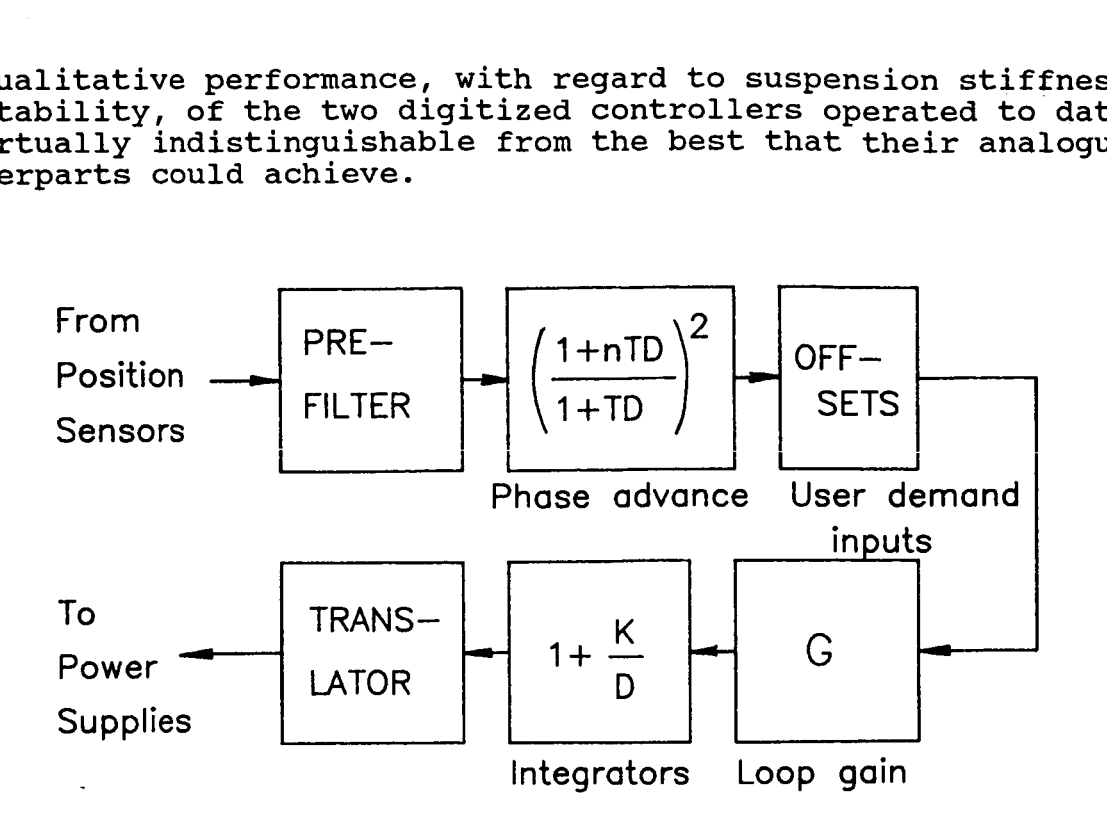

## Fiq.2.2 Idealized controller transfer functions

The controller transfer functions are shown in Fig.2.2. and may be implemented digitally as follows :

#### Prefilter

Algebraic combination of available position sensor data to provide measures of model position and attitude in model axes.

#### Phase advance

fashion : Configured in a dual series arrangement in the classical

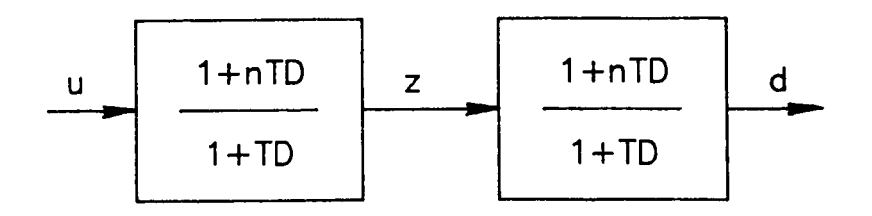

- where n,T presently have the same value in each stage.

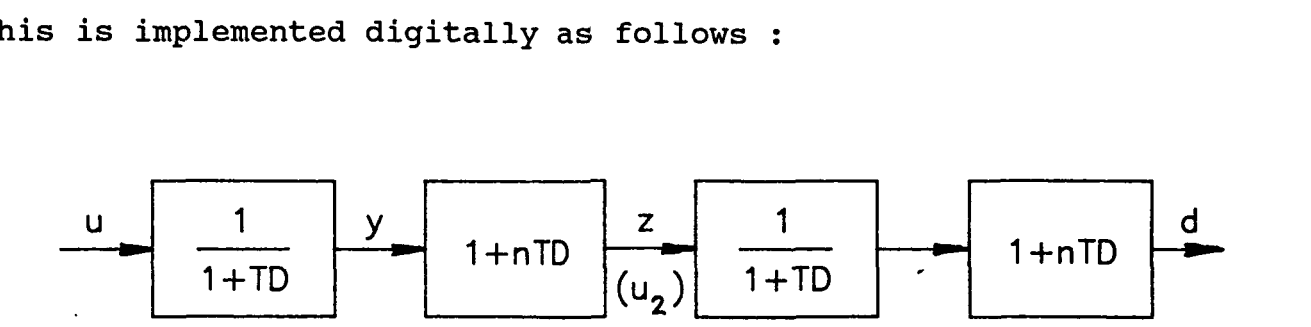

Approximating for a discrete-time sampled-data system with sample interval  $\Delta t$ , we have :

$$
T \frac{\Delta Y}{\Delta t} = u-y \quad \text{with} \quad \Delta y = y(k)-y(k-1)
$$
  

$$
y(k) \simeq \frac{\Delta t}{T+\Delta t} u(k) + \frac{T}{T+\Delta t} y(k-1)
$$

Thus :

$$
y(k) \simeq \frac{\Delta t}{T + \Delta t} u(k) + \frac{T}{T + \Delta t} y(k-1)
$$

This differs from the formulation qiven in reference **3** but is felt to be more appropriate at low sampling rates  $(\Delta t \sim T)$ . Now following reference 3 : rom the formulation given in reference 3 but<br>appropriate at low sampling rates (Δt <u>~</u> T).<br>reference 3 :

 $\Delta$ y $-$ Now following  $\frac{\Delta y}{\Delta t}$ nT erence 3 :<br>
Giving : z(k) = y(k) +  $\frac{nT}{\Delta t}$  (y(k)-y(k-1))

The above procedures are easily repeated by using  $z(k)$  as the input  $(u'(k))$  to the second controller block. It is seen that storage of one intermediate value (y(k-1)) is required for each block of the controller. It happens that slight savings in execution time can be made if the transfer function blocks are rearranged and a modified form of the first intermediate value stored :

$$
\begin{array}{c|c|c}\n\hline\nu & \Delta t & \nu' & T & y' \\
\hline\nT & \Delta t(1+TD) & & & 1+nTD\n\end{array}
$$

$$
u'(k) = \frac{\Delta t}{T} u(k) \qquad y(k) = \frac{T}{T + \Delta t} (u'(k) + y(k-1))
$$

The leading multiplier terms of the two blocks are now consolidated into a single operation :

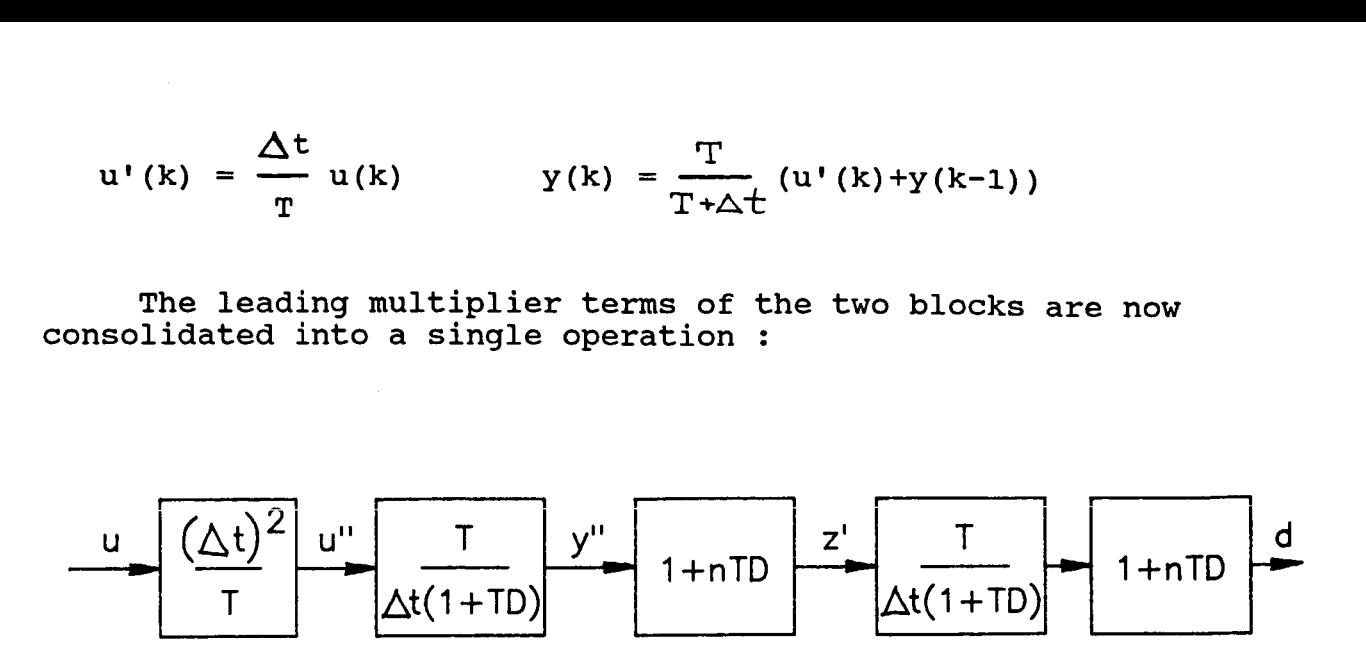

Additional gain terms can be agglomorated into the initial multiplier if desired.

#### Offsets and gains Straightforward algebraic adjustments.

Integrator

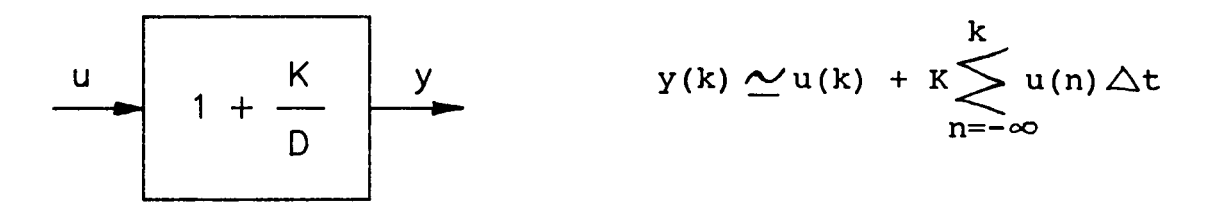

If the value of  $K\Delta t$  is relatively small (typically  $2*10^{-12}$ ) it may be chosen somewhat arbitrarily, with no significant effect on controller stability. This has been the usual case.

#### 2.2 SOFTWARE BLOCK STRUCTURE

**A** relatively complex structure for the executable program has evolved which seems to provide an appropriate framework for the required functions. The program is entered and exited through FORTRAN for convenience. In order to preserve sufficient memory capacity for storage of real-time data, the executable program uses overlays (handled by RT-11) so that surplus code areas can be written over by the real-time portion of the controller, as shown in Fig.2.3. This real-time portion is structured in four

layers, as shown in Fig.2.4.

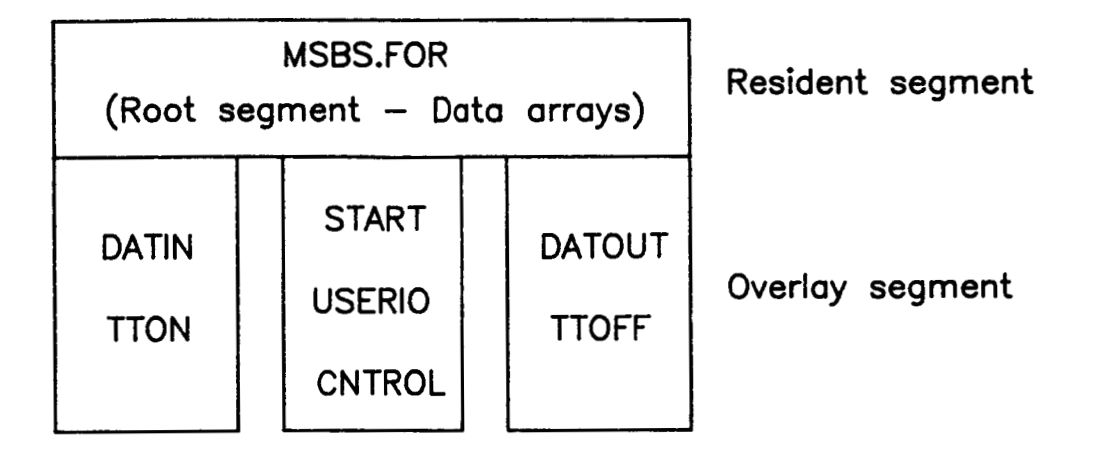

### Fiq.2.3 Control software overlay structure

"MSBS" performs the necessary system-level software initialization (automatically). Storage areas for oscillator, preprogrammed command, real-time (keyboard) command and acquired data arrays are reserved. All other program functions are handled by Subroutines which are called in sequence from MSBS.

"DATIN" reads preprogrammed routine data from a disc datafile and fills the oscillator array with one cycle of a sinewave.

"TTON" performs some system hardware initialization and sets up a screen display on the VT-102 console terminal.

"START" accesses data across the FORTRAN "CALL" interface and sets up certain hardware features, notably the programmable clock rate and interrupt status. Some hardware features are reset prior to exiting the real-time controller, including reset of all D/A channels to safe (zero current) values. These reset functions are also performed following certain run-time error conditions, prior to returning to the system monitor.

"USERIO" constitutes the only run-time interface between the console CRT/keyboard and the controller software. User commands are decoded, with some commanded functions performed directly and others routed via the user command array "CHARS".

whenever the module "CNTROL" is required to run. Execution of "USERIO" resumes after completion of each control loop, but only until interrupted again. Interrupts repeat at 256 cycles per second (presently), thus a rather small percentage of processor time is spent executing this module. This module is interrupted (by the programmable clock)

"CNTROL" preserves the system state following the hardware interrupt, permitting return to the previously executing code in "USERIO". All real-time controller, data acquisition and related 1/0 functions are performed with the previous system state being

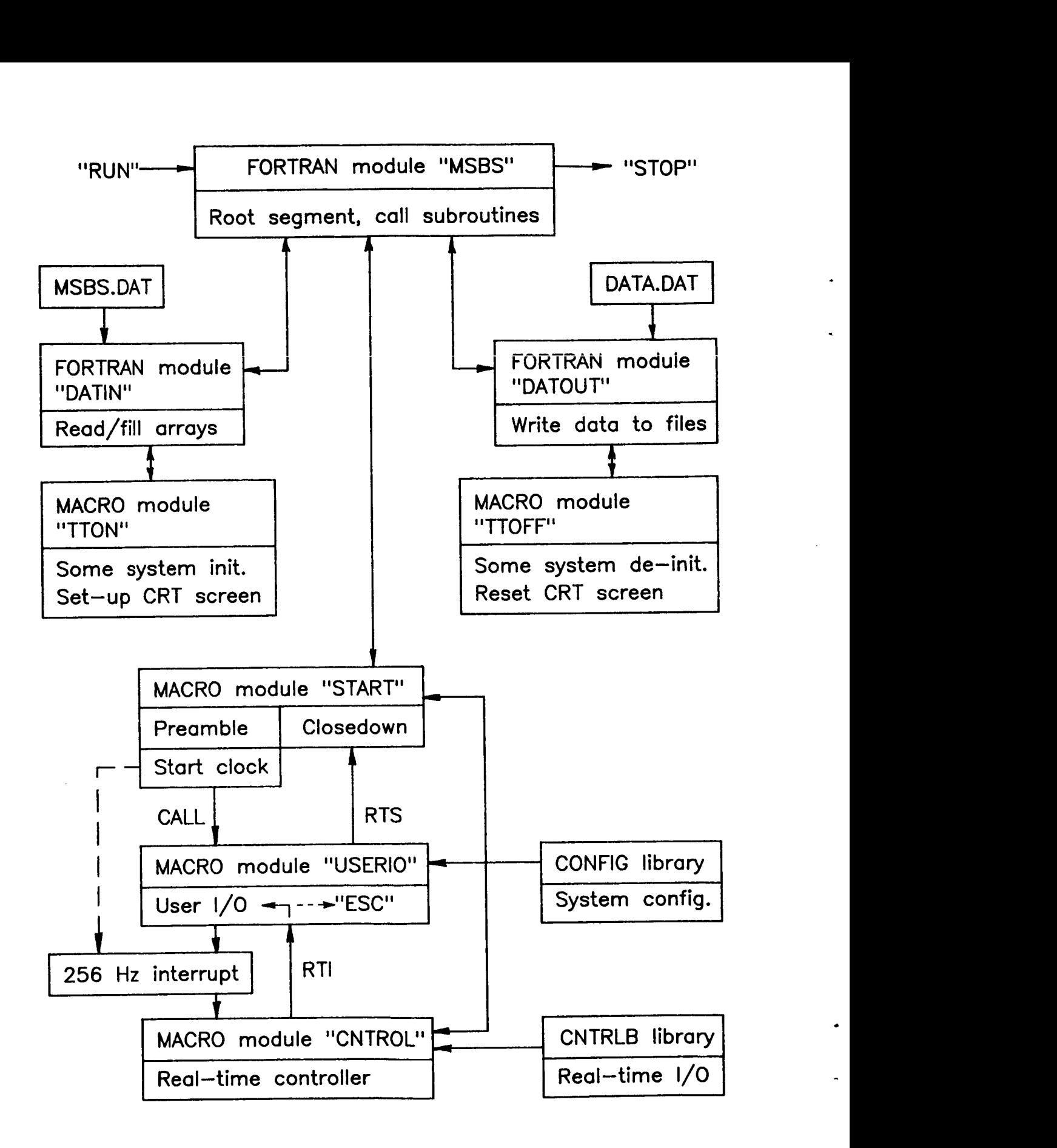

## **Fiq.2.4** Control software **block** structure

restored prior to return to "USERIO".

**llTTOFF1l resets the VT-100 screen display.** 

**llDATOUT1l writes real-time data to a disc datafile if required.** 

**Two library modules are employed to simplify program**  coding. "CONFIG" provides system hardware configuration **information and the fixed global assignments for elements of the command array CHARS. "CNTRLBII provides MACRO'S for** all **real-time 1/0 functions and for many controller functions repeated for each model degree of freedom.** 

#### **2.3 DATA ARRAY FORMAT**

**The array CHARS is the medium by which run-time commands are transmitted to the controller and real-time data made available for inspection. The format of the array, summarized below, is crucial to the program structure and coding. Array addressing is based on use of ASCII numerical equivalents, with each array element effectively labelled with an ASCII character. It should be noted that the array is a subset of the ASCII code set.** 

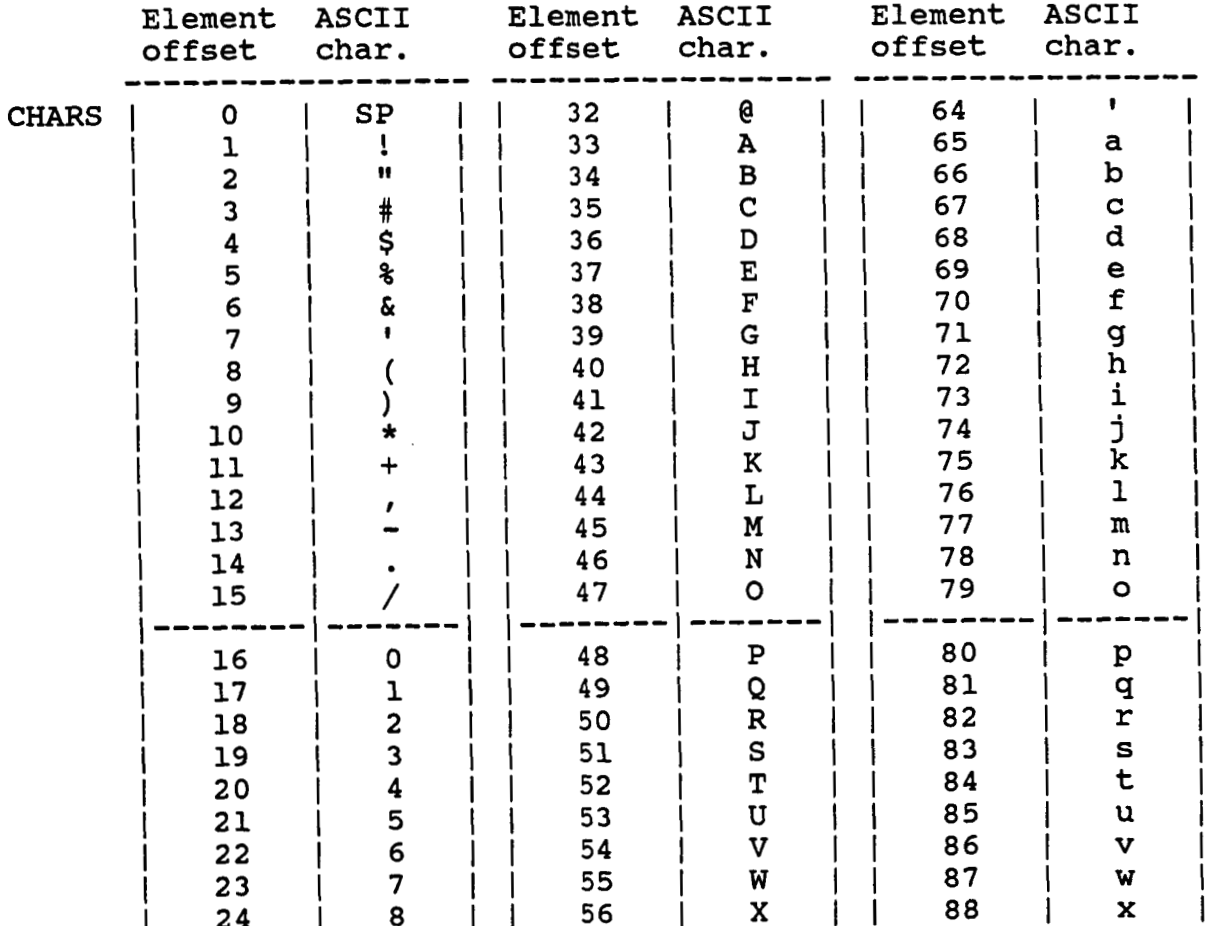

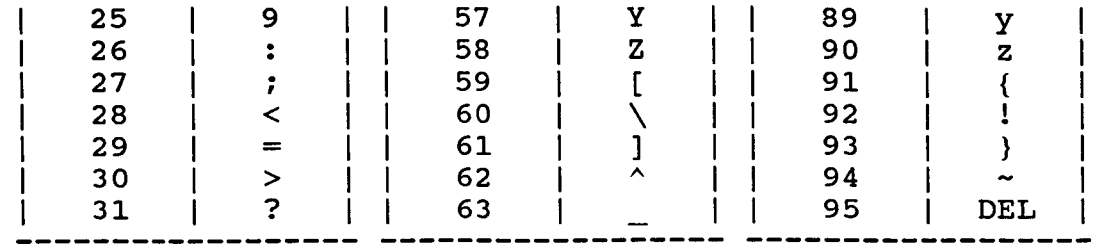

Element offsets are ( $ASCII<sub>8</sub><sup>-40</sup><sub>8</sub>$ ) or ( $ASCII<sub>10</sub><sup>-32</sup><sub>10</sub>$ )

element offset. It is often convenient, therefore, to code references to specific array elements in the following form : Since CHARS is a word array, the byte offset is twice the

CHARS+<2\*110><sub>8</sub> = CHARS+<2\*72.><sub>10</sub> = Address element 72, ASCII "h"

Each element of CHARS corresponds to a command value, realtime data value, program control switch or similar. Full details of the assigned functions of each element are given in Section 4, but as an example, the contents of element 33 (ASCII A) are interpreted as the loop gain of the axial degree of freedom. The .contents of all elements may be inspected at run-time from the keyboard, but only elements 32 and above may be modified by keyboard commands. Any element may be modified by a preprogrammed routine, dealt with later in this Section.

The OSCILL array is loaded at run-time with a single cycle of a sinewave, amplitude 16,383 units, calculated at 1/1024th of a cycle increments. With the program loop rate as 256 Hz, the minimum usable frequency is 0.25H2, with frequencies of any multiple of 0.25 Hz being available.

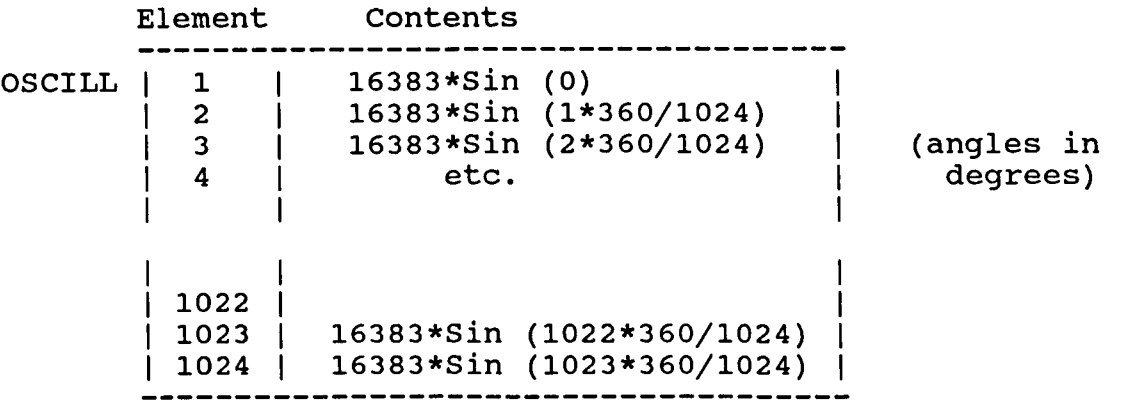

A master counter (ASCII "~", CHARS element offset 94<sub>10</sub>) is set up to tick once per program cycle (256 ticks/second),<sup>1</sup> resetting to 0 on every 1024th tick, and provides a reference phase and frequency of oscillator. The run-time variable frequency and phase feature is implemented by the following addressing procedure :

OSCILL address = [(Master counter\* Frequency) + Phase] (Truncated to first 10 bits)

The ICOMM array contains preprogrammed position, attitude and motion command data. Four independent routines, each of up to 80 individual commands, may be utilized, with options for fewer routines of greater length, up to the total command limit of 320. The format of the array is as follows :

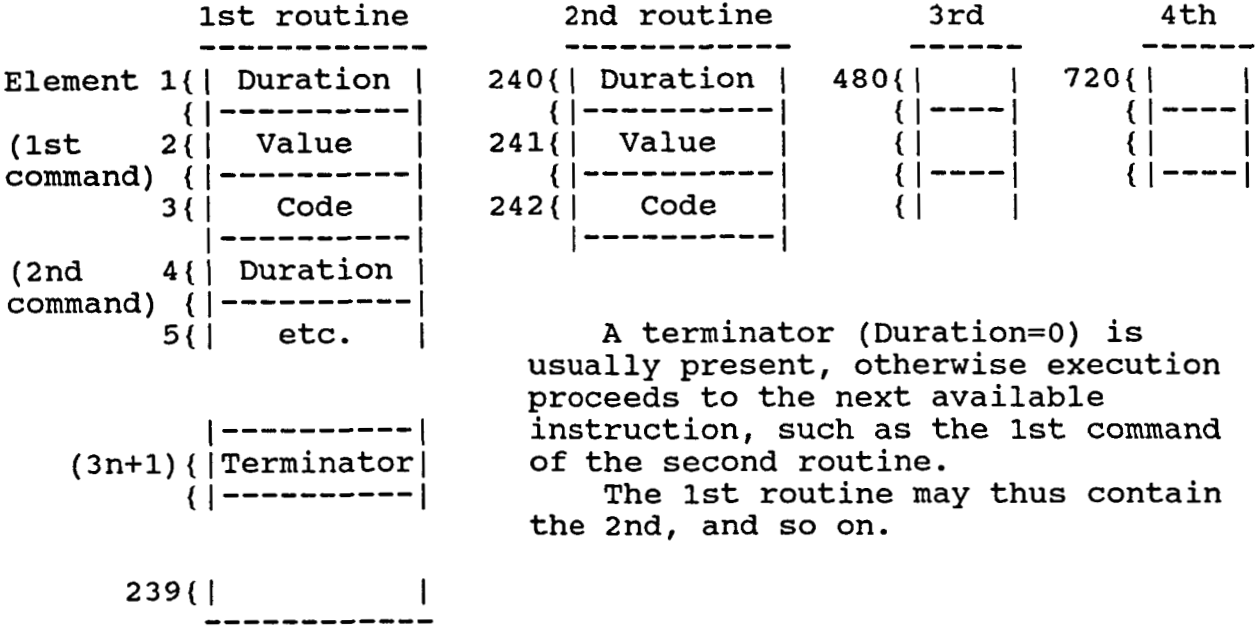

There is no restriction on access to the CHARS array from a preprogrammed routine (contrasting with restricted access from the keyboard) but certain keyboard functions do not operate :

ESC The controller can only be aborted from the keyboard Real-time data cannot be displayed automatically DEL Not required ?

#### **2.4** 1/0 Filterinq

If analogue position sensors, or analogue data-links from the position sensors, are used, then some form of analogue filtering is necessary at the controller A/D inputs. This corresponds to classical anti-aliasing filtering, though it is not yet clear whether the anti-aliasing function per se is particularly necessary for MSBS controller operation. Typical controller sampling frequencies have been at least a factor of io above any natural frequency of the suspended model and the systems overall response falls very rapidly with increasing frequency. Rather, the filtering acts to limit high frequency noise at the controller inputs, since the conventional control algorithms exhibit high stage gain at high frequencies. The NASA LaRC **13"** MSBS now has digital datalinks from inherently

**digital Self-scanning Photodiode Array position sensors to the controller and appears not to require any form of input filtering. The frequency content of the position sensor information is naturally limited, of course, by the sampling processes inherent in the position sensor operation.** 

**Modest analogue filtering of the output demands to the electromagnet power supplies (via D/A convertors) appears to be advisable to avoid problems with conventional thryistor**  power amplifiers, notably the "beating" of the controller **repetition frequency with the fundamental or harmonics of the thryistor firing frequency. This can be achieved by roll-off of the frequency response of the power supply preamplifiers.** 

#### 3. SYSTEM CONFIGURATION

A schematic diagram of the 13" MSBS laboratory is shown as Fig.3.1, with a block diagram of the MSBS hardware as Fig.3.2. Some clarification is necessary.

The peripheral processor (KXT-11C) is installed but not presently utilized. The intended function is to serve as an intelligent interface to wind tunnel instrumentation in order to make available real-time tunnel data, such as Mach number.

Several different types of electromagnet power supply are in use, presently all on a temporary basis. Some power supplies have internal current feedback and their inputs can thus be regarded as current demand. The thyratron power supplies in use with the main electromagnets have no internal feedback and should thus be regarded as having a voltage demand input.

## 3.1. POSITION SENSORS

Model position data is acquired from five linear photodiode arrays, each of 1024 elements, illuminated by laser light sheets. The general principles of the system are shown in Fig.3.3. and Reference 7 gives more details of its operation. The output from the processing electronics is in the form of parallel 10-bit words, the value of each word corresponding to the number of photodiodes illuminated above some threshold level. Presently, the 1024th element is ignored. Synchronization of position sensor "scans" with the digital controller is important and is achieved in the following way. The (KWV-11C) clock signal which triggers the interrupt for initiation of the controller software loop also causes a "start scan" trigger to the position sensors. By placing the position sensor data input routines immediately after the interrupt (at the head of each controller loop), acceptably tight synchronization is achieved, with no possibility of erroneous data, for all usable position sensor scan times. The hardware arrangement is shown in Fig.3.4. and the system timing diagram as Fig.3.5. Port assignments for sensor data are shown as Fig.3.6.

## 3.2. ISOLATION AMPLIFIERS and ELECTROMAGNET CURRENT MONITORING

Electromagnet currents are monitored using conventional shunts, via a purpose-built isolation amplifier system. Each amplifier can be adjusted for gain, offset and first-order filter characteristics. Outputs from the current shunt amplifiers are monitored by 12-bit **A/D** converters (ADV-11C). The isolation amplifiers are also used as the interface between the PDP 11/23+ and the electromagnet power supplies. **A** complete separation of electrical grounds is thereby achieved. This is desirable for safety reasons and for the avoidance of earth-loop interference. **A** schematic diagram of the overall arrangement is given as Fig.3.7. and isolation amplifier channel assignments are shown as Fig. 3.8.

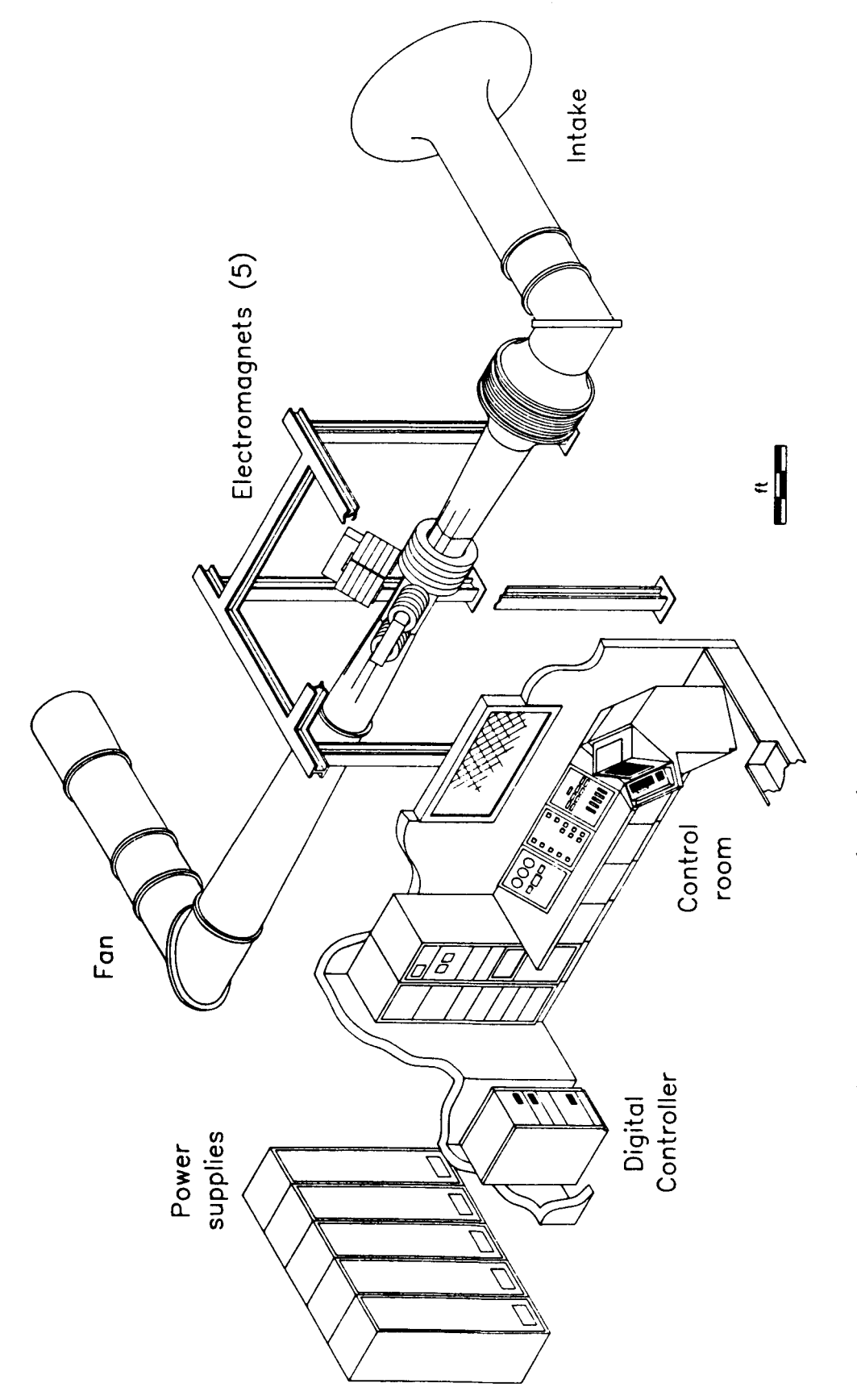

Fig.3.1. Schematic diagram of 13" MSBS laboratory

**16** 

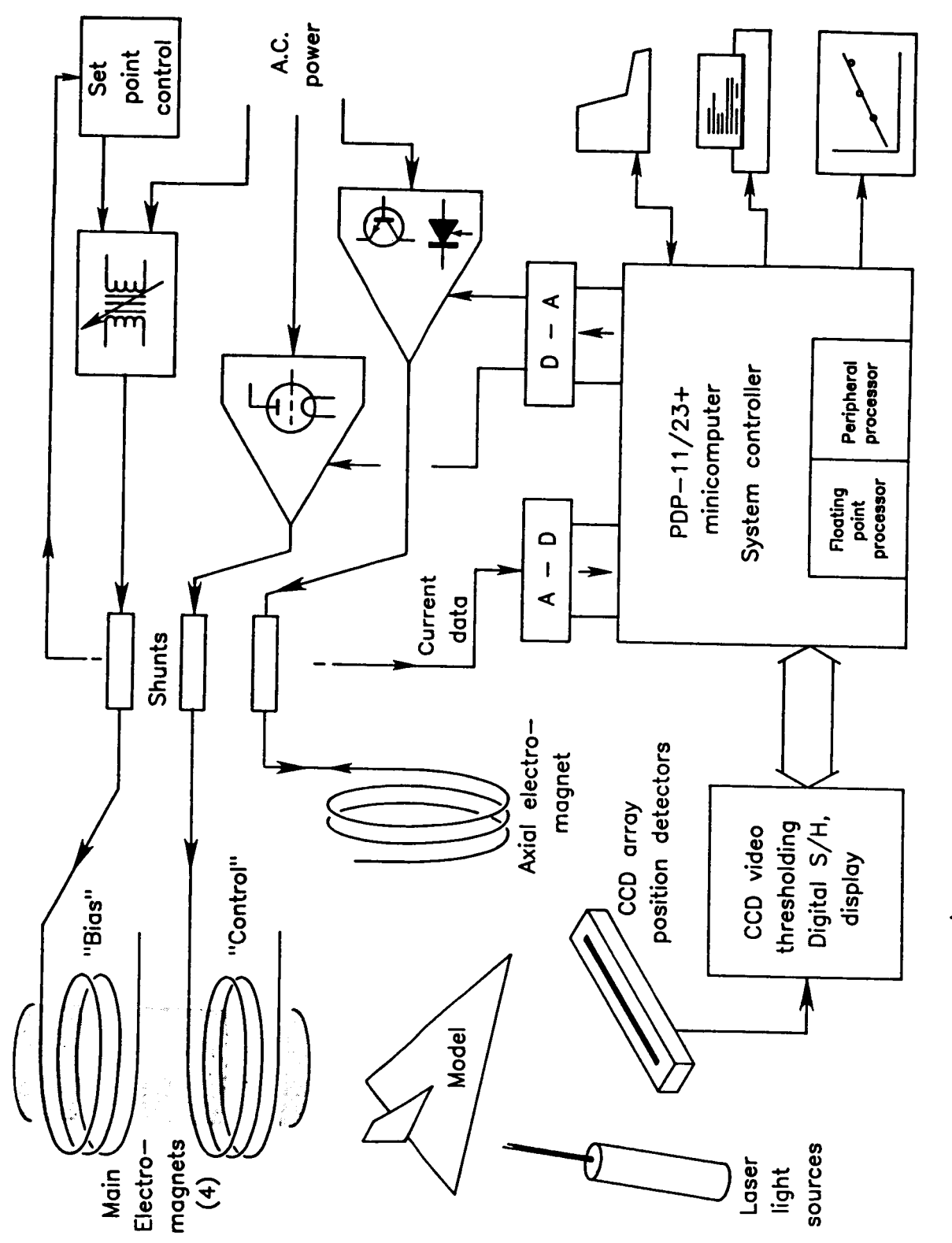

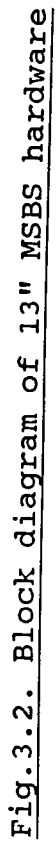

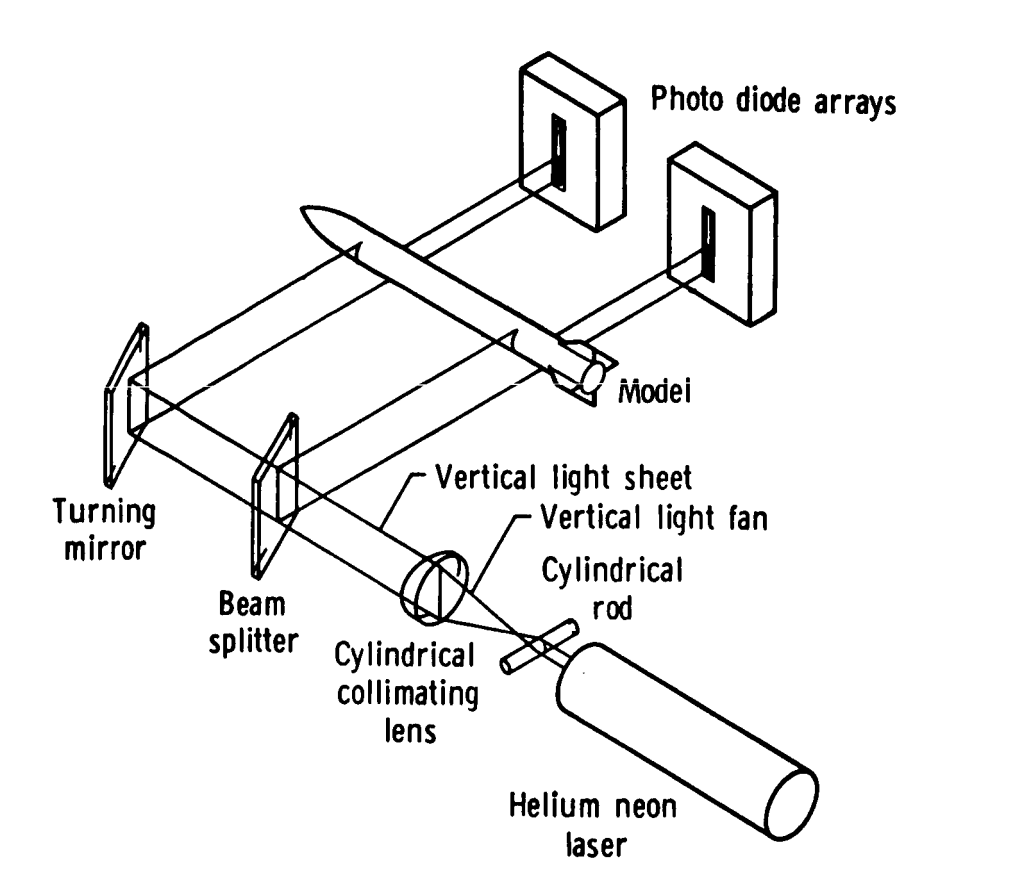

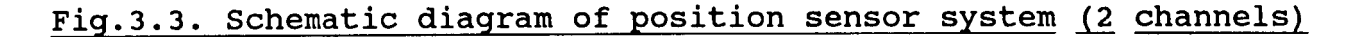

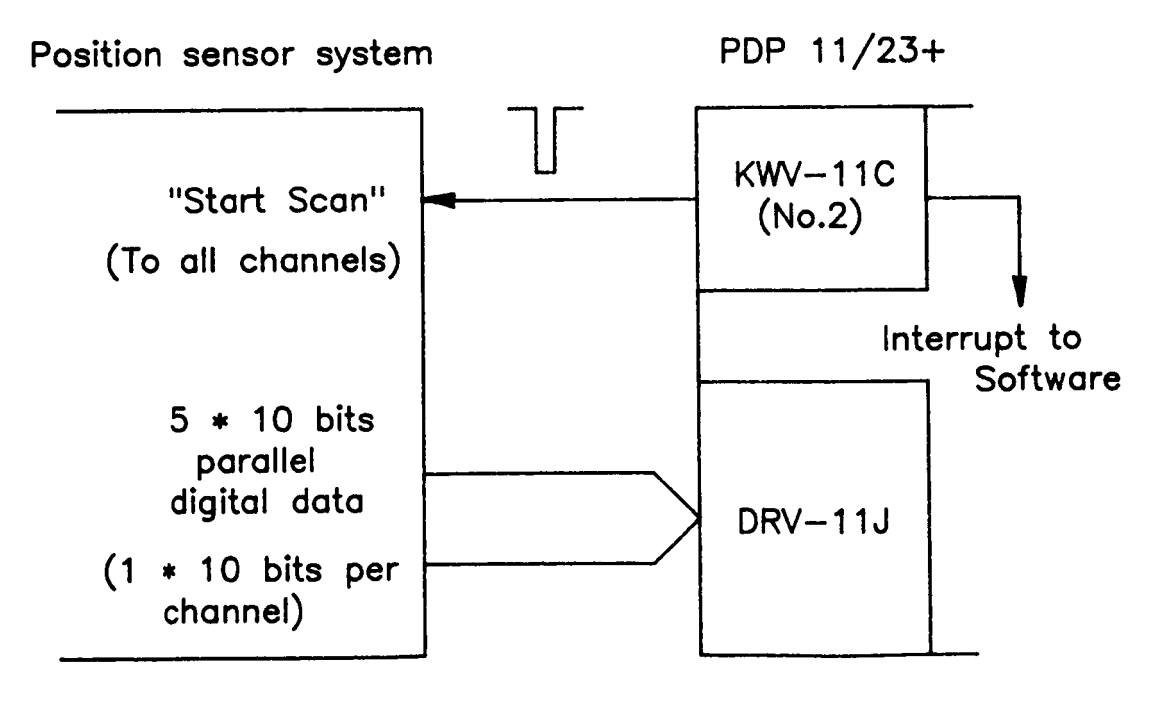

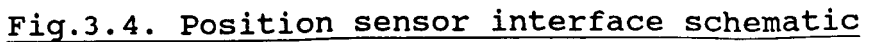

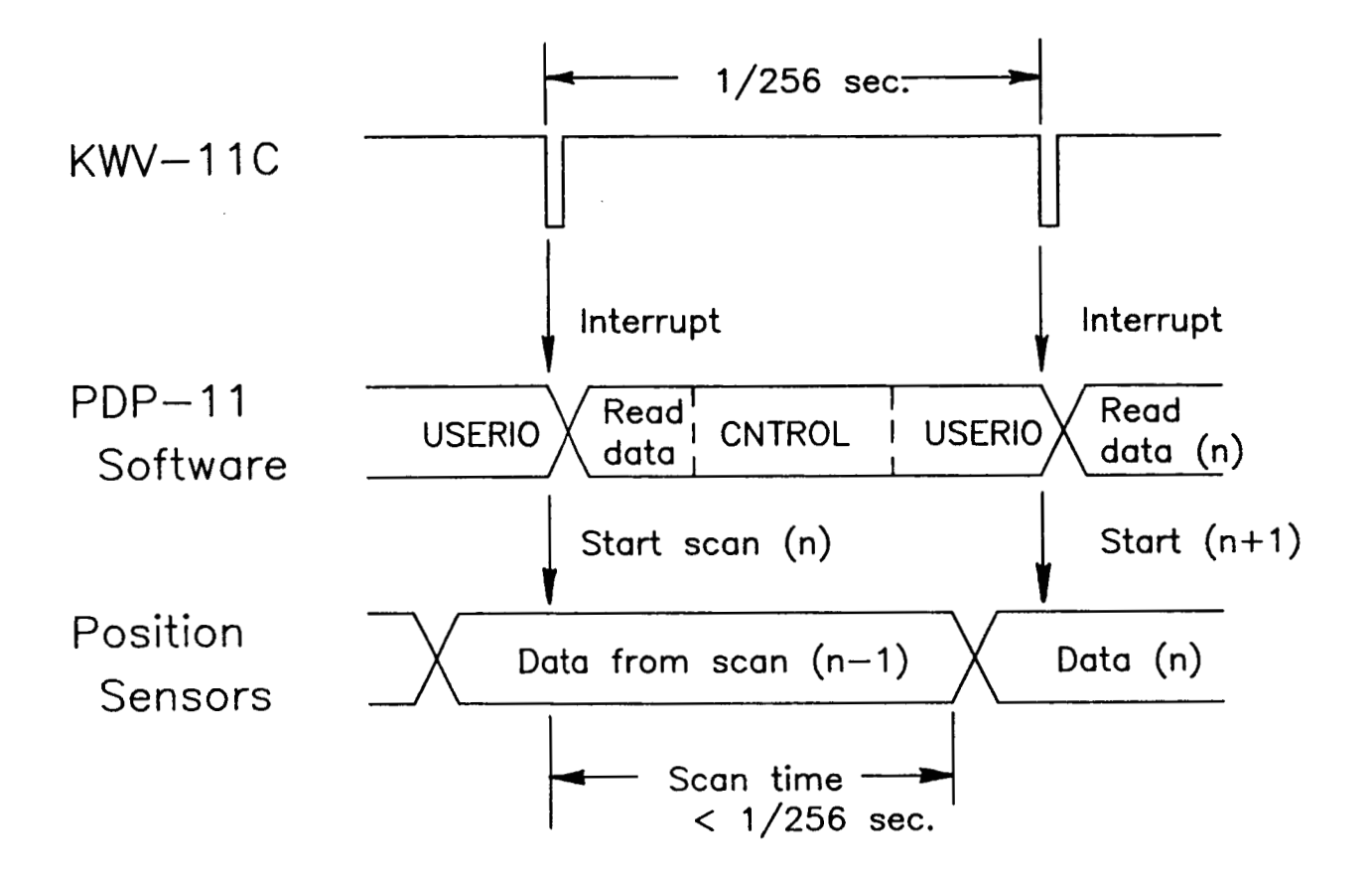

**Fig.3.5. Position sensor software/hardware timing diagram** 

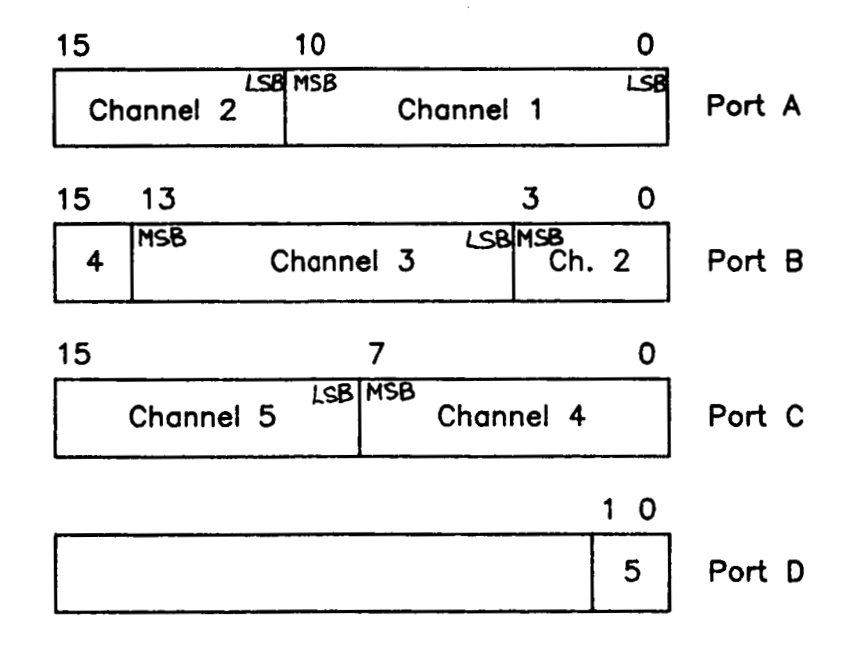

**Fig.3.6. DRV-11J port assignments for position sensor data** 

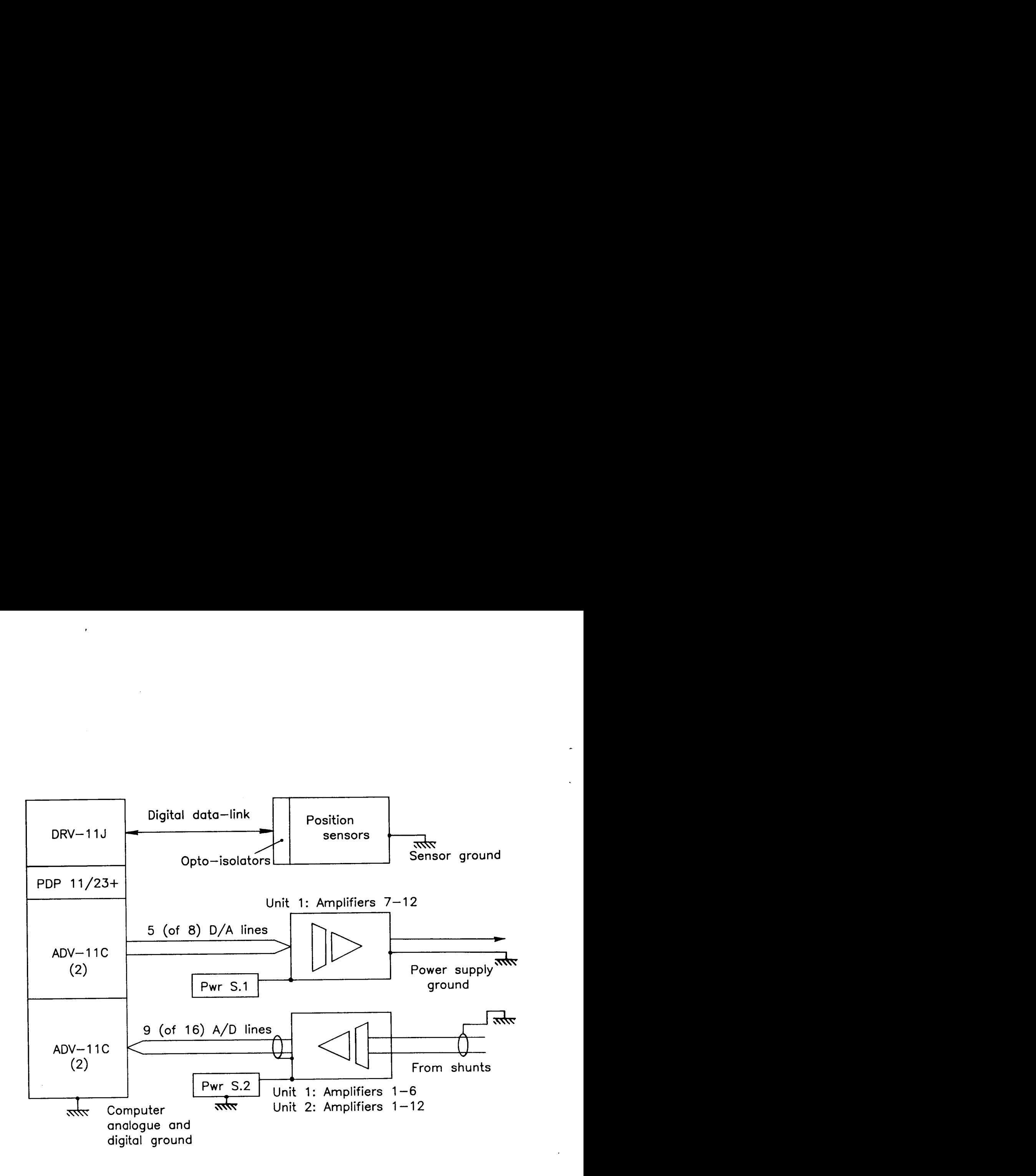

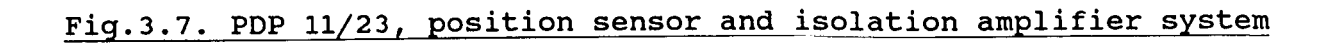

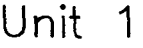

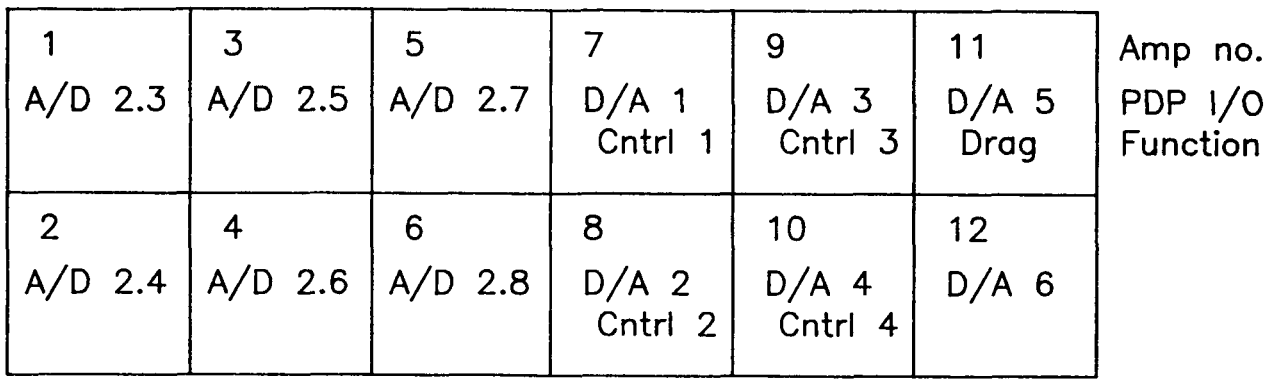

Unit *2* 

| Unit 2                                                                                                 |  |                          |                                        |                                      |           |
|----------------------------------------------------------------------------------------------------|--|--------------------------|----------------------------------------|--------------------------------------|-----------|
| $A/D$ 1.1<br>Drag                                                                                      |  | 5<br>$A/D$ 1.2 $A/D$ 1.4 | $A/D$ 1.6<br>Bias 1   Bias 3   Cntrl 1 | $A/D$ 1.8<br>Cntrl 3                 | $A/D$ 2.3 |
| $\left[\begin{array}{ccc} A/D & 2.2 & A/D & 1.3 & A/D & 1.5 \\ Bias & 2 & Bias & 4 \end{array}\right]$ |  | 6                        | 8<br>$C$ ntrl 2                        | 10<br>$A/D$ 1.7 $A/D$ 2.1<br>Cntrl 4 | $A/D$ 2.4 |

**A/D** channel numbers are Board.Channel **D/A** channel numbers are Channels, across 3 boards

**All A/D** amplifiers fed from Power Supply **2 All D/A** amplifiers fed from Power Supply **<sup>1</sup>**

**Fig.3.8. Isolation amplifier channel assignements** 

#### 3.3. PDP 11/23+

Some relevant details of the hardware and software configuration are given below: cpu - PDP 11/23 PLUS with FPFll floating point processor Operating system - RTll V5.0 Languages - FORTRAN V2.6, MACRO V5.0 User 1/0 devices - VT102 CRT, **LA100** printer, HP7475 plotter Real-time 1/0 - 16/32 A/D channels (differential/single ended) 12 D/A channels 64 digital 1/0 lines Clocks - 2 programmable Serial I/O - 6 lines (console, printer, plotter, 3 spare) Memory - 256kB (only 56kB normally available for real-time software) 1/0 module addresses (relevant to digital controller) - Module Function Address & Vector (octal) ................................................................ Console CRT serial line 177560 60

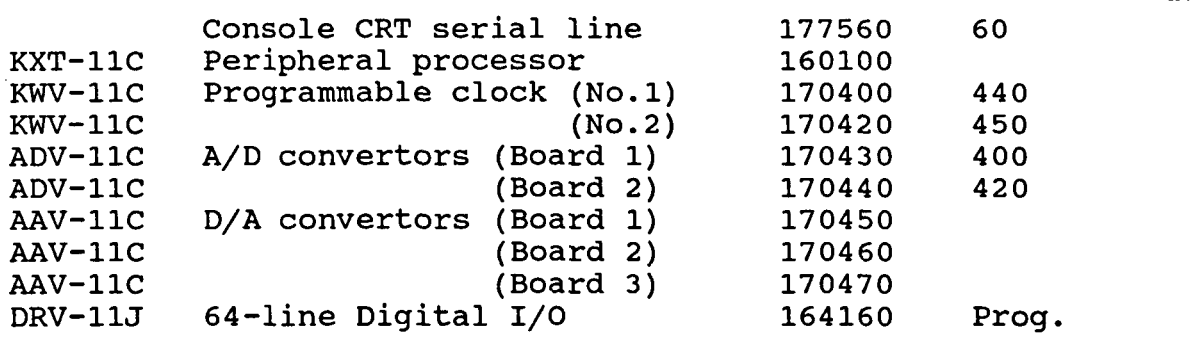

22

#### **4.** CONTROLLER USERS GUIDE

## **4.1** HARDWARE OPERATION

#### **4.1.1** STARTUP

POWER UP PDP **11/23** AND TERMINALS

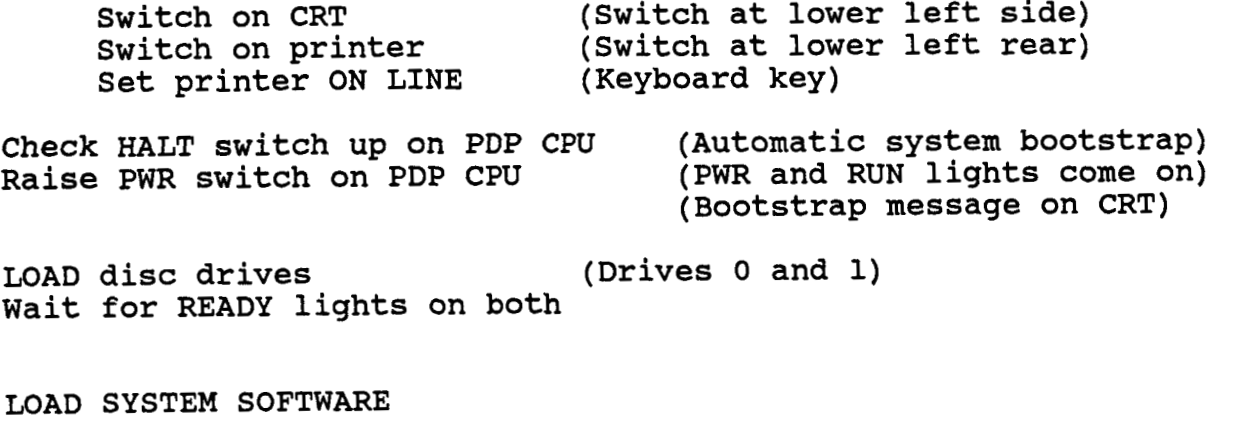

Respond to CRT bootstrap message :

Type : DL<Ret>

(System software loads) (Startup message appears on CRT) (Enter date, eg. **5,24,86)** 

RT-11 is now running, as indicated by the DOT  $("")$  prompt. (Power up MSBS INTERFACES and POSITION SENSORS if required)

**4 1 2** CLOSEDOWN

Release disc LOAD switches (READY lights extinguish)

Wait for LOAD lights to come on ( IMPORTANT)

Lower **PWR** switch on PDP CPU Switch off CRT and printer

## **4.2** CONTROLLER SOFTWARE OPERATION

**4.2.1** ACTIVATE CONTROL PROGRAM

When all relevant hardware is powered-up, the control software can be started, with the MSBS in almost any status (model in/out etc.) .

Type: RUN MSBS<Ret>

Response: ACCESSING DATA FILES (Controller is reading

preprogrammed routines, zeroizing data stores and loading the oscillator array)

Run-Time CRT display appears, showing title message, command reminders, etc.

#### **4.2.2** RUN-TIME SCREEN DISPLAY

The VT-102 screen display initializes in broadly the following format:

NASA LaRC 13 inch MAGNETIC SUSPENSION and BALANCE SYSTEM

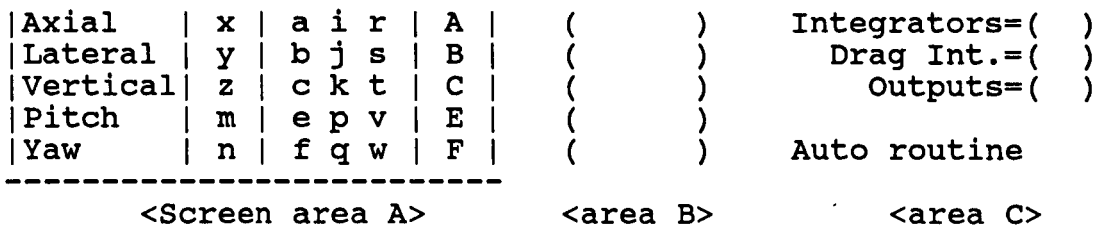

<Cursor initializes here>

Screen area A provides "memory joggers" for some of the most commonly used keyboard command codes. The first column (x-n) shows codes for the usual steady position or attitude commands, the next three columns show codes for oscillator amplitudes, frequencies and phases respectively, with the last column showing loop gain codes.

at the keyboard, with the latest available data. Area B shows the measured model position and attitude in each degree of freedom, in units of raw counts from the position sensors. This data serves mainly as a check when powering up and launching. Area C shows the state of various program switches, either ON or OFF and the number of the preprogrammed routine presently loaded (see Section **2.3).** The integrator switches are forced OFF and the integrator accumulators are cleared (set to zero) when the output switch is OFF. Otherwise the accumulator values are preserved. Screen areas B and C are updated only when <Ret> is entered

The lower portion of the display scrolls conventionally, echoing commands and data entered from the keyboard, or displaying real-time data (via the ? command).

There is typically no external evidence that the controller is executing correctly, though a spare D/A channel can be used to output a square wave of frequency equal to the loop rate for test purposes. Detection of this signal is a reliable indication that the software is at least looping correctly (hardware interrupt driven). Run-time checks would, however, only normally be necessary following major software amendments.

#### **4.2.3** RUN-TIME KEYBOARD COMMANDS

Communication between operator and system (via CRT/keyboard) is handled exclusively by the real-time software, therefore great care must be exercised by the operator/programmer.

Since lower case command codes correspond to the usual runtime commands, the CAPS LOCK key of the CRT should normally be released (up).

................................................................. \*\*\*\*\*\*\*\*\*\*\*\* TYPING ERRORS ARE LIKELY TO CAUSE \*\*\*\*\*\*\*\*\*\*\*\* \*\*\*\*\*\*\*\*\*\*\*\* LOSS OF CONTROL OF A SUSPENDED MODEL \*\*\*\*\*\*\*\*\*\*\*\* .................................................................

Certain controller functions are accessible in real-time from the keyboard. In addition, some real-time data may be examined via the CRT, though not amended by keyboard input. All functions are commanded in a similar format :

(Number) (-) (CODE LETTER) <Ret>

Parameters in curved brackets are optional. Note carefully that the (optional) minus sign is trailing, the same format being used for all screen displays. The function of the CODE letters is explained in the following table :

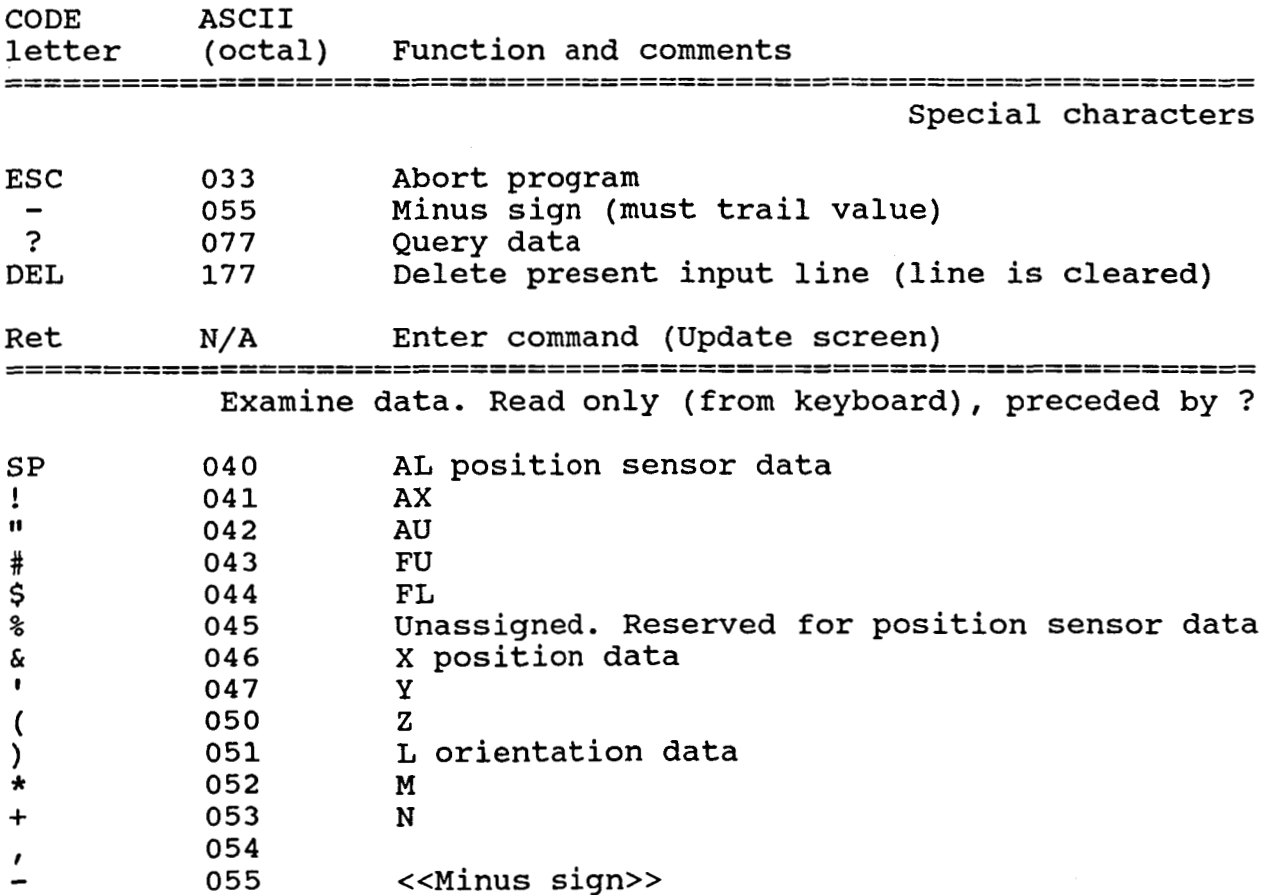

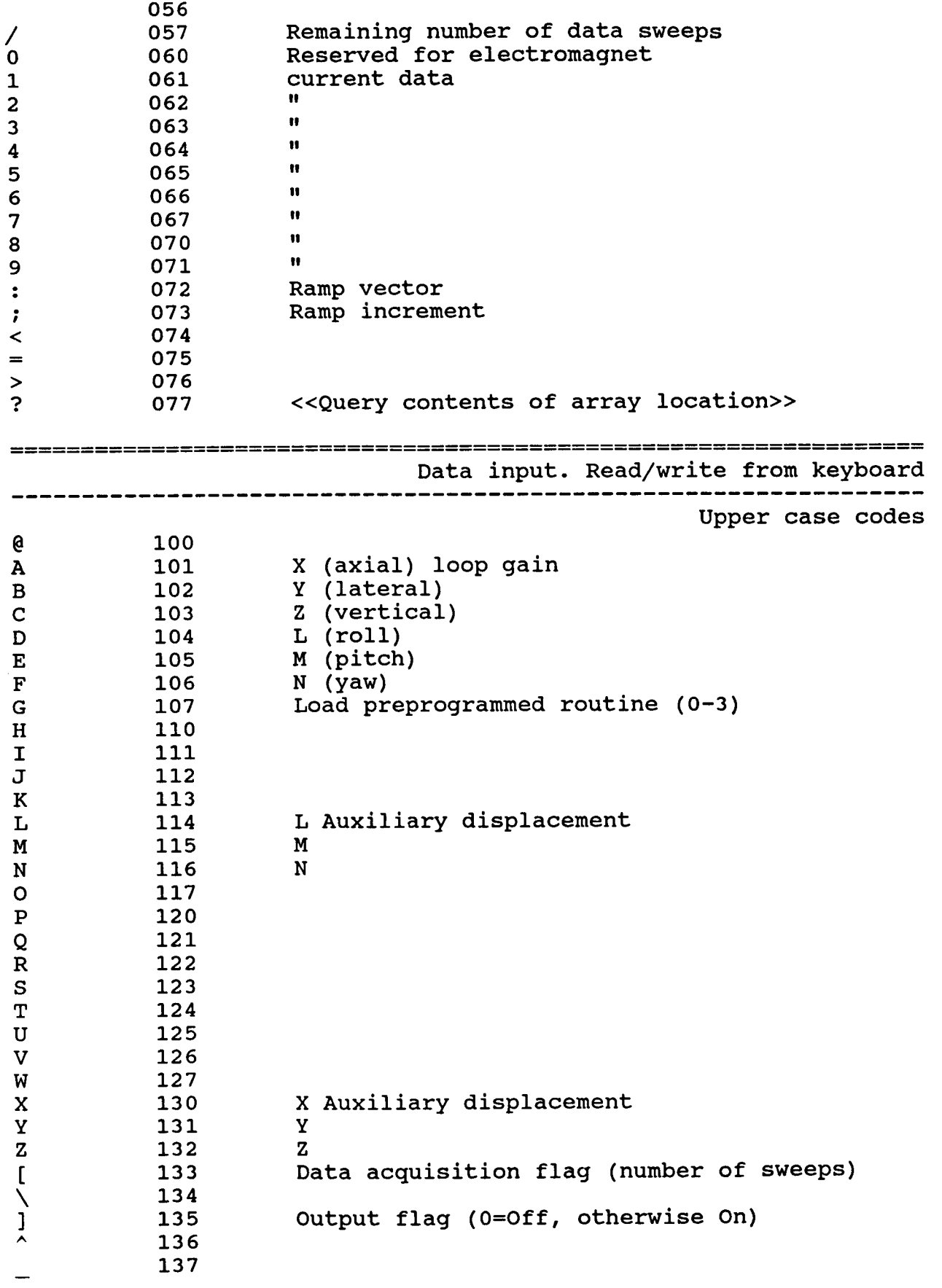

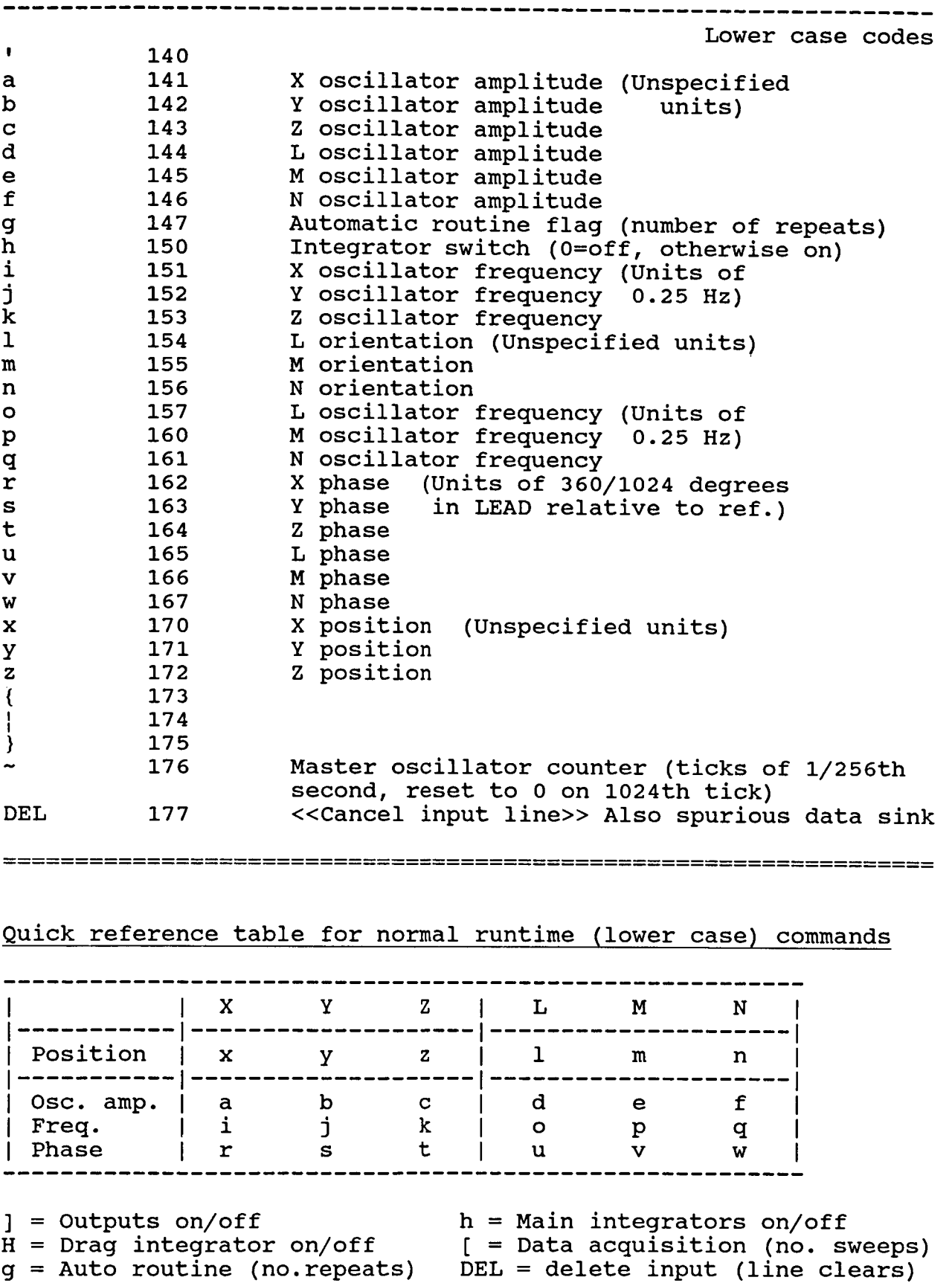

ESC = abort program

**27** 

### Other functions

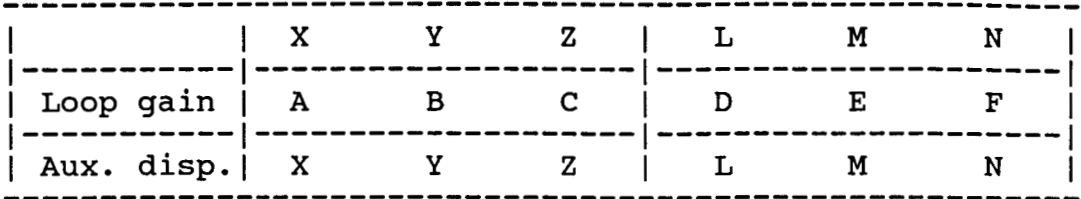

All numerical keyboard I/O takes place in INTEGER DECIMAL format.

#### Examples

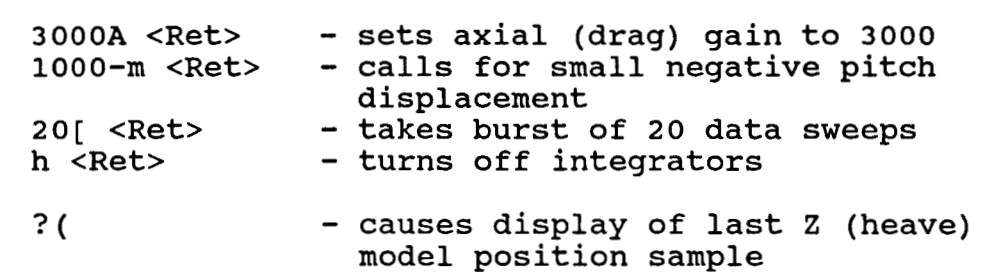

Note that ?, DEL or ESC do not require the usual <Ret> terminator

#### **4.2.4** Launch and landing sequences

#### Launch

 $\begin{array}{c} \hline \end{array}$ 

With control software activated and most MSBS systems powered-up (NOT "CONTROL" or "BIAS" or "DRAG" supplies) a sequence of operations to launch the model might be:

1) Activate BIAS supplies and set to desired current

**2)** Activate CONTROL currents and DRAG current. No significant currents should flow in any controlled coil.

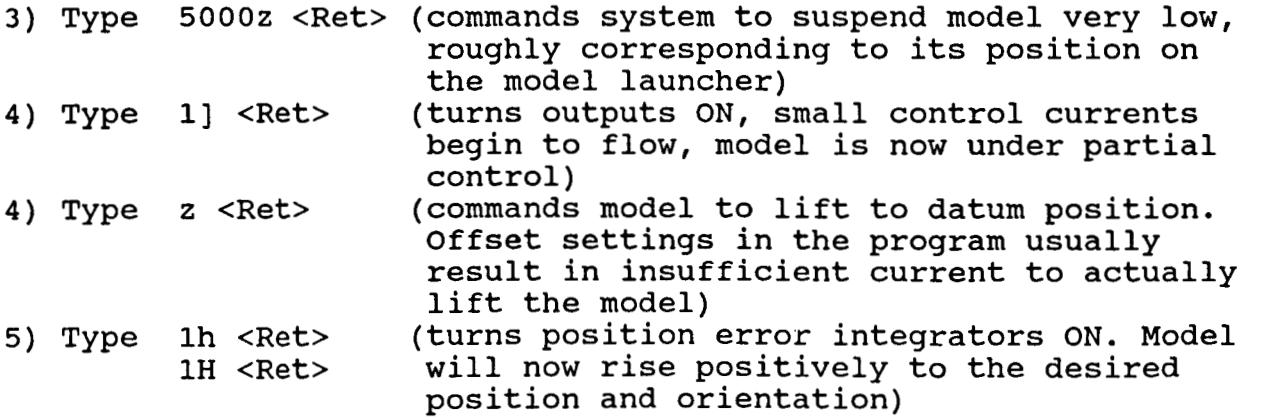

Landinq

- 1) Type ]  $\langle Ret\rangle$  (turns output currents OFF, model drops onto grabbers, integrators turn OFF)
- 2) Turn off CONTROL and DRAG power supplies
- 3) Turn off BIAS currents
- 4) Abort control program ("ESC")

#### 4.3 LIMITATIONS and RESTRICTIONS

#### Data acquisition

The limited direct memory addressing capability of PDP-11 computers (32kW (kwords)), together with the overhead of the 1/0 page (4kW), the vector table (320W) and RT-11 (varies between 2kW and **5KW** depending on monitor type and configuration), leaves rather restricted memory available for real-time data. In fact the overlayed structure of the controller program (Section 2.2) is employed solely to free as much memory as possible. Nevertheless, only around 12000 words of real-time data storage can normally be made available, corresponding to 12000 data samples. With a number of samples being taken per program loop (typically at least 14 samples = 5 positions/attitudes + 9 currents), the maximum number of data "sweeps" is given by :

 $S = 12000/14 = 857$  (approx)

At 256 program cycles per second, this is in turn equivalent to less than 3.3 seconds of real-time data. Data can be taken in several bursts at any interval up to the maximum number of sweeps shown above. Data overflow is prevented by repetitively overwriting, when necessary, the last set of valid data locations. Otherwise the program would attempt to write to sequential memory locations beyond the data array, eventually corrupting other program code.

The short-term solution to the memory problem is seen as invoking RT-11 Memory Management instructions to access Extended Memory in real-time. On a PDP 11/23 up to around 2000kW of such memory may be installed. The coding necessary to implement access is certainly feasible, but by no means trivial.

#### Control Algorithms

Existing control algorithms are rather unsophisticated and are long overdue for replacement.

#### Prefilter and translator

As presently structured, these modules can implement a fixed linear relationship between input and output, eg.:

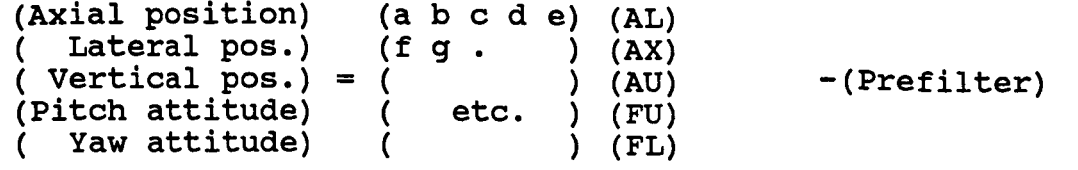

and:

**(E/M** 1 demand) (1 m n o p) (Vertical demand) **(E/M 2** demand) **(q** r . ) (Pitch demand ) (E/M 2 demand) (q r . ) (Pitch demand )<br>(E/M 3 demand) = ( ) (Lateral demand ) -(Translator)<br>(E/M 4 demand) ( ) (Yaw demand ) *(EjM* 5 demandj ( ) (Axial demand ) (E/M 4 demand) (

The **13"** MSBS is inherently non-linear. For instance, the vertical magnetic force, below the point of saturation of the model's core, will vary as the square of the "vertical" current (a sum of currents in the four main **E/Ms).** If this peculiarity is to be accomodated, much more elaborate translator coding will be necessary. The present coding might be regarded as a piecewise linear approximation, valid for small perturbations about the selected datum position/orientation and force/moment level. The effects of variations in the force/moment level, such as between wind-on and wind-off test points, can be partially accomodated by re-trimming loop gains (from the operator's keyboard). This is, in fact, a technique that was used extensively by MIT with their *611* **MSBS** for somewhat similar reasons.

attitudes is contemplated, then the inevitable variation of translator coefficients (particularly with attitude) due to the nature and behaviour of the magnetic field gradients will have to be taken into consideration. This issue is very complex (see Ref. 6) . If suspension over a wide range of positions and/or

Similarly, the variation of prefilter coefficients with model position and/or attitude (particularly attitude) would need to be taken into consideration for large excursions from the datum to be possible. Analysis is relatively more straightforward here however, being dependant exclusively on system geometry.

#### APPENDIX A

## COMPILATION, ASSEMBLY AND LINKING OF EXECUTABLE PROGRAM

A total of **44** files are involved in the creation of the executable program; 10 source code files, 12 command files, 2 library files, *8* object modules, 9 listing or map files, 2 runtime datafiles and finally the executable program file itself.

illustrates the complete procedure for creation of the executable program. Refer to the source code listings in Appendix B. Table A.l lists all the file names and functions. Table A.2

## TABLE A.l FILENAMES AND FUNCTIONS

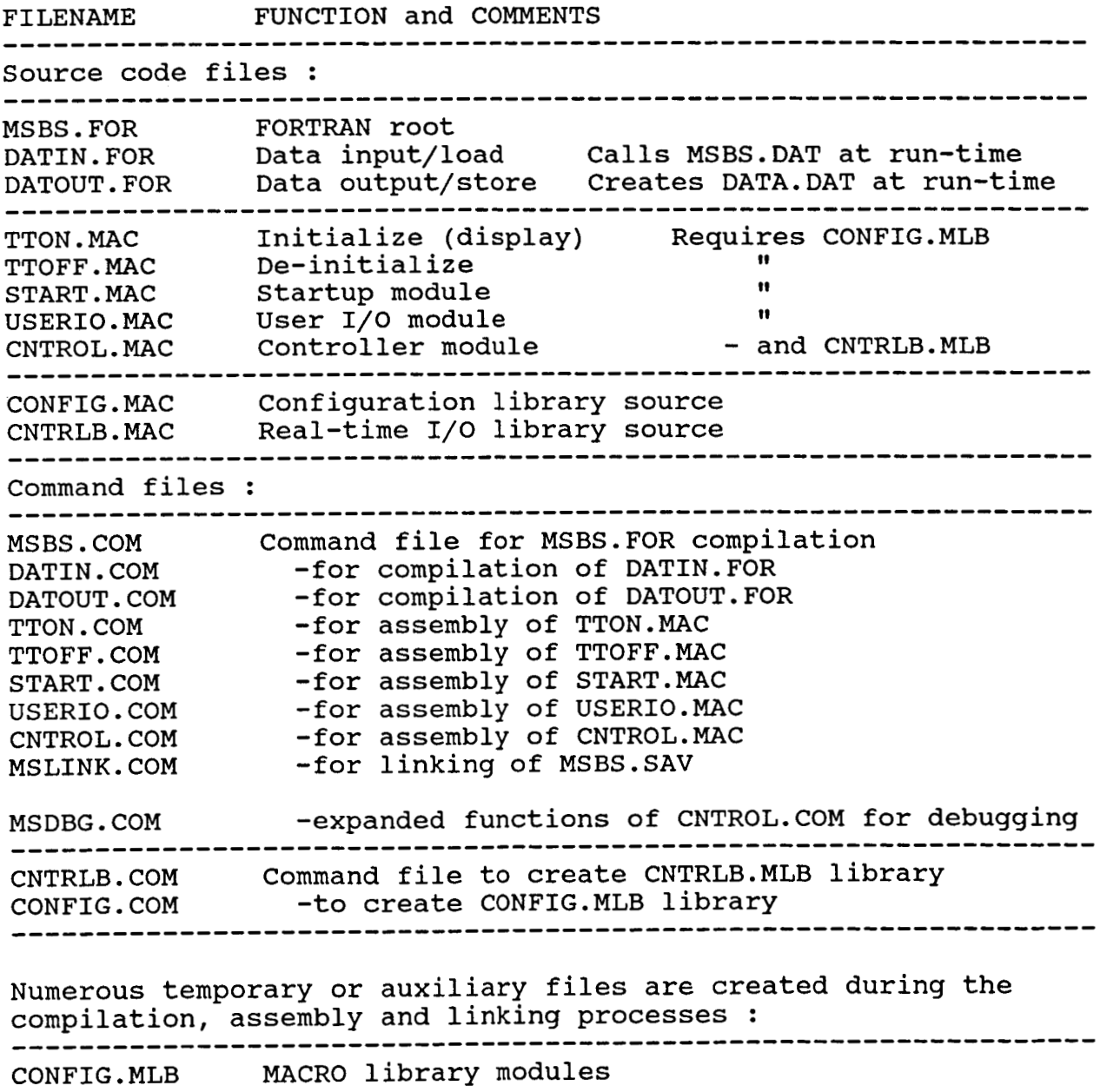

CNTRLB.MLB

~\_\_ -------------<br>MSBS.OBJ Object modules DATIN. OBJ DATOUT. OBJ TTON . OBJ TTOFF. OBJ START. OBJ USERIO.OBJ CNTROL.OBJ MSBS . LST Compiler listing files DATIN.LST DATOUT. LST TTON. LST Assembler listing files TTOFF. LST START. LST USERIO. LST CNTROL. LST Linker map file MSBS.MAP Linker -------------------------2 run-time datafiles are required or created : MSBS . DAT Preprogrammed model motions (required) DATA. DAT Acquired real-time data (created/overwritten) ................................................................. The final executable program file is : ................................................................. MSBS . SAV Executable program, calls MSBS.DAT, creates DATA.DAT at run-time.

## TABLE A.2 MODULE COMPILATION, ASSEMBLY and LINKING

Command files are activated under RT-11 by entering:

@FILNAM <Ret> -where .COM is the default extender

#### CREATE LIBRARIES

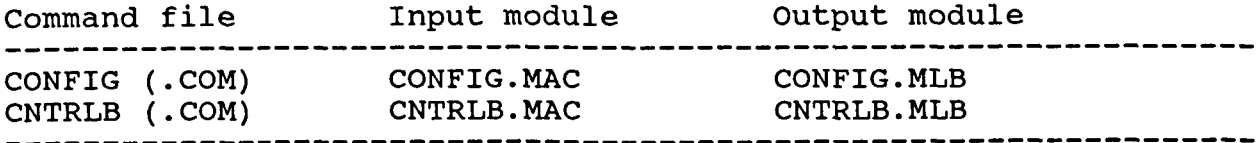

#### ASSEMBLE MACRO MODULES

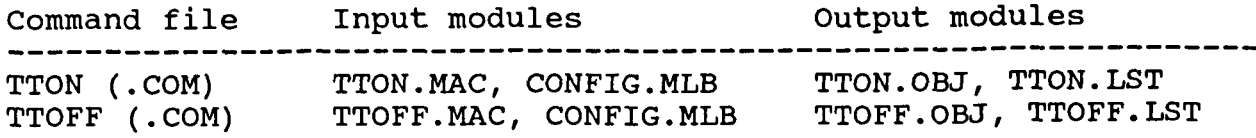

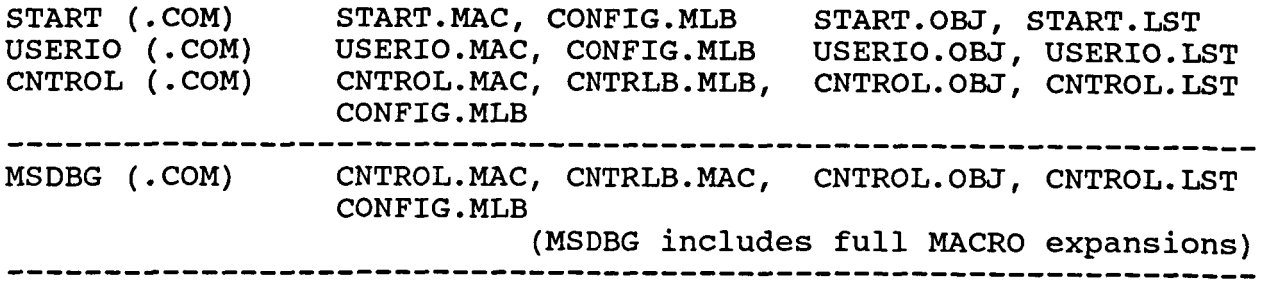

## COMPILE FORTRAN MODULES

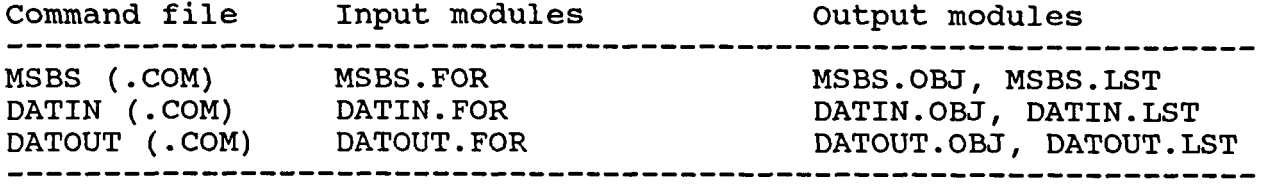

## LINK OBJECT MODULES

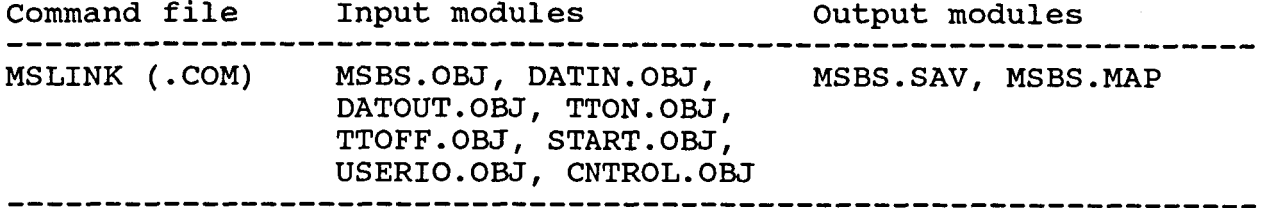

Each command file (compilation, assembly or linking process) should be activated only when an input module to that file (process) is modified. For example, if CNTRLB.MAC **is** altered (edited), the procedure to generate a revised executable program would be :

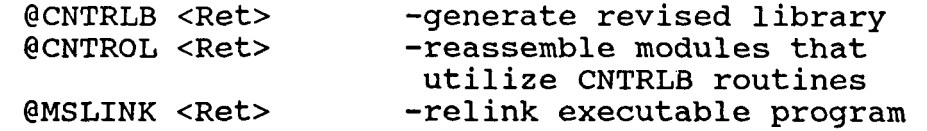

#### APPENDIX B

#### SOURCE CODE LISTINGS

MSBS. COM

FORT/ LIST : MSBS/WARN MSBS

DATIN. COM

FORT/LIST:DATIN/WARN DATIN

#### DATOUT.COM

FORT/LIST:DATOUT/WARN DATOUT

#### TTON . COM

R MACRO TTON, TTON=CONFIG/M, TTON  $\wedge$ C

#### TTOFF . COM

R MACRO **TTOFF,TTOFF=CONFIG/M,TTOFF**   $\wedge$ C

#### START. COM

R MACRO START, START=CONFIG/M, CNTRLB/M, START  $\wedge$ C

#### USERIO.COM

 $\overline{\phantom{a}}$ 

R MACRO **USERIO,USERIO=CONFIG/M,USERIO**   $AC$ 

#### CNTROL. COM

R MACRO **CNTROL,CNTROL=CONFIG/M,CNTRLB/M,CNTROL**   $\wedge$ C

#### MSLINK. COM

R LINK MSBS,MSBS=MSBS/C DATIN,TTON/O: 1/C DATOUT, TTOFF/O: 1/C START, USERIO, CNTROL/O: 1

#### MSDBG.COM

R MACRO **CNTROL,CNTROL/L:ME=CONFIG/M,CNTRLB/M,CNTROL**   $\wedge$ C

#### CONFIG.COM

LIBRARY/MACRO CONFIG CONFIG

#### CNTRLB.COM

LIBRARY/MACRO CNTRLB CNTRLB
DIMENSION 1SCILL(1024), ICOMM(960), IDATA(12020), ICHARS(96) **C C FETCH DISC DATAFILES, FILL ARRAYS, INITIALIZE W100 C CALL DATIN( ISCILL,ICOMM,IDATA,ICHARS) C C CALL MAIN CONTROL PROGRAM C**  CALL START(ISCILL, ICOMM, IDATA, ICHARS) **C C RESGT W100, STORE DATAFILES IF IEQD. C C**  C FINISHED **C CALL DATOUT(1DATA) STOP END** 

```
SUBROUTINE DATIN(ISCILL,ICOMH,IDATA,ICHARS) 
         DIMENSION ISCILL(1024), ICOMM(960), IDATA(12020), ICHARS(96)
         DIMENSION IDUM(40)
         LOGICAL*l ICHAR 
C 
  C READ IN PREPROCRAMMED ROUTINE 
C 
10    FORMAT(' ACCESSING DATA FILES')<br>OPEN(UNIT=1,NAME='MSBS.DAT',TYPE='OLD',FORM='FORMATTED',
         TYPE 10 
      lRECORDSIZE=61) 
         DO 15 1=1,960 
         DO 35 I=1,100,3 
15 ICOMM(I) = 0
20 READ(1,30,END=38) ICOMM(I),ICOMM(I+1),ICHAR,(IDUM(J),J=1,40)<br>30 FORMAT(2I8,2X,A1,2X,40A2)
         30 FORMAT(218,2X,A1,2X,40A2) 
C 
C CONVERT LETIERS TO ARRAY ADDRESS 
C 
35 ICOMM(I+2)=((IcHAR-32)*2) 
         38 CLOSE(UNIT=l) 
C 
 C END OF READ IN. CALCULATE SINE WAVE 
C 
         PI-3,141592654 
         DO 40 1=1,1024 
         X=PI*FLOAT(I-1)/512.0 
40 ISCILL(I)=INT(32767.*SIN(X)) 
C 
  C ZEROISE DATA STORAGE 
C 
50 IDATA(I)=O 
51 ICHARS( I) =o 
C 
  SET UP SYSTEM LOOP GAINS
C 
         DO 50 1=1,12020 
         DO 51 I=1,96 
         ICHARS(34)=12000 IAXIAL GAIN<br>ICHARS(35)=7500 ILATERAL GAIN
         ICHARS( 35 1 =7500 ILATERAL GAIN 
         ICHARS( 36 )=7500 IVERTICAL GAIN 
         ICHARS(38)=3500
         ICHARS(39)=3500<br>ICHARS(16)=850
                                     IMAX. NUMBER OF DATA SWEEPS
                                     IYAW GAIN 
C 
  C CALL VT100 INITIALIZING ROUTINE 
C 
C 
 C DONE HEXE 
C 
         CALL TTON 
         RETURN
         END
```
# DATOUT. FOR

j

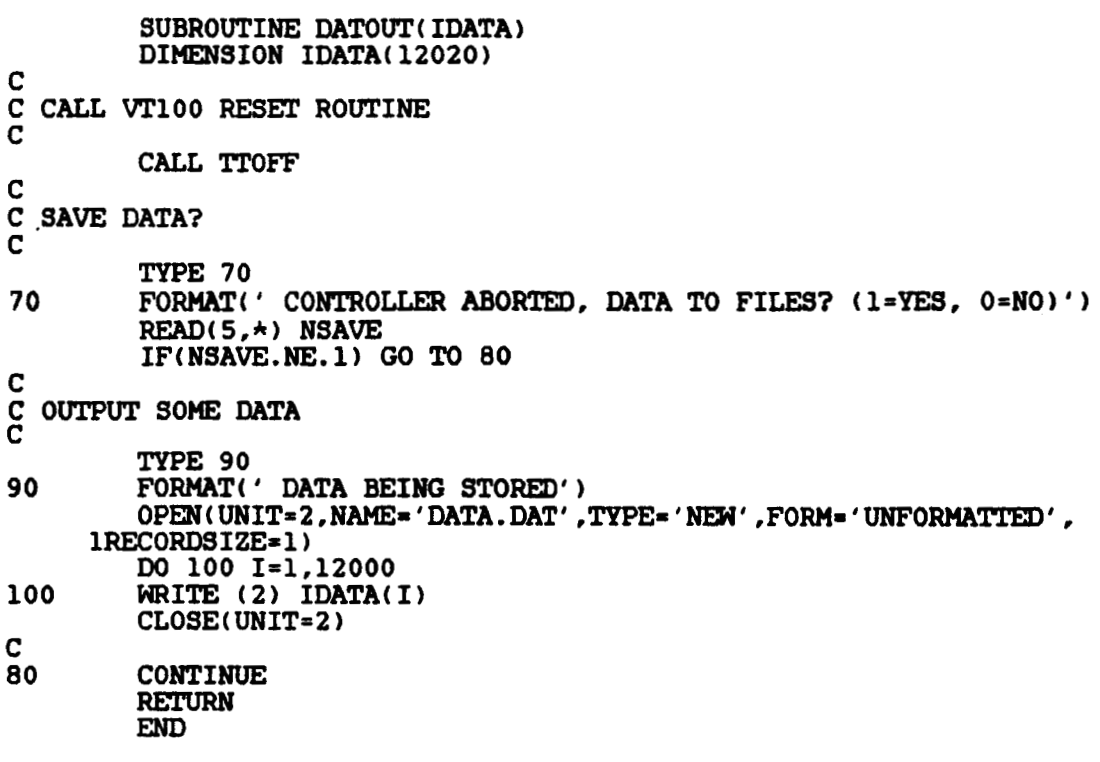

J

TTON.MAC

.TITLE TTON : PROGRAM TITLE TTON peforms some system initialization and sets up the VT-102 : Purpose: : Environment: Executes once only : Related modules: Called from and returns to DATIN Data  $I/0:$ **None** : Variables: None ì  $\mathbf{r}$ .MCALL CONFIG CONFIGURATION MACRO , : FETCH I/O DEVICE ADDRESSES  $\mathbf{r}$ **CONFIG** ; SYSTEM CONFIGURATION AND DEFINITIONS : TURN OFF SOME SYSTEM INTERRUPTS TTON:: BIC #100, @#TKS ; INHIBIT KEYBOARD INTERRUPTS **MOV** #0.0#LCLK :DISABLE LINE CLOCK INTERRUPTS : SETUP FLOATING POINT PROCESSOR 7 **SETI** ; SET SHORT INTEGERS : SET SINGLE PRECISION FLOATING MODE SETF ; SETUP DIGITAL I/O PORTS  $\mathbf{r}$ : PORT A STATUS REGISTER **CLR G#CSRA** PORT B **CLR Q#CSRB CLR @#CSRC** ;PORT C **CLR Q#CSRD** :PORT D :DISPLAY ROUTINE - Set up initial VT-102 screen display. Uses XON/XOFF protocol to control rate of character output ÷ ÷ **MOV #BUFF1.RO** ; FETCH ADDRESS OF OUTPUT STRING **MOVB** FETCH NEXT CHARACTER **FETCH:**  $(RO) + R1$ ; JUMP OUT IF TERMINATOR (ASCII NULL) **BEQ DONE** ; IS PRINTER INTERFACE READY? **TSTB** @#TPS TEST: ; WAIT IF NOT **BPL TEST MOVB** R1.@#TPB ; OUTPUT CHARACTER : HAS CRT SENT A CHARACTER? **TSTB G#TKS** ; CONTINUE (IGNORE IT) IF NOT **BPL FETCH MOVB @#TKB,R2** FEICH CHARACTER IF AVAILABLE **CMPB** #23, R2 ; IS THIS AN XOFF? ; CONTINUE IF NOT **BNE** FETCH HAS CRT SENT AN XON?  $XON:$ **TSTB Q#TKS BPL** XON ; WAIT FOR ONE IF NOT **MOVB** @#TKB.R2 FETCH CHARACTER ; MAKE SURE IT IS AN XON **CMPB**  $#21.R2$ XON KEEP WAITING IF NOT **BNE BR FETCH** , RESUME OUTPUT IF IT WAS XON RETURN TO CALLING MODULE DONE<sub>1</sub> **RTS PC** ;BUFF1 description:

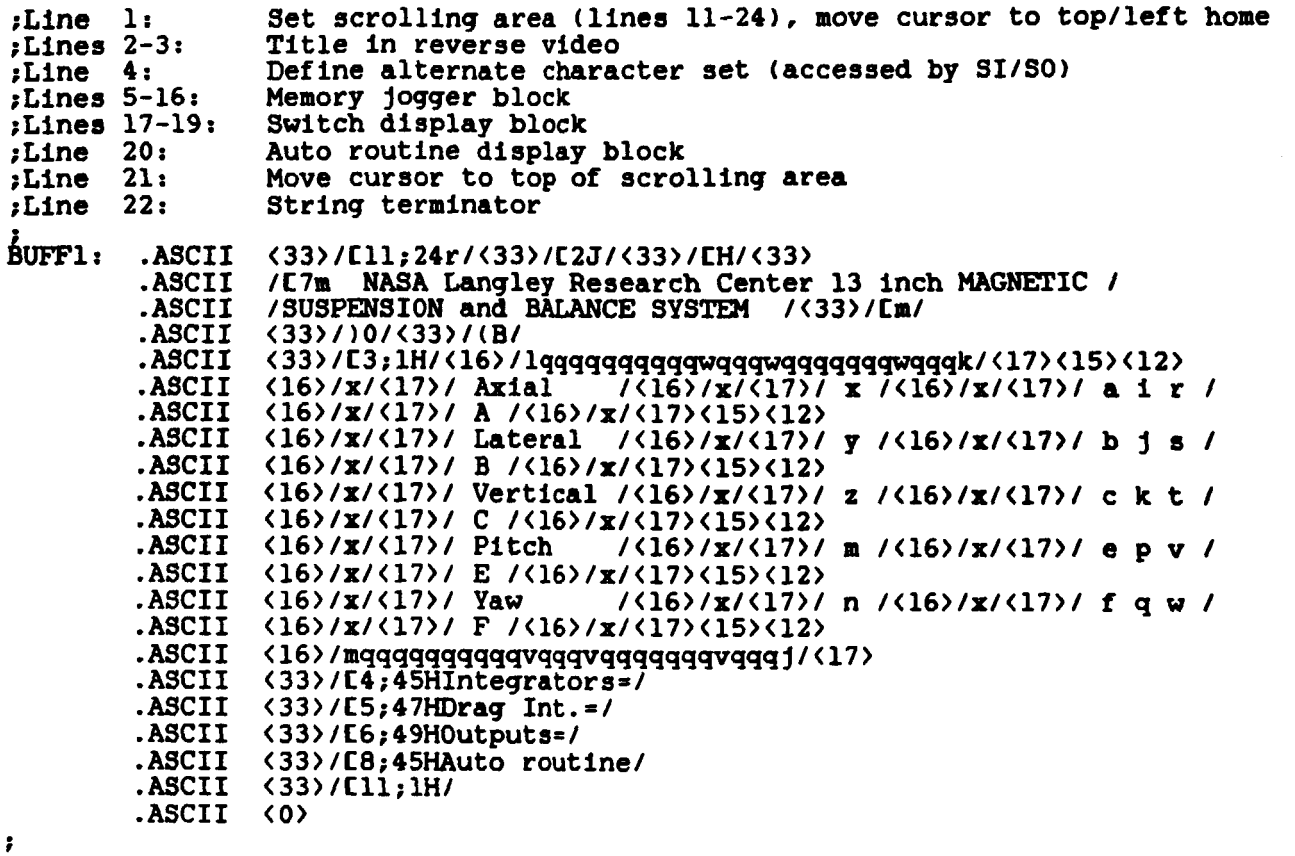

 $\ddot{\phantom{a}}$ 

**.END** 

l,

÷,

TTOFF.MAC

TITLE TTOFF : PROGRAM TITLE TTOFF performs some system and all VT-102 deinitialization : Purpose: : Environment: Executes once only Called from and returns to DATOUT : Related modules:  $: Data I/0:$ **None** *: Variables:* None  $\lambda$ .MCALL CONFIG : CONFIGURATION MACRO FETCH I/O DEVICE ADDRESSES  $\mathbf{r}$ : SYSTEM CONFIGURATION AND DEFINITIONS **CONFIG** DISPLAY ROUTINE - Resets VT-102 screen display. Uses XON/XOFF protocol FETCH ADDRESS OF OUTPUT STRING TTOFF:: MOV **#BUFF1.RO** FETCH NEXT CHARACTER FETCH: MOVB  $(R0) + R1$ , JUMP OUT IF TERMINATOR (ASCII NULL) **BEQ DONE** ; IS PRINTER INTERFACE READY? TEST: **TSTB** @#TPS BPL. **WAIT IF NOT TEST MOVB** : OUTPUT CHARACTER R1.@#TPB HAS CRT SENT A CHARACTER? **TSTB @#TKS** ; CONTINUE IF NOT **BPL FETCH** FETCH CHARACTER IF AVAILABLE **MOVB G#TKB.R2** ; IS THIS AN XOFF? **CMPB** #23,R2 ; CONTINUE IF NOT **BNE FETCH** HAS CRT SENT AN XON?<br>WAIT FOR ONE IF NOT **TSTB** XON: **@#TKS BPL** XON FETCH CHARACTER @#TKB,R2 **MOVB CMPB** #21,R2 ; MAKE SURE IT IS AN XON KEEP WAITING IF NOT **BNE** XON RESUME OUTPUT IF IT WAS XON **BR FETCH** RESTORE SOME SYSTEM INTERRUPTS RESTORE KEYBOARD INTERRUPTS DONE: **BIS #100,0#TKS** RESTART LINE CLOCK **BIS** #100, @#LCLK PC **RTS**  $\mathbf{r}$  $BUFF1:$  $.ASCII \t(33)/Cl$ ; 24r/ ;Set whole screen scrolling  $. ASCII \t(33)/E24IH/$ <br> $. ASCII \t(0)$ ;Cursor to bottom line ;String terminator ă .END

**.TITLE USER10 ;PROGRAM TITLE**  ; .............................................................................. **Purpose:**<br>
;<br> **Purironme USERIO handles all real-time keyboard input and CRT output**  ; **Environment: Executes continuously, unless interrupted by hardware. No** *CRT*  ;<br>farthermant: Executes continuously, unless interrupted by hardware. No CRT<br>contrast and alough the rapested interruption of execution.<br>contrast and as alough the rapested interruption of execution. ; **be slowed by repeated interrupted by narry handshaking employed, the rate of character outp**<br>be slowed by repeated interruption of execution ; ; **Related modules: System hardware interrupts are initialized by START, CNTROL executes once per hardware interrupt**  *i i*  ; **Data 110: All I10 takes place via the command array CHARS Var iables: CHARS array specified seperately. MASK is used to block**   $\mathbf{r}$ **certain illegal repeated inputs, only Bits 0-2 used: Bit 0** - **Numeric value received from keyboard (O=No, l=Yes)**   $\mathbf{r}$ **<sup>1</sup>**- **Implicit or explicit sign received <sup>2</sup>**- **Code letter received** .----------------------------------------------------------------------------- ;<br>;--<br>; ;<br>; **.GLOBL CHARS,COMMAN ;DATA** *AND* **COMMAND ARRAYS FETCH SYSTEM CONFIGURATION**<br> **FETCH SYSTEM CONFIGURATION** .MCALL CONFIG ;REQUIRED MACROS **EXECUTE:**<br> **FINPUT CHARACTER FROM KEYBOARD AND VECTOR TO ROUTINES<br>
<b>PC FETCH FETCH INPUT CHARACTER**<br> **CMP**  $*177.80$ **CONFIG ;SYSTp1 CONFIGURATION** *AND* **DEFINITIONS**  \* **USERIO:** : **JSR ;FETCH INPUT CHARACTER CMP #177 ,RO ;DELETE?**  DELEXE **;GO TO** DEL= **HANDLER IF DELETE**  ; **LETTER? #lo0 ,RO CMP BMI LElTER ;GO TO** LETIZR **HANDLER IF** LEZTER *CMP*  **#77,RO ;QUERY? QUERY BEQ**  *;GO* **TO QUERY** HANDLES **IF QUERY CtiP #71 ,RO ;LOOK FOR SOME ILLEGAL CHARACTERS EM1 USER10 ;GO BACK IF ILEAL CMP #57 ,RO ;NUMBER? BNI NUMBER ;GO TO NUMBER HANDLER IF NUMBER CMP**  *#55* **,RO :MINUS?** . .\_ -. - - **BEQ ;GO TO MINUS HANDLER IF MINUS<br>;CARRIAGE RETURN?<br>.CO TO CARRIAGE RETURN HANDLER MINUS CMP #15,RO BE0**  RETURN **;GO TO CARRIAGE RETURN HANDLER**  *CMP*  **;ESCAPE? #33 ,RO ;GO BACK SINCE ALL HERE** *ARE* **ILLEGAL**  ; **(EXCEPT ESCAPE) REX" TO START MACRO BNE USER10 ESCAPE: RTS PC ;**<br> **CELETE** – Clear screen input line and data **produce**<br> **SETETE** : MOV = = MOUTILER DELETE: MOV ;F" *ADDRESS* **OF LINE BLANKER #OUT11 ,R2 JSR PC** , OUTSTR **;DO IT CLR KEYNUM ;ZEROISE KEYBOARD INPUT MOV ;KEYBOARD** LElTER **STARTS AS DELETE #177 ,KEYLET CLR ;CLEAR INPUT MASK MASK JMP USER10 ;BACK TO START**  ;LETTER **HANDLER** - **Store legal letter code**  ;

LEZTER: **BIT #4 ,MASK ;ONLY ONE LEITER ALLOPED BNE**   $\begin{array}{lllllll} {\bf BNE} & & {\bf USER10} & & {\bf ;} {\bf OTHERWISE} & {\bf BACK TO} & {\bf START} \\ {\bf BIS} & & {\bf #7}, {\bf MASK} & & {\bf ;} {\bf WE} & {\bf HAVE} & {\bf LETTER}, & {\bf BLOCK} & {\bf N} \end{array}$ **BIS #7, MASK ; WE HAVE LETTER, BLOCK NUMBER/SIGN JSR PC. PRINSC : ECHO CHARACTER JSR PC PRINSC : ECHO CHARACTER**<br> **SUB** #40, R0 **cONVERT** TO ARR **SUB**  $*40, R0$  ; CONVERT TO ARRAY OFFSET ASL RO **FILLE ASL RO ;CONVERT TO WORD ADDRESSING NOV RO, KEYLET : STORE LETTER CODE**<br>JMP USERIO : JUMP BACK TO STAR **JMP USER10 ;JUMP BACK TO START 3 ;MINUS** - **Negate present input value HINUS: BIT #6, MASK ; CHECK IF ACCEPTABLE BNE USERIO** ; JUMP OUT IF NOT **BNE** USERIO ;JUMP OUT IF NOT<br>JSR PC,PRINSC ;ECHO CHARACTER **JSR PC ,PRINSC ;ECHO CHARACTER NEG KEYNUM FREGATE KEYBOARD INPUT BIS #2, MASK** *;* **WE HAVE A SIGN BIS** #2, MASK *;WE HAVE A*<br>JMP USERIO *;DONE HERE i*  **;NUMBER** - **Multiply up present input value**  *t NUMBER: BIT* **BNE BIS JSR SUB MOV MIL ADD MOV JMP**  *i*  **;QmY ROUTINE**  - **Input letter code to query then output relevant value to** *CRT*  **3 QUERY: BIT BNE JSR**   $GET2$ **CMP BE0 CMP BPL JSR SUB ASL MOV JSR** ' **JSR JMP**  *#6* , **MASK USER10 #l ,MASK PC ,PRINSC #60 .RO KEXNUM** , **R1 #lo. ,R1 RO ,R1 R1 ,KEyNUM USER10 87 .MASK USER10 PC** , **PRINSC PC** , **FETCH X33,RO ESCAPE #37 ,RO GET2 PC** , **PRINSC #40 ,RO RO CHARS(RO), PC** , **DECOUT RO PC , DECOUT**<br>**PC , CARRLF USER10 ;CHECK IF ACCEPTABLE ;JUMP OUT IF NOT ;WE HAVE NUMBER ;ECHO CHARACTER ;CONVERT RO TO ACTUAL NUMBERS**  ;FETCH **PRESENT INPUT VALUE ACCUMULATOR ;INCREMENT EXPONENT ;ADD IN PRESENT DIGIT ;RESTORE KEYNUM ;GO BACK TO START ;ACCEPT ONLY IF FIRST** *CHARACTETI*  **;OTHERWISE BACK TO START ;ECHO CHARACE3 ;GFT** *ANOTHER* **INPUT CHARACTER ;ESCAPE? ;GO TO ESCAPE HANDLER IF YES ;LOOK FOR ILLMZAL CODE ;JUMP OUT IF ILLEGAL ;ECHO LEGAL CHARACTER ;CONVERT TO ARRAY OFFSEZ! ;CONVERT TO WORD ADDRESSING ;FETCH QUERIED VALUE ;PUSH OUT DECIMAL VALUE ;OUTPUT CR/LF ;BACK TO START**  *r*  **rCARRIAGE** RETURN - **Output CR/LF, then enter Screen Update section RETURN: MOV** *RJZKJFNr* **MOV KEYLEI:, R 0 ;FETCH LGlTER CODE MOV KEYNUM.CHARS(RO);LOAD KEYBOARD INPUT TO CHARS ARRAY**<br>JSR PC.CARRLF ;OUTPUT CR/LF **CLR KEYNUM ;ZEROISE KEYBOARD INPUT**<br>MOV #177,KEYLET ;KEYBOARD LETTER STARTS **MOV #177, KEYLET ; KEYBOARD LETTER STARTS AS DELETE CLR** MASK ; CLEAR INPUT MASK **CLR MASK ;CLEAR INPUT MASK**  *i*  **;SCREEN UPDA!t'E** - **Save cursor position before starting work on displays 3 MOV #OUT1** , **R2 ;FETCH ADDRESS OF CURSOR SAVE** 

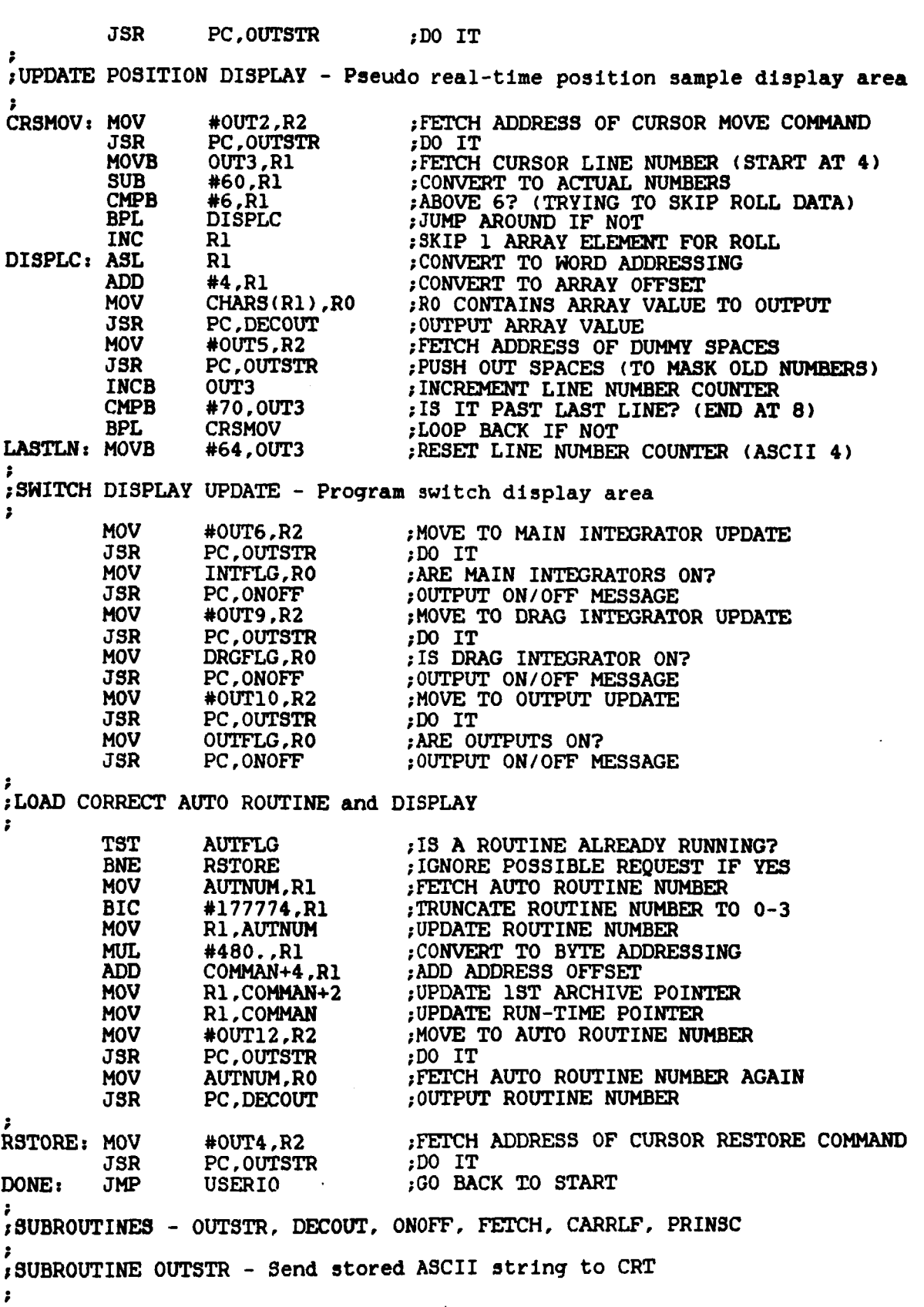

**OUTSTR: HOVB (R2)+,RO** ;F" **FIRST CHARACTER ENDSTR** *;JUMP* **OUT IF TERMINATOR TEST2: TSTB @#TPS \$IS CRT READY? BEQ BPL** TEST2 **\$WAIT IF NOT**<br>MOVB RO, G#TPB **\$OUTPUT** CHARE **HOVB** RO, @#TPB  $\qquad$  OUTPUT CHARACTER<br>BR OUTSTR  $\qquad$  DOP BACK FOR NET **BR OUTSTR ;LOOP BACK FOR** NEXT **CHARACXEX4 ENDSTR: RTS PC** ;RETURN **FROM SUBROUTINE**  ENDSTR: RTS **;SUBROUTINE DECOUT** - **Decode value in** NUMBlJ'F **and send to** *CWT* **as ASCII numbers DECOUT: MOV MUMBUF, R2 : GET ADDRESS OF NUMBER STORE TET ADDRESS OF ALL ASSESS OF A NUMBER STORE ASSESSMENT OF TST RO : IS THE VALUE NEGATIVE?**<br>
BPL DIVIDE :JUMP IF NOT **BPL** DIVIDE *;JUMP* IF NOT **NEG** RO *cHANGE SIGN* **NM; RO ;CHANGE SIGN TO POSITIVE FOR** *OUTPWI!*  **MOVB #55, (R2)+ ;PUSH MINUS INTO** NUMBER **STORE CLR** RO ;CLEAR HIGH HALF OF DIVIDEND DIV #10., RO ;DIVIDE BY 10, REMAINDER IN **B** DIV #10.,RO ;DIVIDE BY 10, REMAINDER IN R1<br>ADD #60,R1 ;CONVERT TO ASCII **ADD**  $*60, R1$  **;CONVERT TO ASCII MOVE Rl,(R2)+ ;STORE CHARACTER AS OCTAL BYTE THE RUPS RIST ROOF STARE CHARACTER AS OCTAL TST RO FROM ARE WE DOWN TO ZERO YET?<br>
<b>TST RO FARE WE DOWN TO ZERO YET?**<br>
BNE DIVIDE :LOOP BACK IF ANY MORE DI **BNE** DIVIDE ;LOOP BACK IF ANY MORE DIGITS TO COME MOVB #40, (R2) +  $\qquad$  :PUSH SPACE INTO NUMBER STORE **MOVB #40, (R2)+ ;PUSH SPACE INTO** *NUMBER* **STORE BPL NUMOUT** *;WAIT IF NOT* **MOVB** -(R2), CHTPB *;OUTPUT* CHAR **MOVB**  $-(R2)$ , @#TPB ; OUTPUT CHARACTER<br>CMP NUMBUF, R2 ; ARE WE DONE? **CMP** NUMBUF, R2 *;ARE WE DONE?*<br>BNE NUMOUT *iLOOP BACK IF* **BNE NUMOUT :LOOP BACK IF NOT**<br>**RTS** PC **:RETURN** FROM SUBBO **RTS PC** ;REI" **FROM SUBROUTINE**  DIVIDE: MOV RO, R1 ; PUSH VALUE DOWN TO LOW HALF OF DIVIDEND **NUMOUT: TSTB @#TPS ;IS CRT READY?**  xid<sub>5</sub><br>FIS PC ; RETURN FROM SUBROUTINE<br>SUBROUTINE ONOFF - Send ASCII "ON" or "OFF" to CRT depending on value in RO **ONOFF**: **ONOFF:** TST RO :SWITCH ON OR OFF? (0=OFF, OTHERS ON) BEO OFF THESSAGE **ON: MOV**  $*$ **OUT7, R2** *f***ETCH ADDRESS OF OFF MESSAGE <br>JSR PC, OUTSTR <b>***fDO* IT **OFF:** MOV #OUT8,R2 ;FETCH ADDRESS OF ON MESSAGE<br>JSR PC,OUTSTR ;DO IT *=J)* **OFF** *;GO* **TO OFF MESSAGE JSR PC, OUTSTR<br>RTS PC RTS PC ;DONE HERE HOUTS, R2<br>
JSR PC, OUTSTK<br>
RTS PC RTS PC ;DONE** HERE **TOO**  RTS PC ;DONE HERE TOO<br>
;SUBROUTINE FEICH - Input single character from keyboard, wait if none ready<br>
FEICH - SUBROUTINE FEICH - Input single character from keyboard, wait if none ready **FETCH:** TSTB  $\alpha$ #TKS *;***IS CHARACTER READY?**<br> **BPL** FETCH *RETGH PETCH* **BPL FETCH** *;WAIT IF NOT* **MOVB @#TKB.RO** *xFETCH INPUT* **MOVB @WTKB,RO ;FFTCH INPUT CHARACTER RT3 PC ;REX" FROM SUBROUTINE**  PC FILM PROM SUBROUTINE CARRLF - Send CR/LF combination to CRT **8 CARRLF: TSTB W#TPS ;IS CRT READY?**<br>BPL CARRLF ; WAIT IF NOT **BPL** CARRLF **;WAIT IF NOT**<br>MOVB #15,@#TPB ;OUTPUT CR **MOVB \$15, @#TPB ;OUTPUT CR BPL** TEST **;WAIT IF NOT MOVB** #12,@#TPB **;OUTPUT** LF **MOVB** #12, G#TPB ; OUTPUT LF <br>RTS PC : RETURN FR **RT3 PC ;REXURN FROM SUBROUTINE**  TEST: TSTB @#TPS ;IS CRT READY? **RETURN FROM SUBROUT**<br> **FIGURE PRINSC** - Send (echo) ASCII value to CRT **PRINSC: TSTB @#TPS ;IS CRT READY?** 

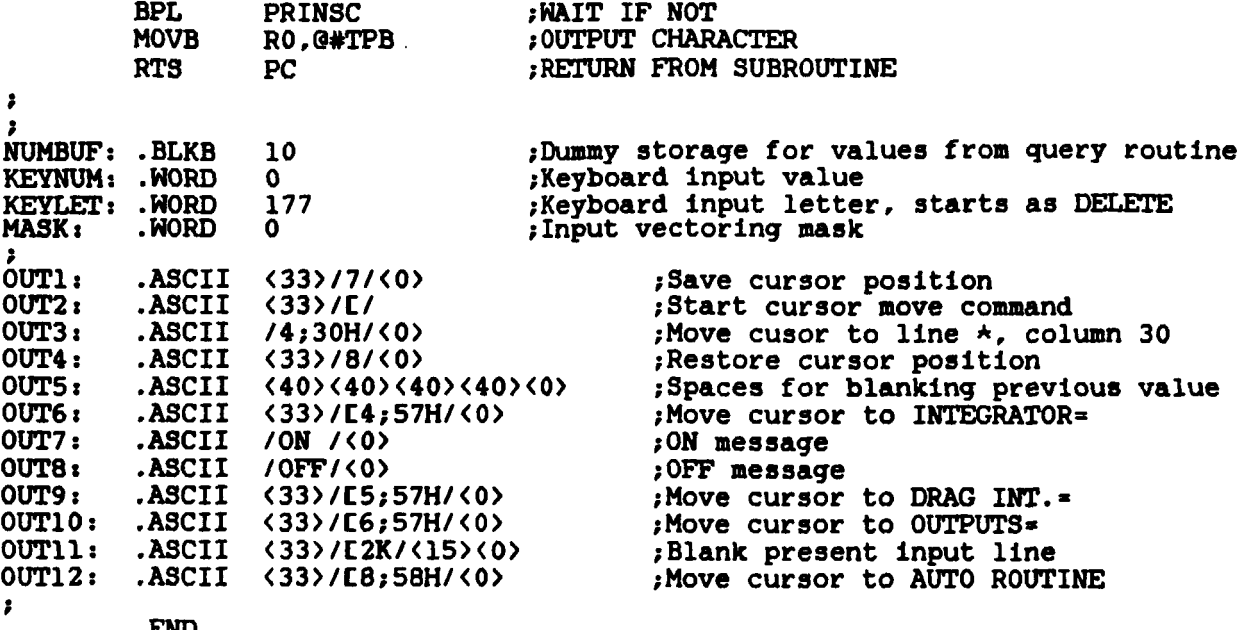

 $\sim$ 

----

**.END** 

**START.** MAC

.TITLE START : PROGRAM TITLE ; .............................................................................. ; **Purpose: Access data required by real-time code, initialize hardware i Purpose:** Access data required by real-time code, initialize hardware<br> **interrupts, provide system** error traps ;<br>;<br>: E ; **Environment: Executes once only, some system interrupts already disabled**  % Environment: Executes once only, so<br>prior to module entry *i*  prior to module entry<br>Related modules: Called by MSB: *i*  **i**  ;<br>*;* Data I/O: *I i* **addressing. All arrays remain valid on exit**  ; Variables: **ICHARS is FORTRAN CHARS array, CHARS is local CHARS copy i**  ;<br>; **Called by** MSBS, **calls** USERIO, **with interrupt to** CNTROL **ac t iva t ed**   $Accesses$  OSCILL, DATA, COMMAN and CHARS arrays from FORTRAN. CHARS **array** is **copied to local version for faster real-time trn**  .GLOBL **CHARS,DATA,OSCILL,COMMAN** ;DATA ARRAYS . MCALL . TRPSET, . EXIT, . PRINT : SYSTEM MACROS<br>MCALL CONFIG, DFCHAR, OUTPUT : CONFIGURATION MACRO .MCALL CONFIG, DFCHAR, OUTPUT .MCALL CONFIG, DFCHA CONFIG<br>
; SAVE DATA ACROSS FORTRAN CALLING INTERFACE<br>
;<br> **STADE:** THE (PE); START: *r* TST **(R5)+** ;SKIP SUBROUTINE ARGUMENT COUNT MOV (R5)+,03CILL ;STORE ADDRESS OF OSCILLATOR ARRAY MOV (R5), COMMAN ; STORE ADDRESS OF COMMAND ARRAY MOV (RS), COMMAN+2 ;ARCHIVE COMMAND ARRAY ADDRESS **MOV (R5) +, COMMAN+4<br>MOV (R5), DATA** MOV (RS), DATA ; STORE ADDRESS OF DATA ARRAY<br>MOV (RS)+, DATA+2 ; ARCHIVE ARRAY ADDRESS MOV (R5)+,DATA+2 ;ARCHIVE ARRAY ADDRESS<br>MOV (R5)+,ICHARS ;STORE ADDRESS OF CHARS MOV (R5 **1** +, ICHARS ;STORE ADDRESS OF CHARS ARRAY **CONFIG** ;SYSTEM CONFIGURATION *AND* DEFINITIONS ;<br>;<br>; cr ; **;COPY** ICHARS **ARRAY** TO LOCAL **ARRAY** CHARS CLR **R1** ;CLEAR INDEX REGISTER MOV ICHARS, RO ;FETCH ADDRESS OF ICHARS ARRAY ADD *P2.* **,R1** ;INCREMENT **CHARS** ARRAY INDEX *CMP* **#190. ,R1 ;ARE WE** AT THE LAST **ELEMENT** YET? BPL COPY ; LOOP BACK IF NOT COPY: MOV (RO)+,CHARS(Rl) ;COPY VALUE ACROSS TO CHAR3 ARRAY *i*  ACTIVATE RUN-TIME TRAP HANDLER **i BET UP LOOP RATE CLOCK, WITH INTERRUPTS ENABLED** . **TRPSET #EMTARG, #SRESET** ; CALL RT11 TRAP CATCHER MOV #CNTROL,@#CLZV **;SEX** UP **NEW** CLOCK VECTOR MOV #30O,@#CL2V+2 ;PROCESSOR STATUS WORD FOR INTERRUPT **FROCESSOR RUNS AT PRIORITY 6 DURING**<br>**; INTERRUPT**<br>**EQUALITY CONSTRUES** MOV #170275,@#CL2B **JCLOCK COUNTER IS 3906 (DEC.) COUNTS**<br>MOV #113,@#CL2S . SET CLOCK FUNDAMENTAL TO 1 MHZ **MOV** #113,@#CL2S **;SFT** CLOCK **F'UNDAMENTAL** TO **1 MHZ**  ;LOOP RATE IS 256 HZ

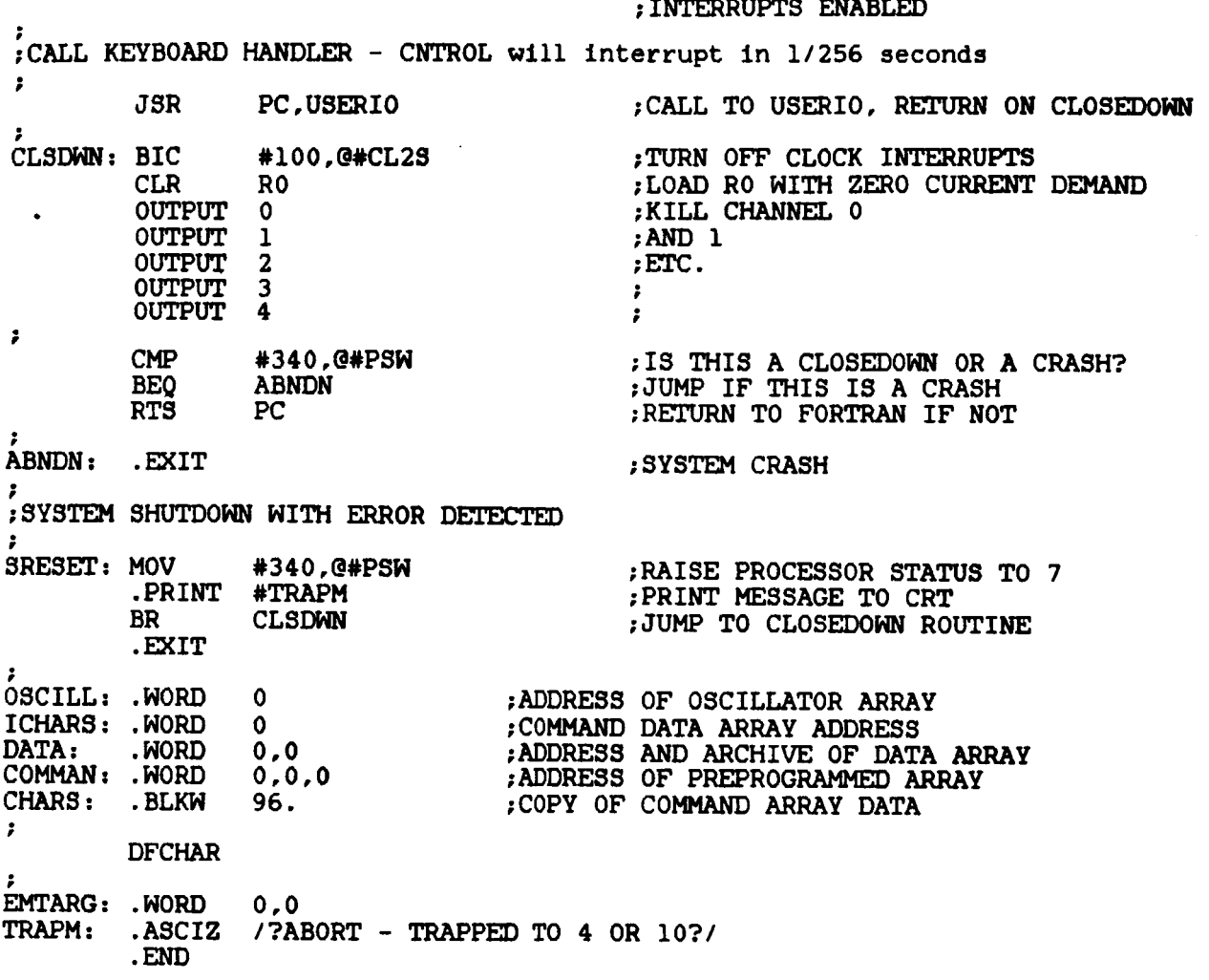

 $\ddot{\phantom{0}}$ 

 $\bar{z}$ 

 $\overline{\phantom{a}}$ 

CNTROL. MAC

.TITLE CNTROL :PROGRAM TITLE CNTROL performs all real-time control and data acquisition : Purpose: Environment: Starts following clock interrupt, executes once, returns to ż previously executing code USERIO is the module interrupted and returned to. Only Related modules:  $\bullet$ RO. R1 and R2 are preserved by CNTROL. OSCILL contains sinewave data. DATA is used for sequential Data I/O: storage of real-time data. CHARS carries in keyboard commands<br>in near real-time. COMMAN carries in preprogrammed routines. OUTFLG is output on/off flag (0=off, otherwise on) Variables:  $\mathbf{r}$ INTFLG is main integrator flag (h) DRGFLG is axial integrator flag (H) DATFLG is data acquisition flag (f, number of sweeps)<br>OVRFLW is number of data sweeps left before overflow<br>SAMPLE is number of channels of real-time data (dummy var.)<br>AUTFLG is number of auto routines to run (g) AUTNUM is loaded auto routine number (G)  $\bullet$  $\ddot{\phantom{a}}$ .GLOBL CHARS, DATA, OSCILL, COMMAN DATA ARRAYS:  $\overline{\mathbf{r}}$ .MCALL TRANSL, ROTATE, PHASEF, OUTPUT<br>.MCALL INTEG, INTEG2, ADST, DAST<br>.MCALL PREPRG, FLPFLP, OUTPU2, ADCLS<br>.MCALL CONFIG, ADST2, ADCLS2, DIGSCN : AND REOUIRED MACROS  $\cdot$  :  $\cdot$  $\mathbf{r}$ ; INITIALIZE LABELS ÷ **CONFIG** :SYSTEM CONFIGURATION SAMPLE=0 ; SET DATA ACQUISITION CHANNEL COUNTER : MAIN LOOP START. CALLED FROM CLOCK INTERRUPT CNTROL:: BIC #200, @#CL2S ; CLEAR INTERRUPT FLAG OF CLOCK  $R0, -(SP)$ :PUSH RO **MOV**  $R1, - (SP)$ MOV ;AND R1 ;AND R2  $R2 - (SP)$ **MOV** CHANGE R6 TO DATA STACK  $\cdot$ ÷ **SP.STACK** : ARCHIVE SYSTEM STACK POINTER **MOV** DATA.SP : SET UP DATA STACK **MOV** ż INCREMENT MASTER OSCILLATOR ż.  $\overline{\mathbf{r}}$ **INC**  $0<sup>3</sup>C$ ; INCREMENT MASTER COUNTER **BIC** #176000.0SC ; TRUNCATE COUNTER TO 10 BITS : COMPUTE MODEL POSITION AND ATTITUDE , **DIGSCN** ; SCAN DIGITAL INPUT PORTS ă  $AL, R1$ : FETCH POSITION SENSOR DATA **MOV** 

**MOV** FL.R5 *;AL=AFT LEFT, FL=FORWARD LEFT* MOV **AU,R3** *;AU=AFT UPPER, FU=FORWARD UPPI* MOV AU, R3 ; AU=AFT UPPER, FU=FORMARD UPPER<br>MOV FU\_R4 : AX=AXIAL **MOV** FU, R4 ; AX=AXIAL<br> **MOV** AX, R2 ;  $FU, R4$ **MOV**  $*1777$ , RO *p* **FETCH VERTICAL OFFSET** (1023. PIXELS) <br> **SUB** R5, RO *p* **9 p SUBTRACT** FL **SUB R5 ,RO ;SUBTRACT F'L SUB** R1,R0 ;AND AL<br> **MOV** R0,VERT ;STORE<br>
DAST R0 ;STORE *1* **MOV RO ,VERT ;STORE VERTICAL POSITION DAST** . **RO ;STORE AS DATA MOV R5,RO ;FETCH FL**<br>
SUB R1,RO ;SUBTRACT **SUB R1,RO ;SUBTRACT AL<br>MOV R0,PITCH ;STORE PITCH MOV RO, PITCH ; STORE PITCH ATTITUDE**<br>DAST RO : STORE AS DATA **DAST RO ;STORE AS DATA HOV 411777 ,RO ;FETCH LA- OFFSET (1023. PIXELS)**  SUB R3,R0 ;SUBTRACT AU<br>SUB R4,R0 ;AND FU **SUB** R4,R0 *AND* **FU<br>MOV R0.LAT :STORE 1 MOV RO, LAT : STORE LATERAL POSITION<br>DAST RO : STORE AS DATA DAST RO ;STORE** *AS* **DATA MOV R3, R0 FETCH AU <br>SUB R4, R0 FETCH AU SUB R4,RO ;SUBTRACT FU<br>MOV R0, YAW ;STORE YAW A MOV RO ,YAW ;STORE YAW ATTITUDE DAST RO ;STORE** *AS* **DATA**  ....<br>MO\<br>DERTICAL ; *i*  **;PITCH**  ; **;LATERAL**  *i*  **;YAW**  *i*  **;AXIAL MOV R2 ,RO ;FETCH AX SUB #777 ,RO ;SUBTRACT AXIAL OFFSET ASL RO ;TIMES 2 FOR SIMILAR SENSITIVITY MOV RO, AXIAL : STORE AXIAL POSITION<br>DAST RO : STORE AS DATA DAST RO ;STORE AS DATA**  ;<br>;<br>; ; **LOOP RATE INDICATOR FLIP**  *8*  ; ........................................................................ ; **COMPENSATOR, WITH INTERLEAVED DATA ACQUISITION**  ;<br>;<br>;<br>cm **;START A/D CHANNEL 0 FLPF'LP 5,2000 ;SETS CHANNEL 5 D/A TO -2.5V APPROX. CHANNEL 0 IS DRAG** ; **;VERTICAL PHASEF vERT,vT,0.64,17.9,3.11 ;PHASE ADVANCE VERTICAL POSITION TRANSL CHARS,OSCILL,3 ;ADD IN USER DRIANDS**  MUL VG,R2 **;** VERTICAL GAIN. DROP LOW ORDER PRODUCT INTEG **INTEG** CHARS, VINT ; INTEGRATOR<br>
MOV R2, VO ; STORE VERT **MOV R2 ,VO ;STORE VERTICAL DEMAND**  ; **;COLLECT AID** *AND* **START NEXT ADCLS** ; **ADST 1 ;CHANNEL 1 IS BIAS 1**  ; **;PITCH PHASEF PITCH,PT,0.64,17.9,3.11 ;PHASE ADVANCE PITCH ATTITUDE** 

ROTATE CHARS.OSCILL.2 : ADD IN USER DEMANDS **MUL**  $PG.R2$ PITCH GAIN: **INTEG** CHARS.PINT ; INTEGRATOR  $R2.P0$ STORE PITCH DEMAND **MOV** : COLLECT A/D AND START NEXT **ADCLS ADST**  $\overline{2}$ :CHANNEL 2 IS BIAS 2 **LATERAL** PHASEF LAT.LT.0.64.17.9.3.11 : PHASE ADVANCE LATERAL POSITION TRANSL CHARS, OSCILL, 2 ;ADD IN USER DEMANDS<br>MUL LG, R2 ;LATERAL GAIN CHARS, LINT ; INTEGRATOR **TNTFX3 MOV**  $R2.L0$ STORE LATERAL DEMAND : COLLECT A/D AND START NEXT **ADCLS** :CHANNEL 3 IS BIAS 3 **ADST** 3  $\frac{1}{2}$  VAM PHASEF YAW, YT, 0.64, 17.9, 3.11 ; PHASE ADVANCE YAW ATTITUDE ROTATE CHARS, OSCILL, 3 : ADD IN USER DEMANDS MUT. YG.R2 : YAW GAIN CHARS. YINT **INTEG** : INTEGRATOR **MOV** R2.YO STORE YAW DEMAND ; COLLECT A/D AND START NEXT **ADCLS ADST** : CHANNEL 4 IS BIAS 4  $\ddot{\mathbf{4}}$ : AXTAL PHASEF AXIAL, AT, 0.64, 17.9, 3.11 ; PHASE ADVANCE AXIAL POSITION TRANSL CHARS, OSCILL, 1 : ADD IN USER DEMANDS MUL. AG, R2 ; AXIAL GAIN INTEG2 CHARS, AINT ; INTEGRATOR **MOV** R<sub>2</sub>.A<sub>0</sub> : STORE AXIAL DEMAND :COLLECT A/D AND START **ADCLS ADST** 5 : CHANNEL 5 IS CONTROL 1 ; MODEL OUT DETECTOR 2 **;IS J 0?<br>;JUMP TO OUTPUTS IF NOT<br>;CLEAR\_ALL\_FINAL DEMANDS TST** OUTFLG **BNE** MODIN MODOUT: CLR V<sub>0</sub> ; IF MODEL IS OUT **CLR** P<sub>0</sub> **CLR** L<sub>0</sub> **CLR** Y0 **CLR** A<sub>0</sub> **CLR VINT** : INCLUDING HIGH ORDER **CLR** PINT ; INTEGRATOR ACCUMULATORS **CLR** LINT **YINT CLR CLR** AINT , ; TURN MAIN INTEGRATORS OFF **CLR INTFLG** :ALSO DRAG INTEGRATOR **CLR DRGFLG** MODIN: 

**; OUTPUTS WITH INTERLEAVED DATA ACQUISITION**<br>;<br>;F/M 1 AFT POPT OUTPUT **;E/M 1,** *AFT* **PORT, OUTPUT MOV YO ,RO ;FETCH YAW DEMAND**  SUB VO, RO ;SUBTRACT VERTICAL DEMAND<br>SUB PO, RO :SUBTRACT PITCH DEMAND **SUB PO, RO : SUBTRACT PITCH DEMAND<br>
SUB LO, RO : SUBTRACT LATERAL DEMAN SUB LO, RO : SUBTRACT LATERAL DEMAND OUTPUT 0 OUTPUT 0 ;CALL OUTPUT ROUTINE**  ; **;COLLECT** *AND* **START A/D ADCLS** ; **ADST 6 ;CHANNEL 6 IS CONTROL 2**  ;<br>;<br>;r, **;EM 2, FORWARD PORT, OUTPUT**  ' **MOV PO ,RO ;LOAD RO WITH PITCH DEMAND**  SUB VO, RO **;SUBTRACT VERTICAL**<br>SUB LO, RO :SUBTRACT LATERAL SUB LO,RO ;SUBTRACT LATERAL<br>SUB YO,RO ;SUBTRACT YAW **OUTPUT** 1 *CALL OUTPUT* ROUTINE **MOV LO, RO :LOAD RO WITH LATERAL SUB VO, RO :SUBTRACT VERTICAT SUB VO, RO ;SUBTRACT VERTICAL**<br>
SUB PO, RO :SUBTRACT PITCH SUB PO,RO ;SUBTRACT PITCH<br>SUB YO,RO :SUBTRACT VAW **SUB YO, RO ;SUBTRACT YAW ;SUBTRACT YAW OUTPUT 2 ;CALL OUTPUT ROUTINE SUB YO ,RO ;SUBTRACT YAW POSTED TO A SUPPUT**<br>**BET STARBOARD OUTPUT FIGURE IS A COLLECT AND START A/D ADCLS** ; **ADST 7 ;CHANNEz 7 IS CONTROL 3 ;FORHARD STARBOARD** OUTPUT *i*  MOV PO, RO ;LOAD RO WITH PITCH<br>ADD LO, RO ;ADD LATERAL **ADD LO ,RO ;ADD LATERAL ADD YO ,RO ;ADD YAW SUB VO, RO ;SUBTRACT VERTICAL OUTPUT 3 OUTPUT 3 ;CALL OUTPUT ROUTINE** , **;AXIAL OUTPUT MOV A0 ,RO ;FETCH AXIAL DEMAND OuTPU2 4 ;CALL OUTPUT ROUTINE**  ; **;COLLECT AID** *AND* **START** NEXT **ADCLS** ; **ADST2 0 ;CHANNEL (2)O IS CONTROL 4**  ;<br>;<br>. . ; **LOOP** RATE **INDICATOR FLOP**  ;<br>;<br>; : **;COLLECT A/D FLPFLP 5.-2000 ;SETS CHANNEL 5 D/A TO +2.5V APPROX.**  ;<br>;<br>.⊥⊥ ; **PRESERVE DATA** ? .............................................................................. ; PRESERVE DATA ? **ADCLS2** *I*  **TST DATFLG :IS C SET +VE (STORE) ?**<br> **BEQ** MOSAMP :JUMP OUT IF NO **BEQ NOSAMP ;JUMP OUT IF NO TST OVRFLW : LOOK FOR DATA OVERFLOW BEQ NOSAMP : JUMP OUT IF YES BE9 NOSAMP ;JUMP OUT IF YES DEC DATF'LG ;REDUCE CYCLE COUNTER**  .

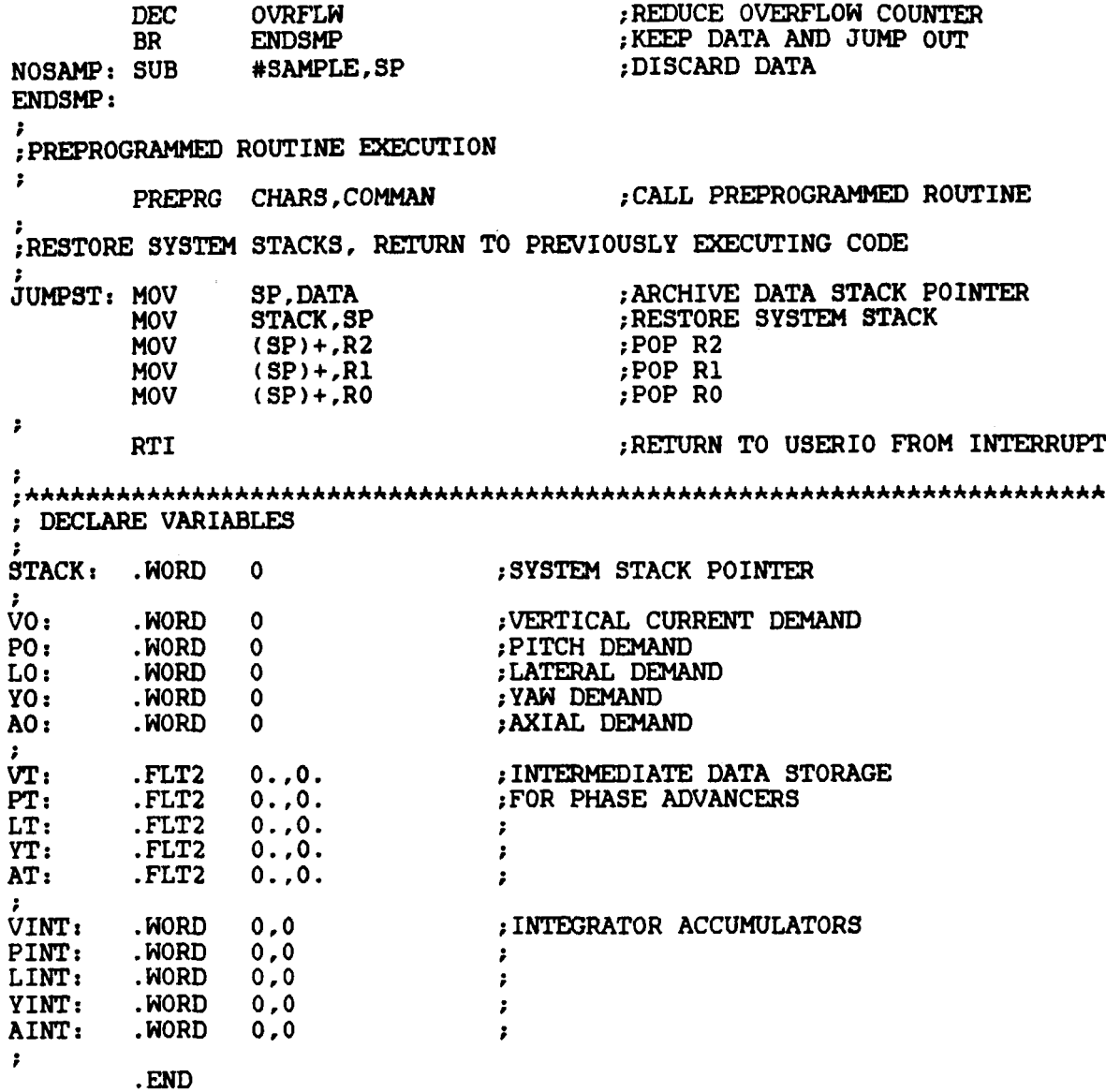

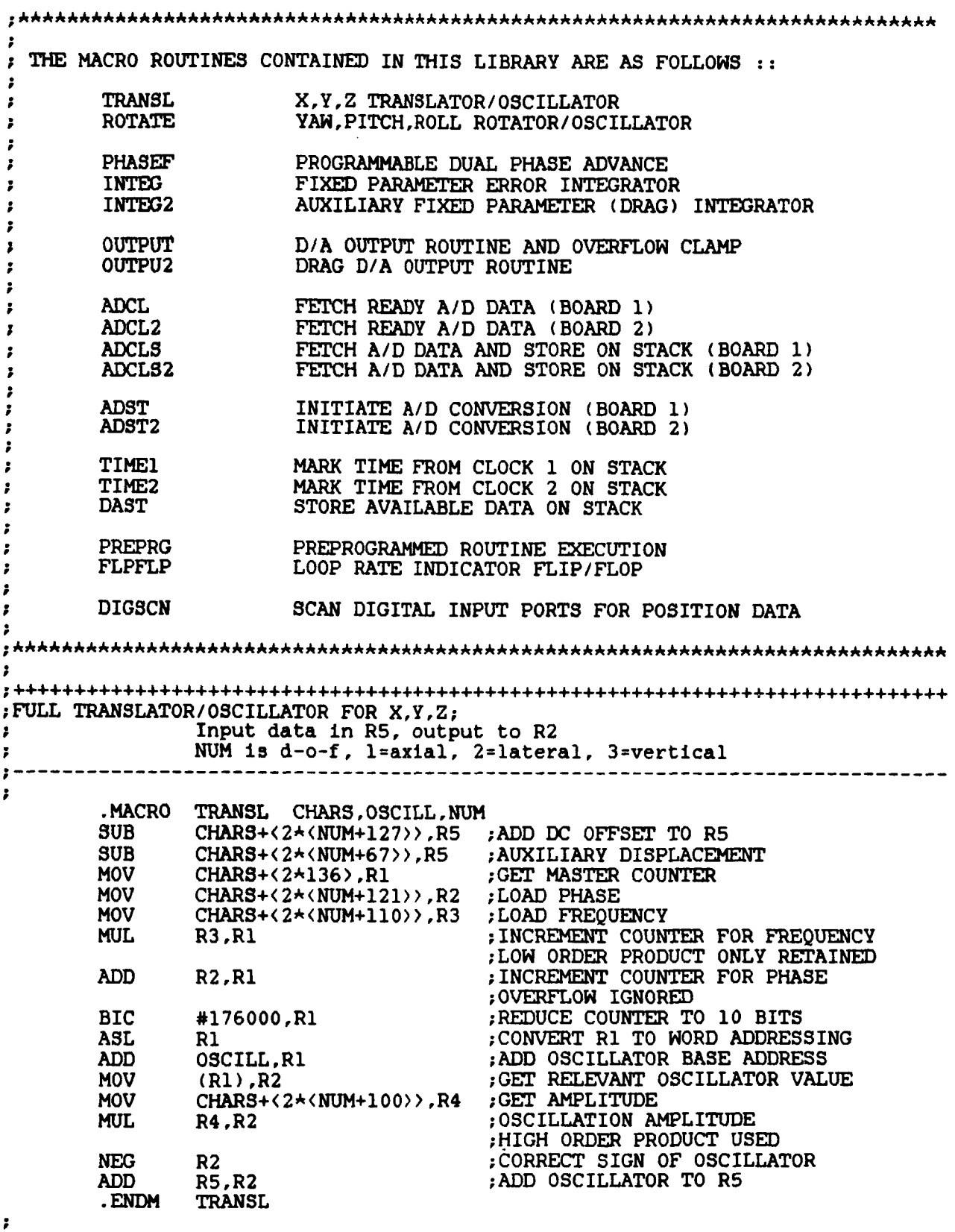

 $\frac{1}{2}$ 

 $\pmb{\cdot}$ 

.............................................................................. **;FULL ROTATOR/OSCILLATOR FOR ROLL/PITCH/YAW**  ; **Input In R5, output to R2**  ; **NUM is d-o-f, l=roll, 2=pitch, 3=yaw**  2 **.MACRO ROTATE CHARS,OSCILL,NUM ;INPUT DATA IN R5 SUB CHARS+(2\*<NUM+113)),R5 ;ADD DC OFFSET TO R5 SUB** CHARS+(2\*(NUM+54)),R5 ;AUXILIARY DISPLACEMENT<br>MOV CHARS+(2\*136),R1 ;GET MASTER COUNTER **MOV** . **CHARs+(2k136) ,R1 ;GET MASTER COUNTER HG'V' 2i3+(2~<N-U-M+lZ4)) ,R2 ;LOAD PHASE MOV CHARS+(2\*(NUM+116)>,R3 ;LOAD FREQUENCY MUL R3 ,R1 ;INCREMENT COUNTER FOR FREQUENCY ADD R2 ,R1 ;INCREMENT COUNTER FOR PHASE**  BIC #176000,R1 **; REDUCE COUNTER TO 10 BITS**<br> **BIC** R1 R1 R1 R1 R1 R1 R1 R1 RDDRES: **ASL R1 ;CONVERT R1 TO WORD ADDRESSING ADD OSCILL,Rl ;ADD OSCILLATOR BASE ADDRESS**  MOV (R1), R2 ;GET RELEVANT OSCILLATOR VALUE<br>MOV CHARS+(2\*(NUM+103)), R4 ;GET AMPLITUDE **MOV CHARS+(2A(NUM+103)),R4 ;GET AMPLITUDE**  MUL **R4 ,R2 ;OSCILLATION AMPLITUDE NEG** R2 **1.1 CORRECT SIGN OF OSCILLATOR**<br> **ADD** R5,R2 **1.4DD** OSCILLATOR TO R5 **ADD R5 ,R2 ;ADD OSCILLATOR TO R5 ;OUTPUT TO R2**  ;<br>;<br>. **.ENDM ROTATE**  ; .............................................................................. ; **DUAL PHASE ADVANCER**  ; **Input data from SOURCE, output to R5**  ; **Y, Y+4. are Intermediate results. L1, L2, GAIN are parameters** , **POS,NEG,FINISH are local symbols** .-------------------^\_\_\_\_\_\_\_\_\_\_\_\_\_\_\_\_\_\_\_-------------------------------------- ;<br>;--<br>; ;<br>; **.MACRO PHASEF SOURCE,Y,Ll,L2,GAIN,?POS,?NEG,?FINISH ACO=%O ;DEFINE FLOATING POINT REZISTERS AC1=%1 AC2=%2 AC3=%3 AC4=%4 AC5=%5**  : **INPUT VALUES Ll,L2 CORRESPOND TO** : *8*  **INPUT VALUES L1, L2 CORRESP()**<br> **L1=T/(T+DT)**<br> **L1=T/(T+DT)** ? **L2 =N\*T/M'**  ;<br>;<br>; ; **GAIN=lO.k((M'/T)\*\*2)**  : **OVERALL D.C. GAIN** = **10 (CONVENIENCE ONLY)**  *<sup>I</sup>***AAPROXIMATE VALUES FOR 256 HZ LOOP RATE AND N=10 AS FOLLOWS** : ............................................. *i*  ;<br>;<br>; **I T I 0.007 0.006 0.005 0.004 0.003**  : **L1 I 0.64 0.61 0.56 0.51 0.43**  ; **L2 I 17.9 15.4 12.8 10.2 7.7**  *I* **GAIN I 3.11 4.24 6.10 9,54 16.95**  ; ; **GET INPUT VALUE**  ; **;ACO=DEMAND POSITION (P) LDCIF SOURCE ,ACO MULF #GAIN,ACO ;CORRECT GAIN TO 8 OVERALL** 

FIRST PHASE ADVANCE  $\mathbf{r}$ **LDF** Y, AC1  $; AC1 = Y1(K-1)$ AC1, AC0 **ADDF**  $:AC0 = P + Y1(K-1)$ **MULF** #L1, ACO  $; AC0 = Y1(K)$ **STF**  $ACO, Y$ ; UPDATE Y1(K-1) TO Y1(K) ACO, AC1 **SUBF**  $; AC1 = Y1(K-1) - Y1(K)$ **MULF**  $+L2$ .ACl :  $AC1 = X*(Y1(K) - Y1(K-1))$ **ADDF ACO.ACI**  $:AC1=Y2(K)$ ÷ ; SECOND  $\mathbf{r}$ **LDF**  $Y+4$ .. $AC2$ REPEAT FOR SECOND **ADDF** AC2, AC1 #L1, AC1<br>AC1, Y+4. **MULF STF SUBF AC1, AC2 MULF**  $#$ -L2, AC2 **ADDF** AC1, AC2 ; OVERFLOW CLAMPS  $\mathbf{r}$ **CMPF** #16383..AC2 : COMPARE TO HALF INTEGER OVERFLOW <sub>;</sub>\*\*\*\*\*\*\*\*\*\*\*\*\*\*\*\*\*\*\*\*\*\*\*\*\*\*\*\*\*\*\*\*\* ; THIS IS AN ARBITRARY VALUE AND ; PROCEDURE AND IS CAPABLE OF : PRODUCING INCORRECT OR UNPREDICTABLE RESULTS WITH UNUSUAL OUTPUT DEMAND : MIXING <sub>;</sub>\*\*\*\*\*\*\*\*\*\*\*\*\*\*\*\*\*\*\*\*\*\*\*\*\*\*\*\*\*\*\*\* **CFCC** ; COPY CONDITION CODES TO CPU BMI **POS** ; BRANCH TO POSITIVE LIMITER #-16383., AC2 **CMPF** ; COMPARE TO -HALF INTEGER **CFCC** :COPY CONDITION CODES **BPL NEG** ; BRANCH TO NEGATIVE LIMITER **STCFI AC2.R5** ; STORE RESULT IN MAIN REGISTER BR **FINISH** DONE HERE POS: **MOV** #16383.,R5 **POSITIVE LIMITER BR FINISH** DONE HERE NEG: MOV NEGATIVE LIMITER  $*$ -16383., R5 FINISH: .ENDM PHASEF  $\ddot{\phantom{0}}$ ; STANDARD ERROR INTEGRATOR Source data in R2, accumulator is INT, uses "h" as flag  $\mathbf{r}$ OFF is local symbol  $\cdot$  $\mathbf{r}$ ................  $\ddot{\phantom{a}}$ .MACRO INTEG **CHARS, INT, ?OFF MOV** INT, RO FETCH PRESENT INTEGRATOR ACCUMULATOR **MOV**  $INT+2. R1$ ; (HIGH AND LOW WORDS) ; ARE MAIN INTEGRATORS ON? **TST INTFLG** ; JUMP FORWARD IF NO **BEQ** 0FF **MOV** STORE POSITION ERROR R<sub>2</sub>, R<sub>4</sub> **CLR** R5 :POSITION ERROR \* KdT **ASHC**  $# - 12, R4$ ; ADD PRESENT INTEGRATOR VALUE TO **ADD R5, R1** : INTEGRATOR ACCUMULATOR ADC  $_{\rm R0}$ 

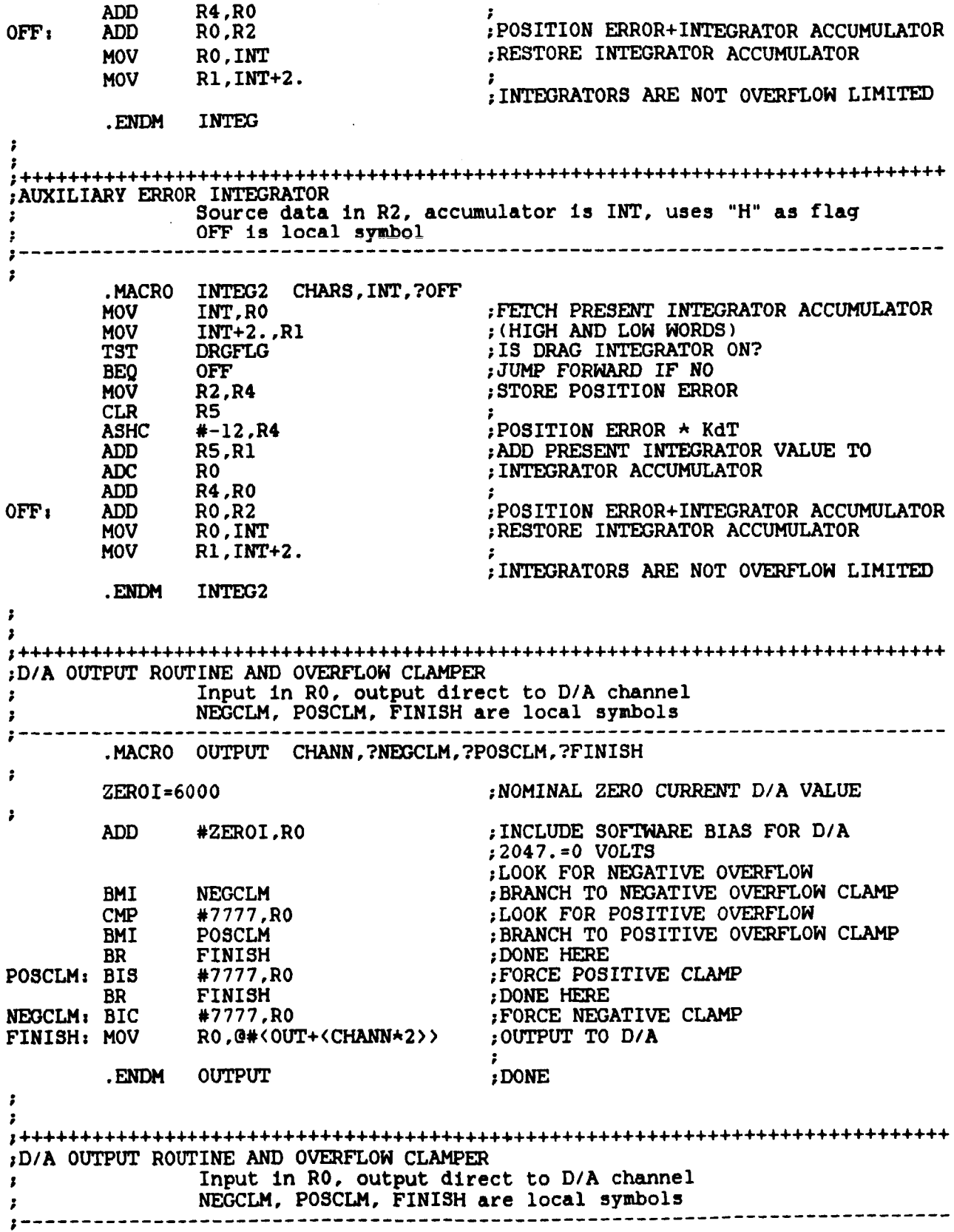

 $\ddot{\phantom{a}}$ .MACRO OUTPU2 CHANN. ?NEGCLM. ?POSCLM. ?FINISH  $\overline{\phantom{a}}$ :NOMINAL ZERO CURRENT D/A VALUE  $ZFR0I = 4000$  $\overline{\mathbf{z}}$ #ZEROI.RO ; INCLUDE SOFTWARE BIAS FOR D/A **ADD** ;2047. = 0 VOLTS :LOOK FOR NEGATIVE OVERFLOW : BRANCH TO NEGATIVE OVERFLOW CLAMP **NEGCLM BMI** ; LOOK FOR POSITIVE OVERFLOW #7777.RO **CMP** BRANCH TO POSITIVE OVERFLOW CLAMP BRI POSCLM<br>FINISH ; FORCE POSITIVE CLAMP POSCLM: BIS #7777.RO FINISH : DONE HERE **BR** NEGCLM: BIC #7777,RO FORCE NEGATIVE CLAMP RO. @#<OUT+<CHANN\*2>> OUTPUT TO D/A FINISH: MOV .ENDM OUTPU2 : DONE  $\ddot{\phantom{a}}$ A/D BOARD 1 CONVERSION READY TEST AND DATA COLLECT Data from A/D board 1, placed in DEST TEST is local symbol  $\ddot{\phantom{a}}$ DEST. ?TEST .MACRO ADCL TEST: **TSTB @#AD1SR** ; IS A/D DONE? **BPL TEST** ; WAIT IF NO **MOV** @#AD1BR, DEST : STORE INPUT DATA (CLEARS DONE BIT)  $\cdot$ .ENDM **ADCL**  $\mathbf{r}$ A/D BOARD 2 CONVERSION READY TEST AND DATA COLLECT;<br>bata from A/D board 2, placed in DEST; TEST is local symbol ---------------------------.MACRO ADCL2 **DEST, ?TEST** TEST: **TSTB @#AD2SR** :IS A/D DONE? **TEST WAIT IF NO BPL MOV** @#AD2BR, DEST : STORE INPUT DATA (CLEARS DONE BIT)  $\mathbf{r}$ .ENDM ADCL2  $\overline{z}$ ; A/D BOARD 1 COLLECT ROUTINE FOR DATA ACQUISITION Data from A/D board 1, placed on stack ÷ TEST2 is a local symbol  $\cdot$ --------------------------------------------- $\ddot{\phantom{a}}$ F .MACRO ADCLS **?TEST2** ; INCREMENT DATA COUNTER SAMPLE=SAMPLE+2 ; IS A/D DONE ? **TSTB @#AD1SR TEST2:** ; WAIT IF NO **BPL TEST2** ; PUSH DATA ON STACK (CLEARS DONE BIT) **MOV**  $@*ADIBR, (SP) +$  $\mathbf{r}$ .ENDM ADCLS

 $\overline{\mathbf{r}}$  $\overline{\mathbf{z}}$ I<del>IIIIIIIIIIIIIIIIIIIIIIIIIIIIIIIIII</del> :A/D BOARD 2 COLLECT ROUTINE FOR DATA ACOUISITION Data from A/D board 2, placed on stack  $\ddot{\phantom{a}}$ TEST2 is a local symbol  $\ddot{\phantom{0}}$  $\overline{\phantom{a}}$ 3 .MACRO ADCLS2 ?TEST2 ; INCREMENT DATA COUNTER SAMPLE=SAMPLE+2 ; IS A/D DONE ? TEST2: **TSTB @#AD2SR** ; WAIT IF NO TEST<sub>2</sub> **BPL**  $@*AD2BR$ ,  $(SP)+$ : PUSH DATA ON STACK (CLEARS DONE BIT) **MOV**  $\mathbf{r}$ FNDM ADCLS2  $\ddot{\phantom{0}}$  $\cdot$ START DATA ACQUISITION ON BOARD 1 CHANN is channel address (0-8)  $\mathbf{r}$  $\overline{\mathbf{z}}$  = = = = = = = =  $\ddot{ }$ .MACRO ADST **CHANN MOV** #<<CHANN\*400>11>.@#AD1SR :INITIATE A/D CONVERSION .ENDM **ADST**  $\overline{\mathbf{z}}$ START DATA ACQUISITION ON BOARD 2  $\tilde{C}$  CHANN is channel address (0-8) ÷ -------------------------------ł,  $\ddot{\phantom{a}}$ .MACRO ADST2 **CHANN** #<<CHANN\*400>11>,@#AD2SR **MOV** : INITIATE A/D CONVERSION .ENDM ADST2 ÷ : TIME MARK FROM CLOCK 1 Push time on stack  $\mathbf{r}$ ÷ .MACRO TIME SAMPLE=SAMPLE+2 : INCREMENT DATA COUNTER  $@*CL1B.(SP)+$ ; PUSH TIME ON STACK, INC SP **MOV** .ENDM TIME  $\overline{\mathbf{r}}$ : TIME MARK FROM CLOCK 2 Push time on stack  $\mathbf{r}$  $\overline{\mathbf{r}}$  $\ddot{\phantom{a}}$ .MACRO TIME2 SAMPLE=SAMPLE+2 : INCREMENT DATA COUNTER MOV<sup>T</sup>  $@*CL2B.(SP) +$ PUSH TIME ON STACK. INC SP TIME . ENDM :DATA STORE

Push SOURCE data on stack  $\ddot{\phantom{a}}$  $\mathbf{r}$  – –  $\overline{\mathbf{r}}$ .MACRO DAST **SOURCE** SAMPLE=SAMPLE+2 ;INCREMENT DATA COUNTER<br>;PUSH DATA ON STACK,INCREMENT SP : INCREMENT DATA COUNTER  $SOWRCE. (SP) +$ **MOV** .ENDM **DAST**  $\cdot$  $\overline{\mathbf{z}}$ : PREPROGRAMMED ROUTINE EXECUTION CHARS and COMMAN arrays are accessed AUTO, NOAUTO, AUTCOM, AUTEND are local symbols  $\mathbf{r}$  $\overline{\mathbf{z}}$  $\ddot{\phantom{0}}$ .MACRO PREPRG CHARS.COMMAN. ?AUTO. ?NOAUTO. ?AUTCOM. ?AUTEND AUTO: **TST**  $CHARS + C2 + 107$ ; IS AUTO ROUTINE CONTROL PARAMETER ; (G) SET POSITIVE? **BEQ NOAUTO** :JUMP OUT IF NOT ; IS THIS AUTO COMMAND COMPLETED? TSŤ CHARS+(2\*134) **BNE AUTCOM** :JUMP OUT IF NOT **MOV** COMMAN.RO ; LOAD POINTER TO THIS COMMAND DURATION **MOV**  $(R0) + CHARS + (2 \star 134)$ ; LOAD THIS COMMAND DURATION **BEO AUTEND** ; JUMP IF THIS IS THE TERMINATOR **MOV**  $(R0) + R1$ : FETCH AUTO COMMAND VALUE **MOV**  $(R0) + R^2$ : FETCH INSTRUCTION CODE **MOV**  $R1$ ,  $CHARS(R2)$ : DEPOSIT COMMAND VALUE WHERE REOUIRED **MOV** RO. COMMAN ; UPDATE COMMAND POINTER **BR NOAUTO** : DONE HERE AUTCOM: DEC  $CHARS + (2 \star 134)$ : DECREMENT DELAY COUNTER **BR NOAUTO** : DONE HERE AUTEND: DEC  $CHARS + (2 \star 107)$ ; DECREMENT (CLEAR) AUTO COMMAND FLAG <COMMAN+2>,RO **MOV** RESTORE COMMAND POINTER **MOV** RO.COMMAN  $\mathbf{r}$ NOAUTO:  $\mathbf{r}$ .ENDM PREPRG  $\mathbf{r}$ ; LOOP RATE INDICATOR FLIP/FLOP ROUTINE Preset VALUE is passed to specified D/A CHANNel  $\mathbf{z} \rightarrow -$ ÷ . MACRO FLPFLP CHANN, VALUE #<VALUE+4000>.@#<0UT+<CHANN\*2>> :0UTPUT VALUE TO D/A **MOV** .ENDM **FLPFLP**  $\ddot{\phantom{a}}$ ; DIGITAL INPUT PORT SCAN FOR POSITION DATA Input port assignments as follows:  $\mathbf{z}$ Port Channel Sensor **Bits**  $\cdot$  $0 - 9$  $\mathbf{A}$  $1$ . AL.  $\pmb{\cdot}$  $10 - 15 +$ **A**  $\ddot{\phantom{a}}$  $\mathbf{B}$  $2^{\circ}$ **AX**  $0 - 3$  $\ddot{\phantom{a}}$  $\mathbf{B}$  $\overline{\mathbf{3}}$ **AU**  $4 - 13$  $\ddot{\phantom{a}}$  $14 - 15 +$  $\mathbf{B}$ 

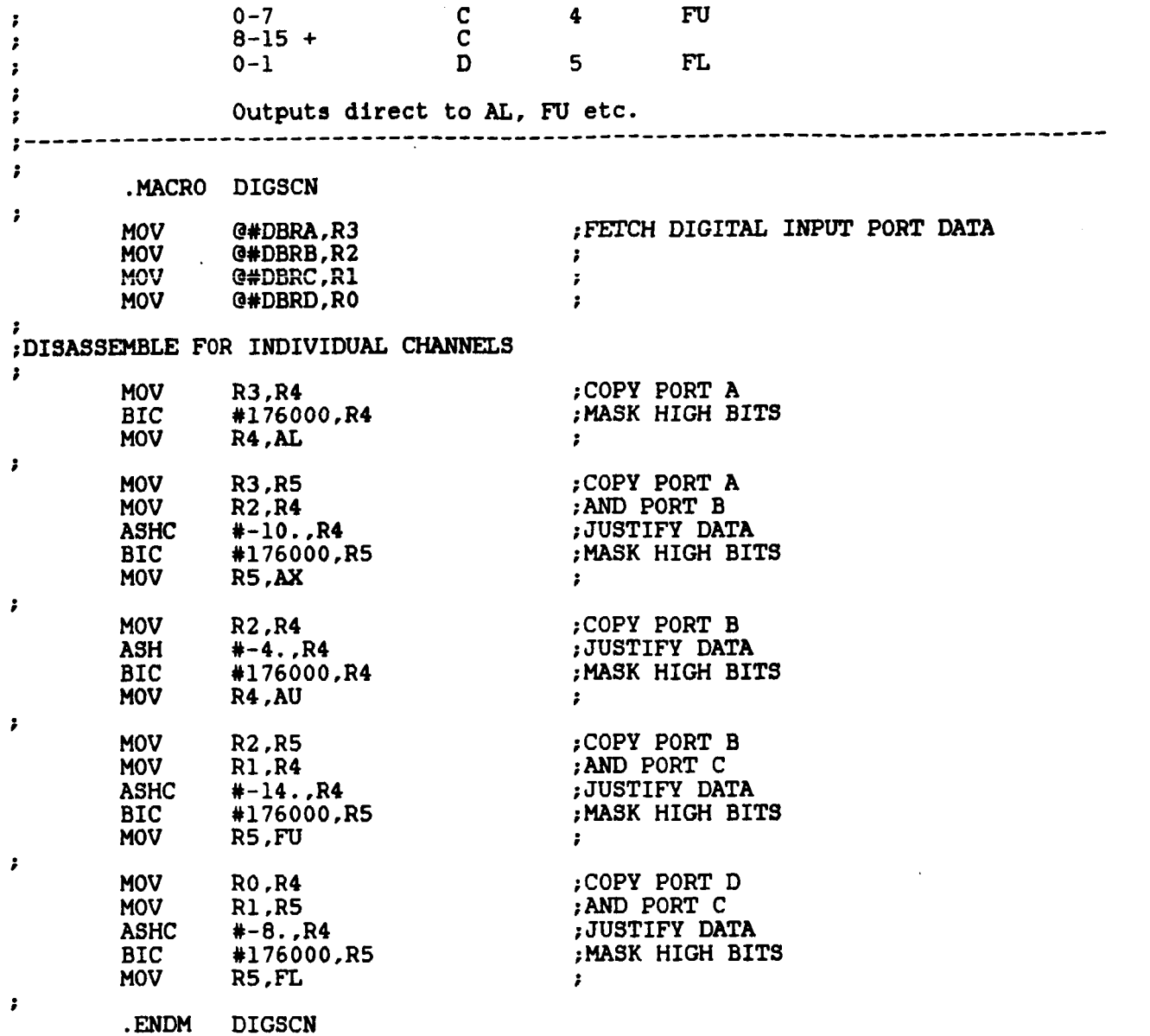

### **CONFIG.** MAC

~\*\*\*\*\*\*\*\*\*\*\*\*\*\*\*\*\*&\*\*\*\*\*\*\*\*\*\*\*\*\*\*\*~\*\*\*\*\*\*\*\*\*\*\*\*\*\*\*\*\*\*\*\*\*\*\*\*\*\*\*\*\*\*\*\*\*\*\*\*\*\*\*\*\*\*\* ; ; THE **MACRO ROUTINES CONTAINED IN THIS LIBRARY** *ARE* **AS FOLLOWS** : *i*  ; CONFIGURATION CUADR ADDAY DEFINITIONS ; **DFCHAR CHARS ARRAY DEFINITIONS**  ; .............................................................................. .............................................................................. **;SYSTEM CONFIGURATION** - **Defines all hardware addresses, vectors etc. No**  ; **run-time content**  ;----------------------------------------------------------------------------- ;<br>; *i*  ; **.MACRO CONFIG**  ; **PROGRAMMABLE CLOCKS CL1S=170400 CLlB=CLlS+2 CLlV=440 CL2S-170420 CL2B=CL2S+2 CL2V-4 50**  *i*  ;<br>**A/D CONVERTERS** ; ;<br>; **ADlSR=170430 ADlBR=ADlSR+2 AD2SR=170440 ADZBR=AD2SR+2**  ;<br>; ;<br>;<br>: n ; I<br>; ; **D/A CONVERTERS OUT= 170450**  ; ; ; **DIGITAL 110 PORTS CSRA-164160 DBRA = CSRA+2 CSRB=CSRA+4 DBRB=CSRA+6 CSRC=CSRA+lO DBRC=CSRA+12 csRD=csRA+14 DBRD=CSRA+16**  ;<br>;<br>. v ; **KEXBOARDICRT**  ; **TKS= 17 7560 TKB=TKS+2 TPs=TKs+4 TPB=TKS+6**  ;<br>; ;<br>;<br>. . ;<br>;<br>; ; **SYSTEM F'UNCTIONS LCLKs177546 ;CLOCK 1 STATUS REGISTER ;CLOCK 1 BUFFER/PRESET RECISTER ;CLOCK 1 INTERRUPT VECTOR ;CLOCK 2 STATUS REGISTER ;CLOCK 2 BUFFER/PRESEI: REGISTER ;CLOCK 2 INTERRUPT VECTOR ;AID BOARD 1 STATUS REGISTER ;AID BOARD 1 DATA/BUFFER REGISTER ;A/D BOARD 2 STATUS REGISTER ;AID BOARD 2 DATA/BUFFER FEGISTER ;FIRST D/A PORT (CHANNEL 0, BOARD 1) FOLLOWING CHANNELS IN INCREMENTS** ;LAST **CHANNEL IS 13 (OCTAL, BOARD ;PORT A STATUS RESISTER ;PORT A DATAIBUFFER REGISTER ;PORT B STATUS ;PORT B DATA ;PORT C STATUS ;PORT C DATA ;PORT D STATUS ;PORT D DATA ;KEYBOARD STATUS REGISTER ;KEYBOARD DATAIBUFFER REGISTER ;CRT STATUS REGISTER ;CRT DATAIBUFFER REGISTER ;SYSTEM (LINE FREQUENCY) CLOCK OF 2 31, =170476** 

PSW=177776 :PROCESSOR STATUS WORD

.ENDM **CONFIG** 

 $\ddot{\phantom{0}}$ 

 $\mathbf{r}$ : CHARS ARRAY DEFINITIONS - Sets default assignments of key variables to CHARS array locations. All are GLOBAL references  $\mathbf{r}$ Ĵ. -2 .MACRO DFCHAR POSITIONS/ATTITUDES ; AXIAL POSITION  $AXIAL == : CHARS + 14$  $LAT = :CHARS + 16$ ;LATERAL POSITION ; VERTICAL POSITION  $VERT = :CHARS + 20$ PITCH ATTITUDE  $PITCH==:CHARS+24$  $YAW = : CHARS + 26$ ; YAW ATTITUDE **LOOP GAINS**  $\mathbf{r}$ 2  $AG = ::CHARS + 102$ ; AXIAL GAIN  $LG = : CHARS + 104$ ;LATERAL GAIN  $VG==:CHARS+106$ ; VERTICAL GAIN **PITCH GAIN**  $PG==:CHARS+112$  $YG==:CHARS+114$ ; YAW GAIN POSITIONS SENSORS  $\ddot{\phantom{a}}$ ł  $AL = : CHARS$ ; POSITION SENSOR SIGNALS  $AX == : CHARS + 2$ ; AL=AFT LEFT,  $AU == : CHARS + 4$ : FU=FORWARD UPPER,  $FU = ::CHARS + 6$  $:ETC.$  $FL == : CHARS + 10$  $\mathbf{r}$ ; PROGRAM SWITCHES z, DATFLG== $:$ CHARS+ $(2*73)$ ; DATA ACQUISITION FLAG ("[")  $OWRFLW = 1:CHARS + (2*17)$ ; DATA OVERFLOW FLAG ("/") ; OUTPUT ON/OFF FLAG ("J") OUTFLG==: CHARS+<2\*75>  $INTFLG = ::CHARS + (2 \star 110)$ ; MAIN INTEGRATOR FLAG ("h") ; DRAG INTEGRATOR FLAG ("H") DRGFLG==:  $CHARS + (2*50)$ AUTO ROUTINE FLAG ("g")<br>;AUTO ROUTINE NUMBER ("G") AUTFLG==: CHARS+<2\*107>  $AUTNUM = 2:CHARS + (2*47)$ ÷ : MISCELLANEOUS ĭ  $0SC == : CHARS + (2*136)$ ; OSCILLATOR MASTER COUNTER ("~") ź . ENDM **DFCHAR** 

# APPENDIX C -PDP 11/23 SYSTEM CONFIGURATION

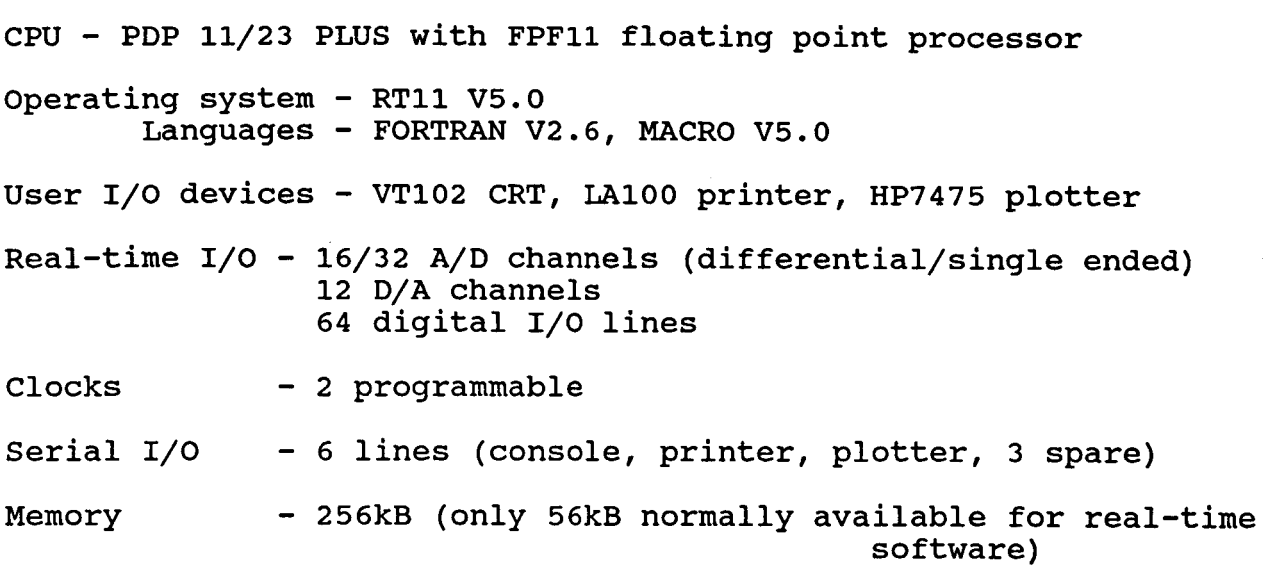

SYSTEM CONFIGURATION and MODULE SPECIFICATION

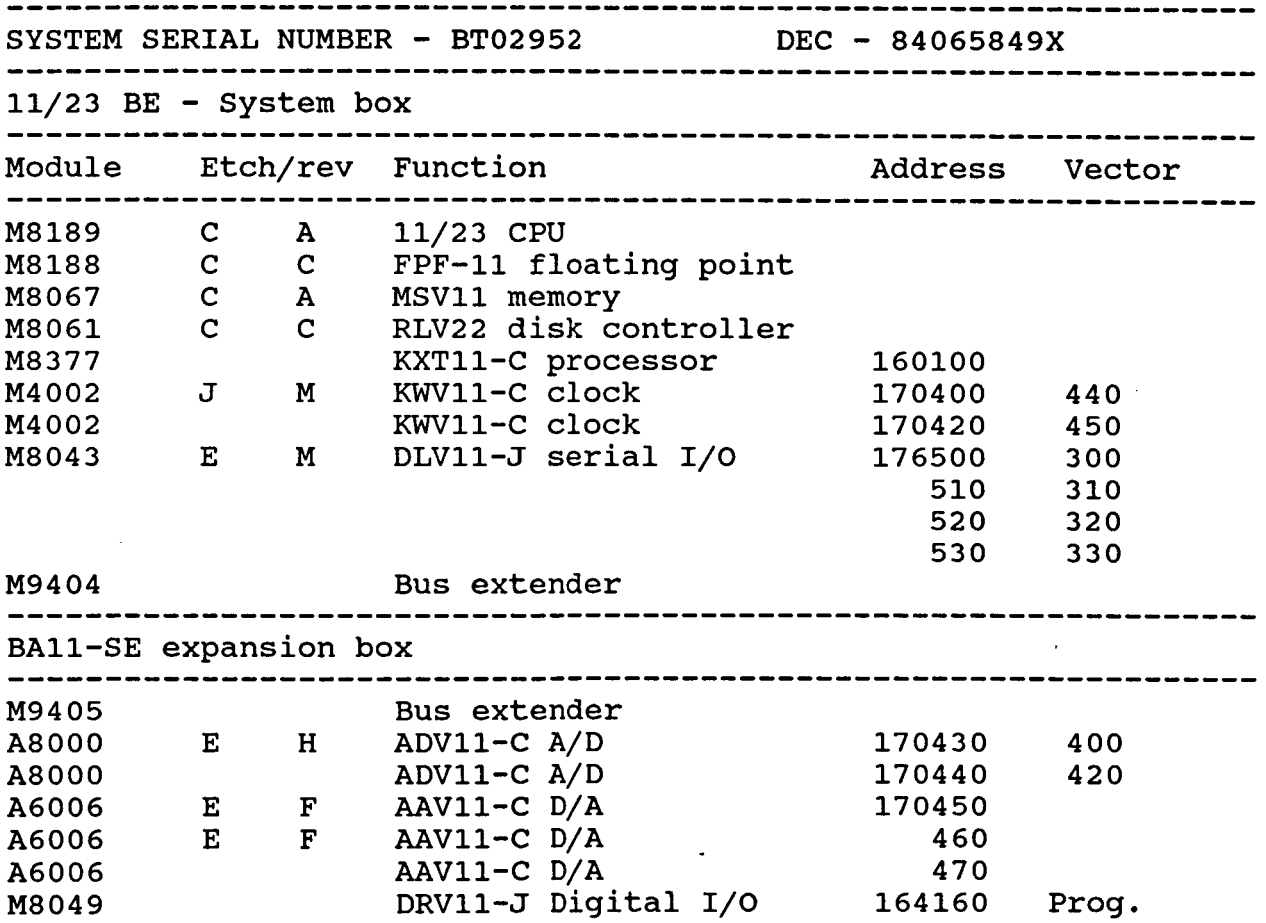

 $\sim$ 

# **Serial line baud rates are:**

 $\overline{1}$ 

 $\frac{1}{1}$ 

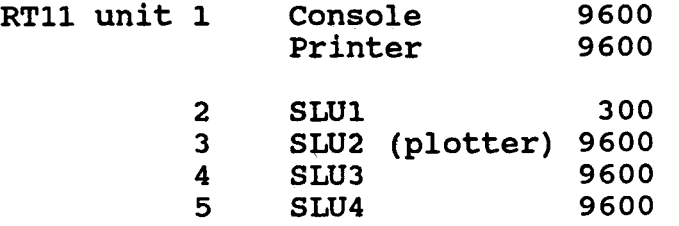

#### APPENDIX D

Individual hardware subsystems can be tested and exercised to some degree without the **MSBS** operating and without the controller software running. Such procedures are frequently necessary for isolation of hardware or software malfunctions.

## Position sensors

"TSTDIO" scans the digital input ports and decodes the input data to position sensor counts, following the same procedures documented in the controller module "CNTRLB" (APPENDIX 2). The position sensor "backup" clock or the computer clock must be running in order to generate valid sensor outputs. "TSTDIO" does not start or stop the computer clocks.

The Figure shows the normal allocation of position sensor channels :

- Aft lateral (AL)  $2 - Axial (AX)$ - Aft upper (AU) - Forward upper (FU) - Forward lateral (FL)

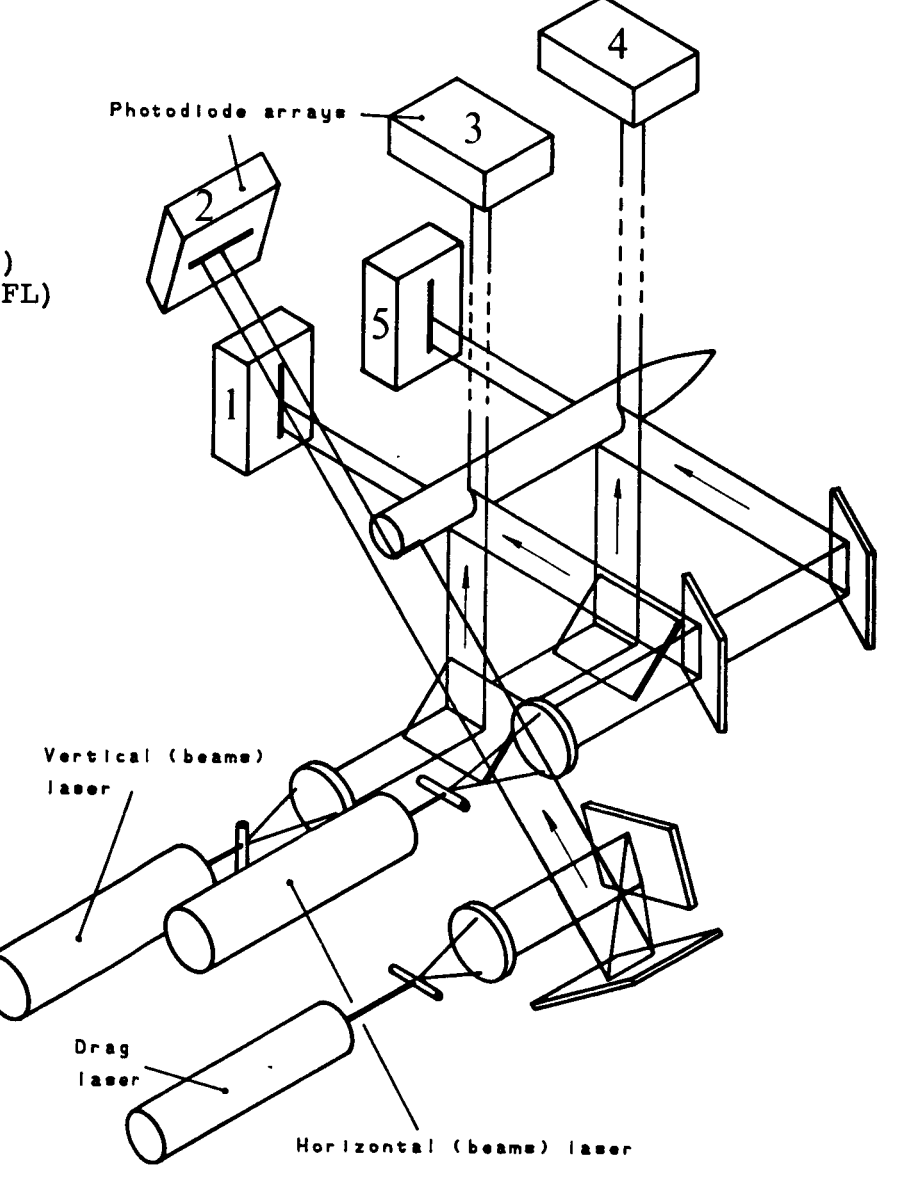

Fig.A.1 Position sensor channel allocation

### **Current monitors**

"TSTAD1" and "TSTAD2" scan all input channels to A/D boards **1 and 2 respectively. The usual channel assignments (see Section 3) are summarized below:** 

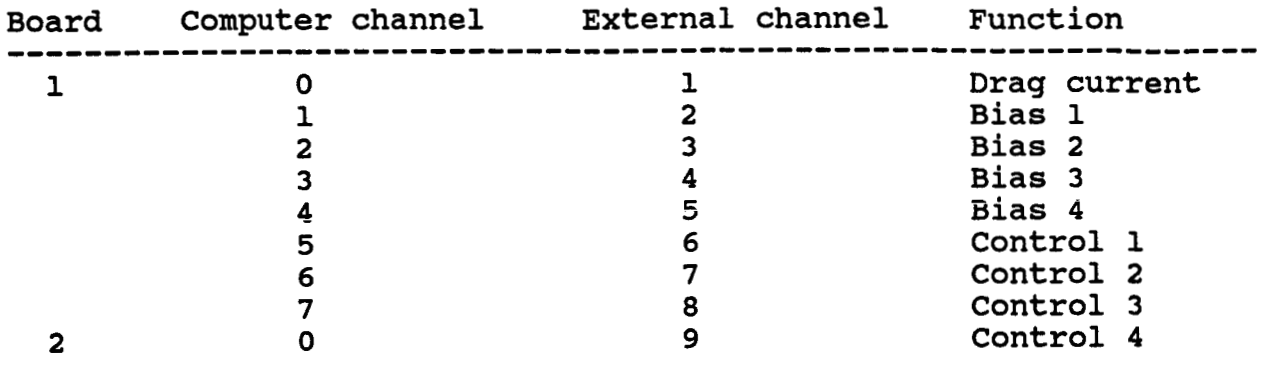

**The numbering sequence for electromagnets is shown below. A/D voltage ranges are liable to be changed between 0 to +1OV and -lOV to +1OV. Consult PDP-11 system documentation for further details.** 

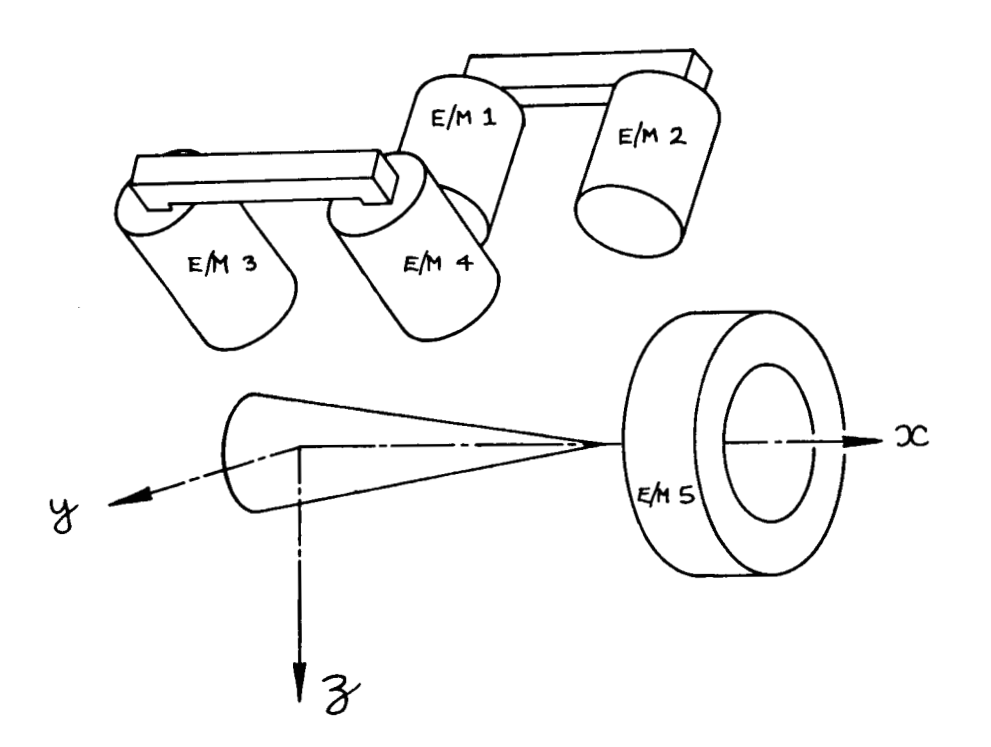

## **Electromagnet numbering sequence**

## **Power supplies**

**llTSTOUT1l can be used to set the D/A outputs to any desired steady-state level, thereby commanding steady currents from the** 

(Control) electromagnet power supplies. Normal channel<br>assignments are shown below :

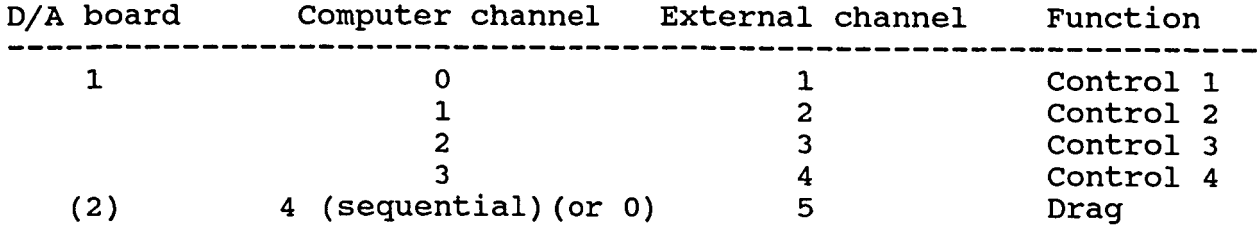

The D/A converters will normally be set to the following ranges:

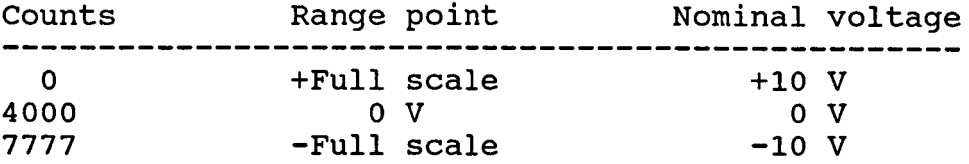

**C\*\*\*\*\*\*\*\*\*\*\*\*\*\*\*~\*\*\*\*\*\*\*~~~\*\*\*\*\*\*\*\*\*\*\*\*\*\*\*\*\*\*\*\*\*\*\*\*\*\*\*\*\*\*\*\*\*\*\*\*\*\*\*\*\*\*~\*\*\*~\*\*\*~ C PROGRAM TO** *SWEEP* **TEST HSBS POSITION SENSOR DIGITAL CHANNELS C\*\*\*\*\*\*\*\*\*\*\*\*\*\*\*\*\*\*\*\*\*\*\*~\*\*\*\*\*\*\*\*\*\*\*\*\*\*\*\*\*\*\*\*~\*\*\*\*\*\*\*\*\*\*\*\*\*\*\*\*\*\*\*\*\*\*\*\*\*\*\*\*\*\*\*~ C C SCANS DIGITAL INPUT PORTS ASYNCHRONOUSLY, DECODES TO POSITION SENSOR COUNTS C OUTPUT IS POSITION SENSOR COUNTS (DECIMAL) FOR SENSOR CHANNELS 1-5 IN C COLUMNS 1-5. C <sup>C</sup>**\*\* **WARNING** \*\* **ASYNCHRONOUS SCAN TECHNIQUE** *CAN* **GIVE INVALID DATA DURING**  INPUT PORT UPDATING.  $\tilde{c}$ **DIMENSION IDATA( 5 <sup>1</sup> TYPE 10 10 FORMAT(' DIGITAL INPUT (POSITION SENSOR) SWEEP TEST') TYPE** *20*  **<sup>20</sup>**FORMAT( ' **NUMBER OF SWEEPS?** ' **<sup>1</sup> READ(S,\*) NSWEP**  *50* **DO 30 I=l,NSWEP**  CALL DIOTST(IDATA) **30 TYPE QO,(IDATA(J),J=l,S) 40 FORMAT( 518 <sup>1</sup> PAUSE GO TO 50 STOP END** 

.

**.TITLE DIOTST**   $\ddot{ }$ **Input port assignments as follows:**   $\ddot{\phantom{a}}$ **Bits** 0-9 **Port Channel Sensor**   $\mathbf{r}$  $\mathbf{r}$ **A 1** *AL*  **10-15** + **A**   $\ddot{\phantom{a}}$ **0-3**   $\mathbf{r}$ **B 2** *Ax*  **4-13**   $\overline{\mathbf{r}}$ **B 3 AU B 14-15** + f **C 4 Fu** " **<sup>L</sup>**  $0 - 7$ 2 **8-15** + ż  $0 - 1$ **D 5 F-L**  ÷ ż **.GLOBL DIOTST**   $\ddot{\phantom{0}}$ **CSRA=164160 ;DIGITAL PORT A STATUS DBRA=CSRA+Z ;PORT A DATA BUFFER CSRB=CSRA+4 ;PORT B STATUS DBRB=CSRA+6 ;Em. CSRC=CSRA+lO DBRC=CSRA+12 csRD=csRA+14 DBRD=CSRA+16**  *i*  **CLS=170420 ;CLOCK N0.2 STATUS REGISTER**  ;<br>570 **CLB=CLS+2 ;CLOCK N0.2 BUFFER REZISTER DIOTST** : **TST (R5)+ ;SKIP ARGUMENT COUNT**  ,<br>,<br>, **MOV (RS)+,DATA**  *xSAVE ARRAY ADDRESS FOR DATA RETURN* **;FFTCH DIGITAL INPUT PORT DATA**  ; **MOV @#DBRA ,R3 MOV @#DBRB** , **R2**  ;<br>;<br>; **MOV @#DBRC,Rl MOV @#DBRD** , **RO**  ;<br>;<br>; **;DISASSEMBLE FOR INDIVIDUAL CHANNELS**  ; **MOV R3 ,R4 ;COPY PORT A BIC #176000,R4 ;MASK HIGH BITS**  ; **STORE MOV R4 ,@DATA ADD #2 ,DATA ;INCREMENT STORE ADDRESS**  *i*  **MOV R3 ,R5 ;COPY PORT A MOV R2 ,R4 ;AND PORT B ASHC #-lo. ,R4 ;JUSTIFY DATA BIC #176000,R5 ;MASK HIGH BITS MOV R5, @DATA ;STORE #2, DATA ADD**  : INCREMENT STORE ADDRESS 7 **;COPY PORT B MOV R2 ,R4 ASH #-4. ,R4 ;JUSTIFY DATA ;MASK HIGH BITS**  ; **STORE B IC #176000,R4 MOV R4, @DATA ADD #2, DATA ;INCREMENT STORE ADDRESS**   $\ddot{\phantom{0}}$ **;COPY PORT B MOV R2 ,R5 MOV R1 ,R4 ;AND PORT C ;JUSTIFY DATA ASHC #-14. ,R4 ;MASK HIGH BITS**  ; **STORE BIC t176000,RS MOV R5, @DATA** 

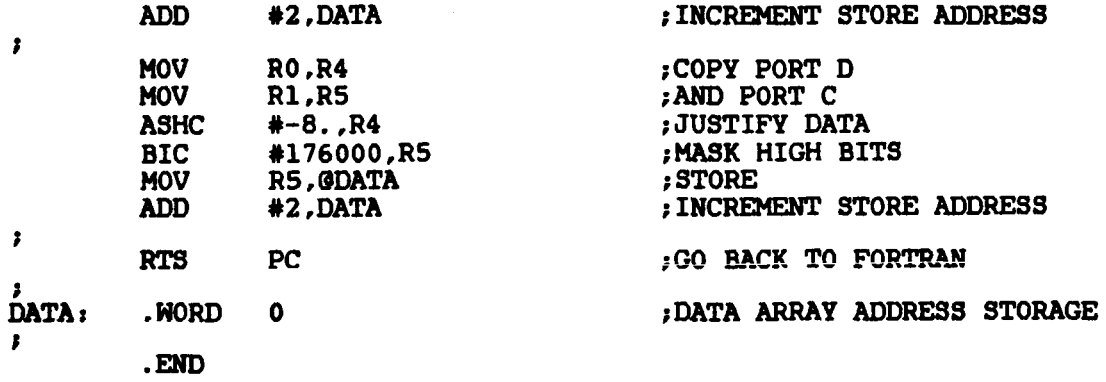
```
C PROGRAM TO SWEEP TEST A/D CONVERTER BOARD 1
\mathbf{r}C REPETITIVELY SCANS ALL (8) CHANNELS OF A/D BOARD 1 IN OCTAL OR DECIMAL FORM
C REQUESTED CYCLES OVER 1000 CAUSES CONTINUOUS SWEEPING UNTIL <CONTROL>C C OUTPUT IS DATA FROM CHANNELS 0-7 IN COLUMNS 1-8
\mathbf CDIMENSION IDATA(16)
        TYPE 10
        FORMAT(' A/D BOARD 1 SWEEP TEST')
10TYPE 20
20
        FORMAT(/' NUMBER OF CYCLES? (>1000 CONTINUOUS)')
        READ(5,*) ICYCLE
        TYPE 25
2425
        FORMAT(' OCTAL(0), OR DECIMAL(1) OUTPUT?')
        READ (5, *) IDUMMY
        IF (IDUMMY) 24,100,200
\mathbf CC OCTAL OUTPUT
\mathbf C100JCYCLE=1
        DO 40 ICHANN=0,7
30
40
        CALL ADITST(ICHANN, IDATA(ICHANN+1))
        TYPE 50, (IDATA(J), J=1, 8)50
        FORMAT(808)
        IF (JCYCLE.GT. ICYCLE) GO TO 60
        JCYCLE=JCYCLE+1
       GO TO 30
        IF (ICYCLE.GT.1000) GO TO 30
60
       PAUSE
       GO TO 100
C
C DECIMAL OUTPUT
\mathbf C200
        JCYCLE=1
       DO 140 ICHANN=0.7
130
        CALL ADITST(ICHANN, IDATA(ICHANN+1))
140
       TYPE 150, (IDATA(J), J=1,8)
150
       FORMAT(817)
        IF (JCYCLE.GT. ICYCLE) GO TO 160
       JCYCLE=JCYCLE+1
       GO TO 130
       IF (ICYCLE.GT.1000) GO TO 130
160
       PAUSE
       GO TO 200
       END
```
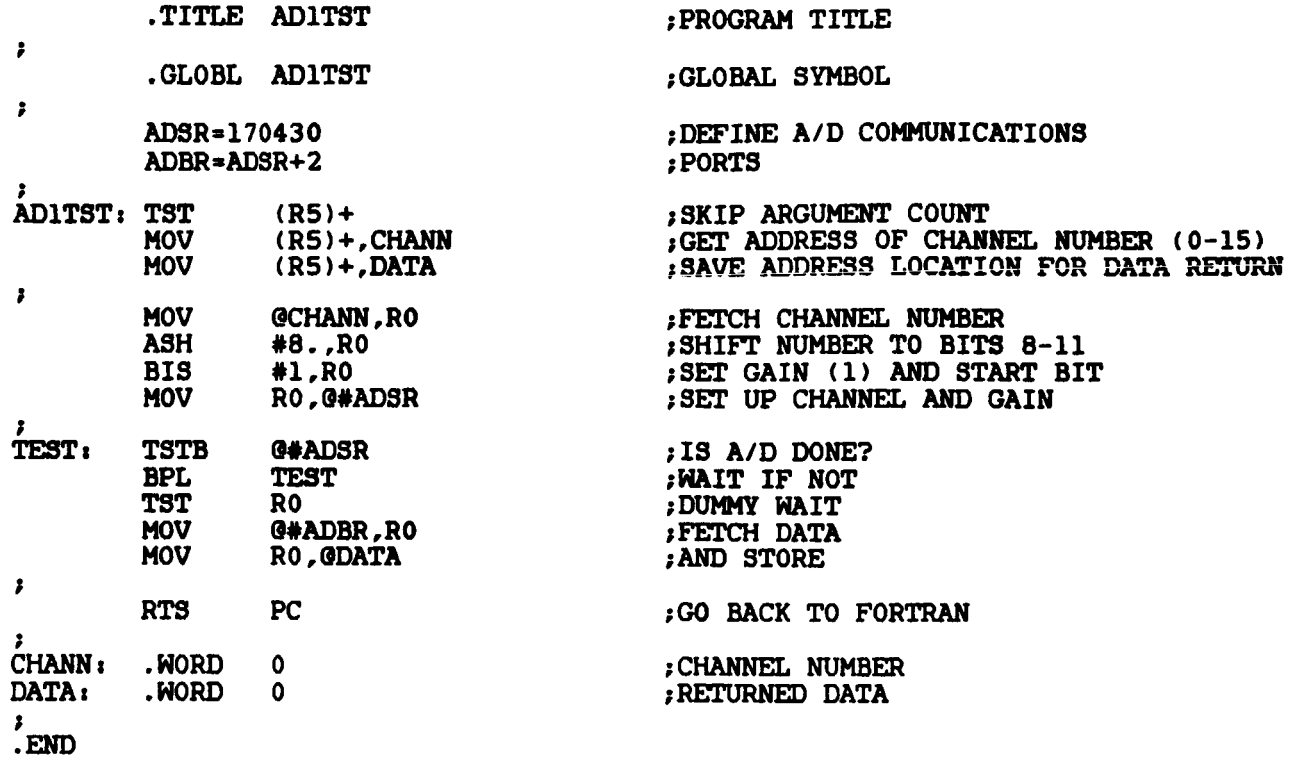

.

**CI\*\*II\*\*\*\*\*\*\*\*\*\*\*\*\*\*\*\*\*\*\*\*\*\*\*\*\*\*\*\*~\*\*\*\*\*\*\*\*\*\*\*\*\*\*\*\*\*\*\*\*\*\*\*\*\*\*\*\*\*\*\*\*\*\*\*\*\*\*\*\*\*\*\* C PROGRAM TO** *SWEEP* TEST **AID CONVERTER BOARD 2 C\*\*\*\*\*\*&\*\*\*\*\*\*\*\*~\*\*\*\*\*\*\*\*\*\*\*\*\*\*\*\*\*~~\*\*\*\*\*\*\*\*\*\*\*\*\*\*\*\*\*\*\*\*\*\*\*\*\*\*\*\*\*\*\*\*~\*\*\*\*\*\*\*&\* C C REPGTITIVELY SCANS ALL (8) CHANNELS OF A/D BOARD 2 IN** *OCTAL* **OR DEI- FORN C REQUESTED CYCLES OVER 1000 CAUSE3 CONTINUOUS SWEEPING UNTIL <CONTROL>C C OUTPUT IS DATA FROM CHANNELS 0-7 IS COLUMNS 1-8 C 10 20 24 25 C c OCTAL**  *OUTPUT*  **C 100 30 40 50 60 C DIMENSION IDATA(16) TYPE 10 FORMAT(' A/D BOARD 2 SWEEP TEST') TYPE 20**  FORMAT(/' NUMBER OF CYCLES? (>1000 CONTINUOUS)') READ(5, \*) ICYCLE **TYPE 25 FORMAT(** ' **OCTAL(O), OR DEIMAL(1) OUTPUT?' <sup>1</sup> READ (5,\*) IDUMMY IF (IDUMMY) 24,100,200 JCYCLE=l DO 40 ICHANN=0.7 TYPE SO,(IDATA(J),J=1,8) FORMAT(** *808* **<sup>1</sup> IF (JCYCLE.GT.ICYCLE) GO TO 60 JCYCLE=JCYCLE+l GO TO 30 IF (ICYCLE.GT.1000) GO TO 30 PAUSE GO TO 100**  CALL AD2TST(ICHANN, IDATA(ICHANN+1)) **C DECIMAL OUTPUT C 200 JCYCLE= 1 130 DO 140 ICHANN=0,7**  CALL AD2TST(ICHANN, IDATA(ICHANN+1)) **TYPE lSO,(IDATA(J),J=1,8) IF (JCYCLE.GT.ICYCLE) GO TO 160 JCYCLE=JCYCLE+l GO TO 130 PAUSE GO TO 200 END 150 FORMAT( 817 <sup>1</sup> 160 IF (ICYCLE.GT.1000) GO TO 130** 

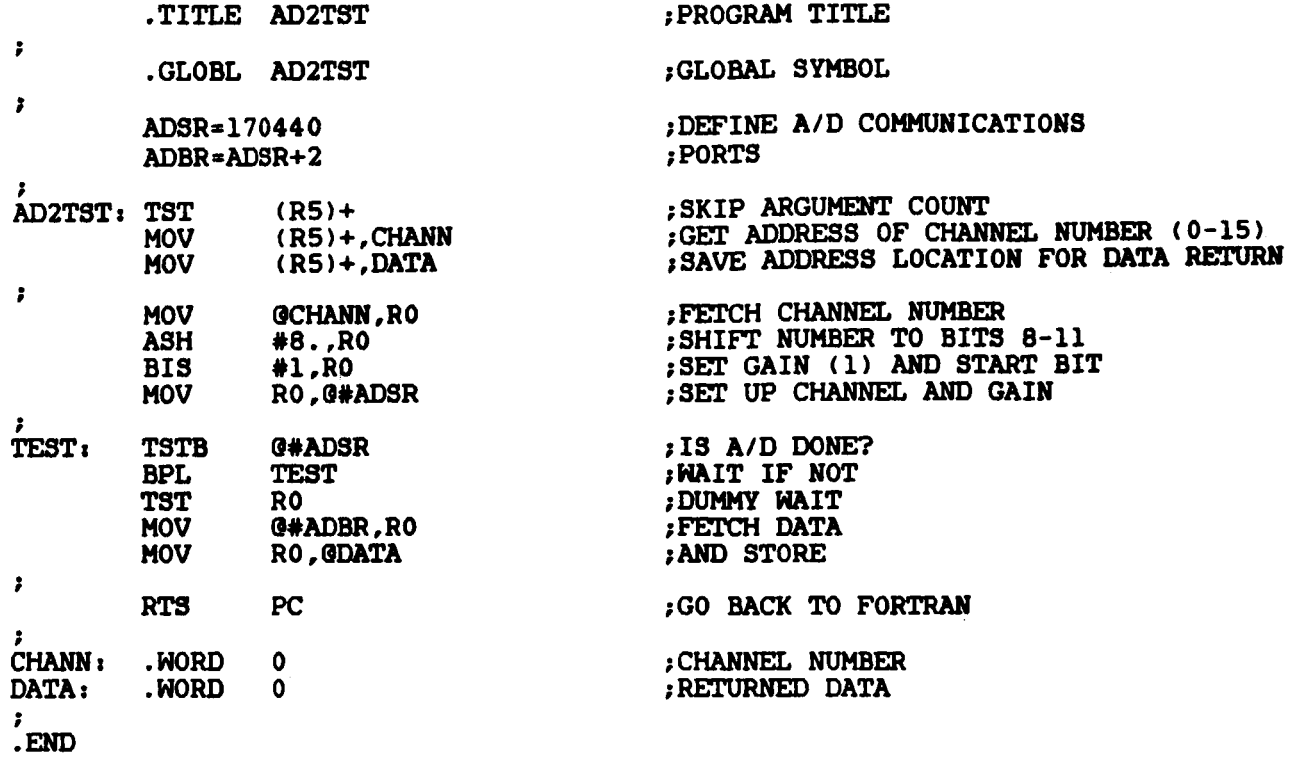

74

**CII\*\*\*\*\*\*\*\*\*\*\*\*\*\*\*\*\*\*\*\*\*\*\*\*\*\*\*\*\*\*\*\*~\*\*\*\*\*\*\*\*\*\*\*\*\*\*\*\*\*\*\*\*\*\*\*\*\*\*\*\*\*\*\*\*\*\*\*\*\*\*\*\*\*\* C PROGRAM TO TEST D/A CONVERTER FUNCTION C\*\*\*\*\*\*\*\*\*\*\*\*\*\*\*~\*\*\*\*\*\*\*\*\*\*\*\*\*\*\*\*\*\*~\*\*\*&\*\*\*\*\*\*\*\*\*\*\*\*\*\*\*\*\*\*~\*\*\*\*\*\*\*\*\*\*\*\*\*\*\*\*\*\*\* C C C C C C C C C C C C C TAKES (DECIMAL) CHANNEL NUMBER** *AND* **(OCTAL OR VOLTAGE) DATA** *AND* **SETS RELEVANT D/A CHANNEL. PRESENT VALID** *CHANNEL* **NUMBERS** *ARE* **0-11, VALID DATA IS FROM 0-7777 (OCTAL). OR -10 TO +10 (VOLTS) 0** = **+FULL SCALE (9.9951V) 4000** = **OV 7777** = **-FULL SCALE (-1OV) NEEATIVE CHANNEL NUMBER OR <CONTROL>C ABORT3 PROGRAM OUTPUT IS OLD (OCTAL) D/A PORT DATA, NEW** (OCTAL) **DATA, CHANNEL** NUMBER **(DECIMAL)** *AND* **NOMINAL D/A OUTPUT VOLTAGE 100 TYPE 10 10 FORMAT(' D/A SINGLE CHANNEL TEST'//,' SPECIFY** *OCTAL(0)* **OR VOLTS(1) 20 TYPE 30 30 FORMAT(** *1'* CHANNEX **NUMBER (DECIMAL, 0-1113' 1 INPUT') READ(S,\*) IDUMMY READ(5,\*) ICHANN IF(ICHANN.LT.0) GO TO 70 IF(ICHANN.GT.11) GO TO 20 IF (IDUMMY) 100,110,120 C C OCTAL INPUT SECTION C 110 TYPE 40 40 FORMAT(' DATA (OCTAL, 0-7777)?') READ(5,50,ERR=20) IDATAZ**  *50* **FORMAT( 04) IF (IDATA2.LT.O.OR.IDATA2.GT.''7777) GO TO 110**  CALL OUTTST(ICHANN, IDATA1, IDATA2) TYPE 60, IDATA1, IDATA2, ICHANN, EQVOLT **<sup>1</sup>**' **NOMINAL VOLTS=',F7.3) 60 FORMAT(' OLD DATA=',O6,' NEW DATA=',06,' CHANNEL=',I4, GO TO 20 C C VOLTAGE INPUT SECTION C 120 TYPE 130 130 FORMAT(' DATA (VOLTAGE, -10 TO +lo)'?') EQVOLT=-1O.\*(IDATA2-"4OOO)/FLOAT("3777) READ(5,\*) VOLTS IF (ABS(VOLTS).GT.lO) GO TO 120**  CALL OUTTST(ICHANN, IDATA1, IDATA2) **TYPE 8O,IDATA1,IDATA2,ICHANN,VOLTS <sup>1</sup>**' **NOMINAL VOLTS=',F7.3) 80 FORMAT(' OLD DATA=',O6,' ,NEW DATA=',06,' CHANNEL\*',I4, GO TO 20 IDATA2~IFIX("4000-"3777\*VOLTS\*O.l~ C C DONE C 70 STOP END** 

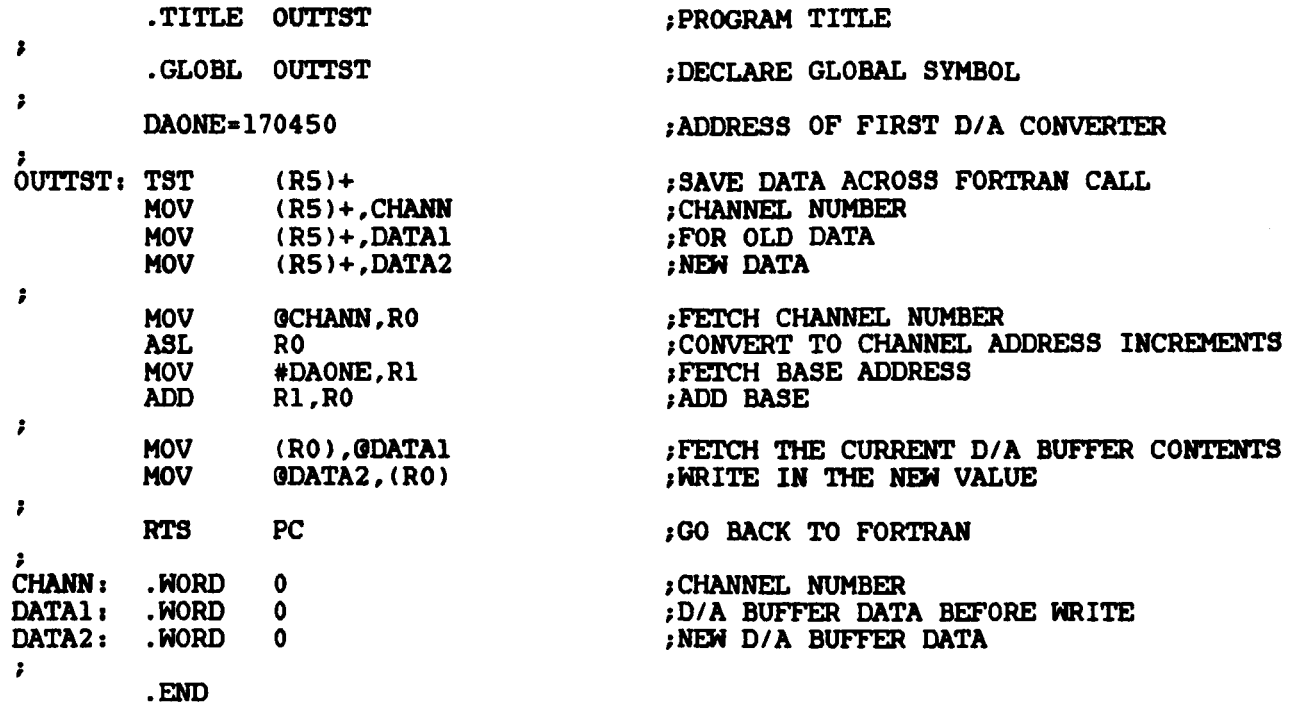

 $\ddot{\phantom{a}}$ 

## REFERENCES

- 1. Goodyer, M.J.: The Magnetic Suspension of Wind Tunnel Models for Dynamic Testing. University of Southampton, Department of Aeronautics and Astronautics PhD Thesis, April 1968.
- 2. Luh, P.B:, Covert, E.E., Whitaker, H.P. Haldeman, C.W.: Application of Digital Control to a Magnetic Suspension and Balance System. NASA CR-145316, January 1978.
- **3.** Fortescue, P.W., Bouchalis, C.: Digital Controllers for the Vertical Channels of a Magnetic Suspension System. NASA CR-165684, May 1981.
- 4. Britcher, C.P.: The Southampton University Magnetic Suspension and Balance System - A Partial User Guide. Southampton University Department of Aeronautics and Astronautics AASU Tech. Memo 83/8, April 1984.
- 5. Britcher, C.P., Fortescue, P.W., Allcock, G.A., Goodyer, M.J.: Investigation of Design Philosophies and Features Applicable to Large Magnetic Suspension and Balance Systems. NASA CR-162433, November 1979.
- 6. Britcher, C.P.: Some Aspects of Wind Tunnel Magnetic Suspension and Balance Systems with Special Application at Large Physical Scales. NASA CR-172154, September 1983.
- 7. LaFleur, **S.S.:** Advanced Optical Position Sensors for Magnetically Suspended Wind Tunnel Models. 11th ICIASF Conference, Stanford, August 1985.

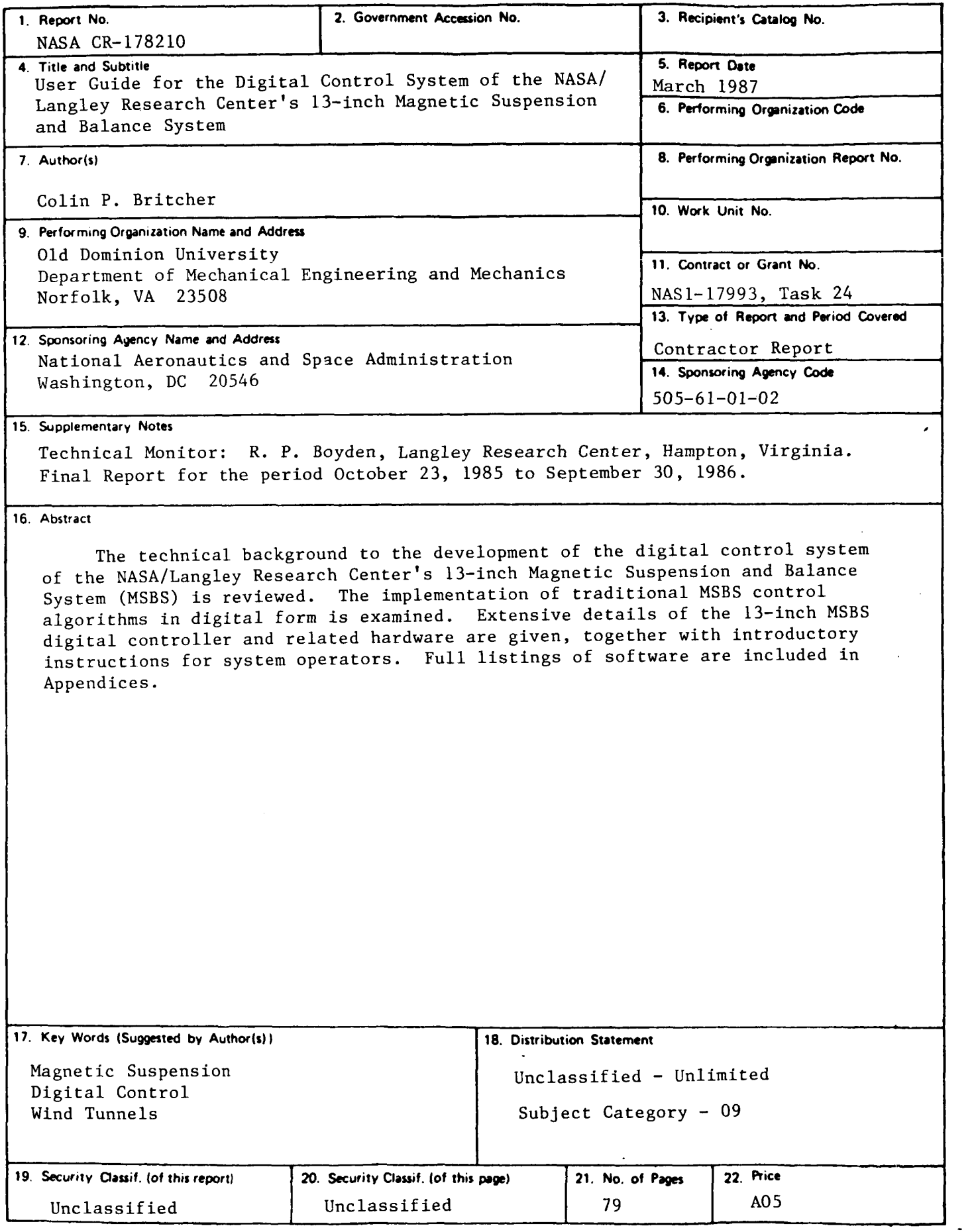

 $N-305$ 

For sale by the National Technical Information Service, Springfield, Virginia 22161